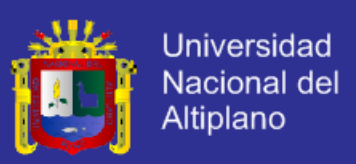

# **UNIVERSIDAD NACIONAL DEL ALTIPLANO - PUNO**

**FACULTAD DE INGENIERÍA ESTADÍSTICA E INFORMÁTICA**

**ESCUELA PROFESIONAL DE INGENIERÍA ESTADÍSTICA E INFORMÁTICA**

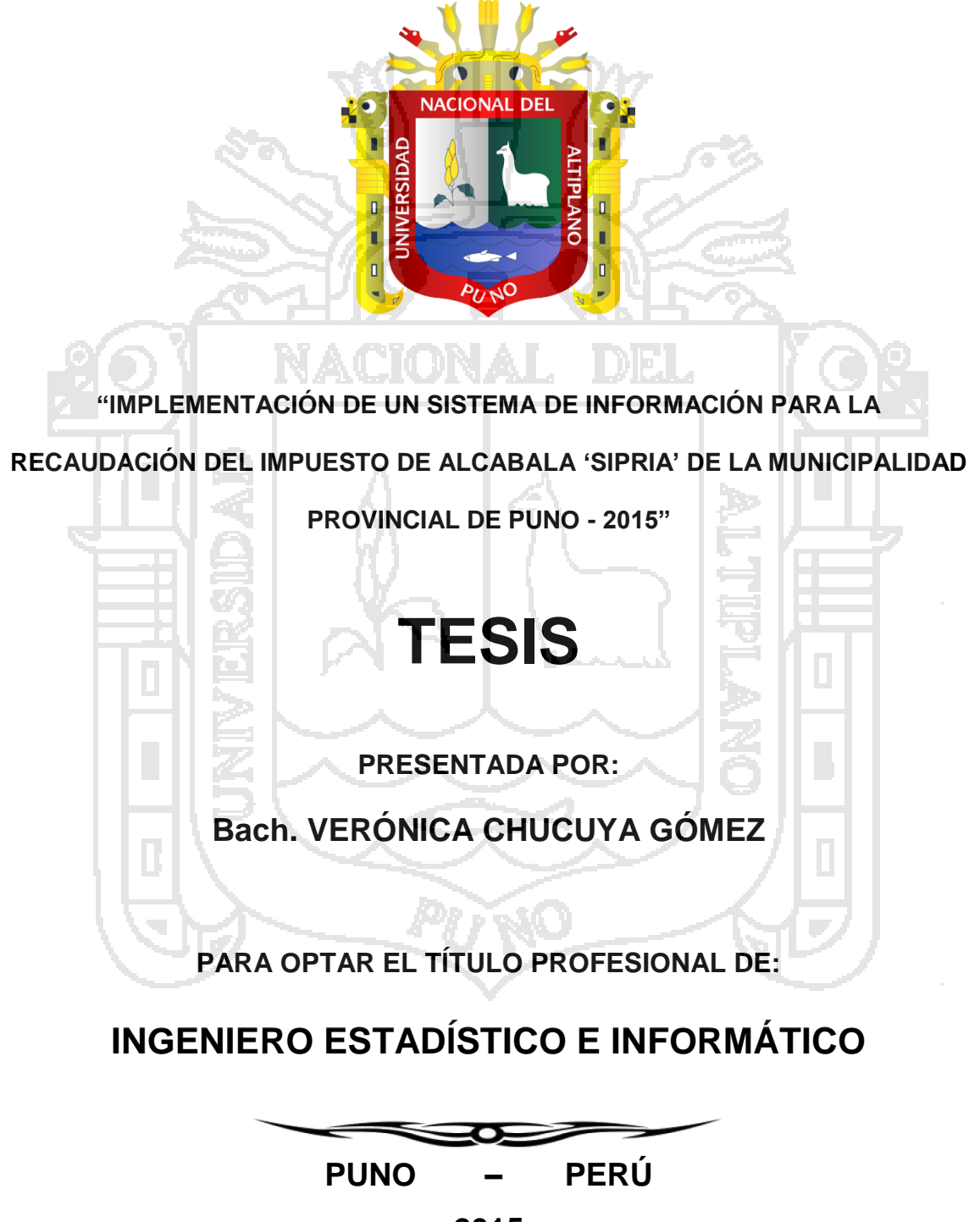

**2015**

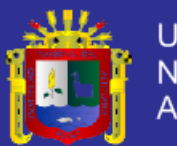

**Universidad** Nacional del Altiplano

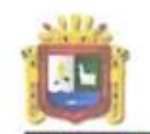

UNIVERSIDAD NACIONAL DEL ALTIPLANO - PUNO FACULTAD DE INGENIERÍA ESTADÍSTICA E INFORMÁTICA ESCUELA PROFESIONAL DE INGENIERÍA ESTADÍSTICA E INFORMÁTICA

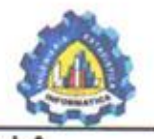

**IMPLEMENTACIÓN DE UN SISTEMA DE INFORMACION PARA LA** RECAUDACIÓN DEL IMPUESTO DE ALCABALA 'SIPRIA' DE LA MUNICIPALIDAD PROVINCIAL DE PUNO - 2015"

## **TESIS**

**PRESENTADA POR:** 

Bach. VERONICA CHUCUYA GÓMEZ

A LA COORDINACIÓN DE INVESTIGACIÓN DE LA FACULTAD DE INGENIERÍA ESTADÍSTICA E INFORMÁTICA DE LA UNIVERSIDAD NACIONAL DEL ALTIPLANO PARA OPTAR EL TÍTULO PROFESIONAL DE:

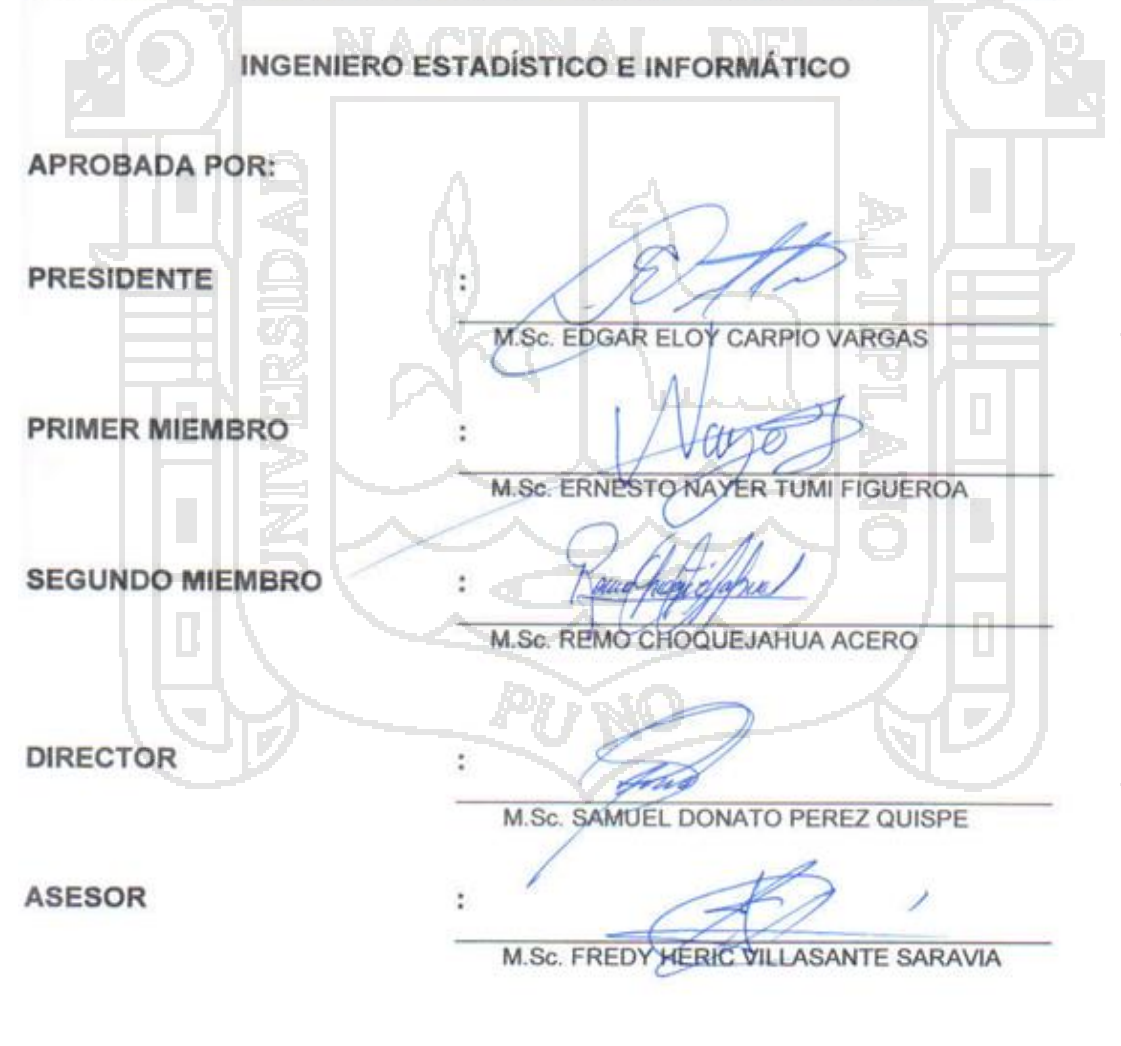

ÁREA: Informática TEMA: Sistemas de información

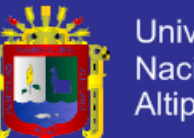

### **Universidad** Nacional del Altiplano

## **DEDICATORIAS**

<span id="page-2-0"></span>*A nuestro Dios todopoderoso del Universo, por permitirme llegar a este momento tan especial. Por los triunfos y los momentos difíciles que me ha enseñado a valorarlo cada día más, A mi madre Lorenza Gómez por ser la persona incondicional que me ha acompañado durante mi trayecto de vida, con sus consejos ha sabido guiarnos para culminar mi carrera profesional.*

> *A mis hermanos; Hugo, Salvador, Alan, Dulio y Francisca por ser el soporte emocional del día a día, a las personas que de alguna u otra manera contribuyeron con la culminación de la tesis.*

*A Santa Rita por siempre estar a mi lado y darme a conocer que no hay cosas imposibles, solo seguir las metas trazadas. Para mi futuro.*

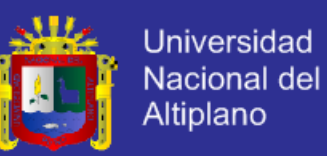

## **AGRADECIMIENTOS**

<span id="page-3-0"></span>*A la Universidad Nacional del Altiplano – Facultad de Estadística e Informática de Puno, por cobijarme en sus aulas estos cinco años de formación profesional.*

*A los docentes de la Escuela Profesional de Ingeniería Estadística e Informática, por compartir sus conocimientos con sus alumnos y contribuir en mi formación profesional, por absolver cada uno de mis dudas, por su paciencia y calma en las sesiones de aprendizaje, nuestro cariño, respeto y admiración por cada uno de ellos.*

*A mis compañeros de la Universidad Nacional del Altiplano quienes durante estos cinco años generaron una sana competencia en mi superación personal, a cada uno de ellos por coadyuvar con mi formación profesional por demostrarme que podemos ser grandes amigos y compañeros a la vez.*

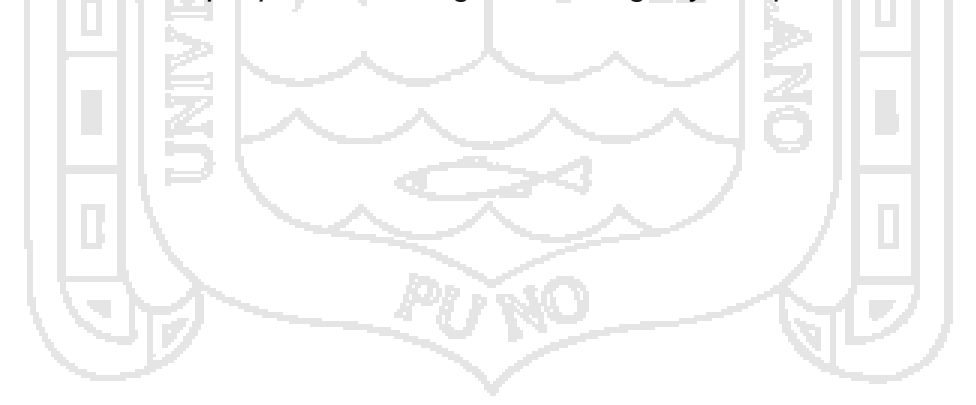

*Verónica*

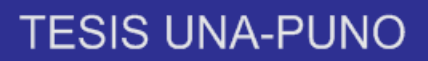

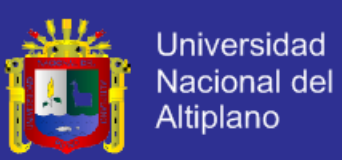

## ÍNDICE

### Pág.

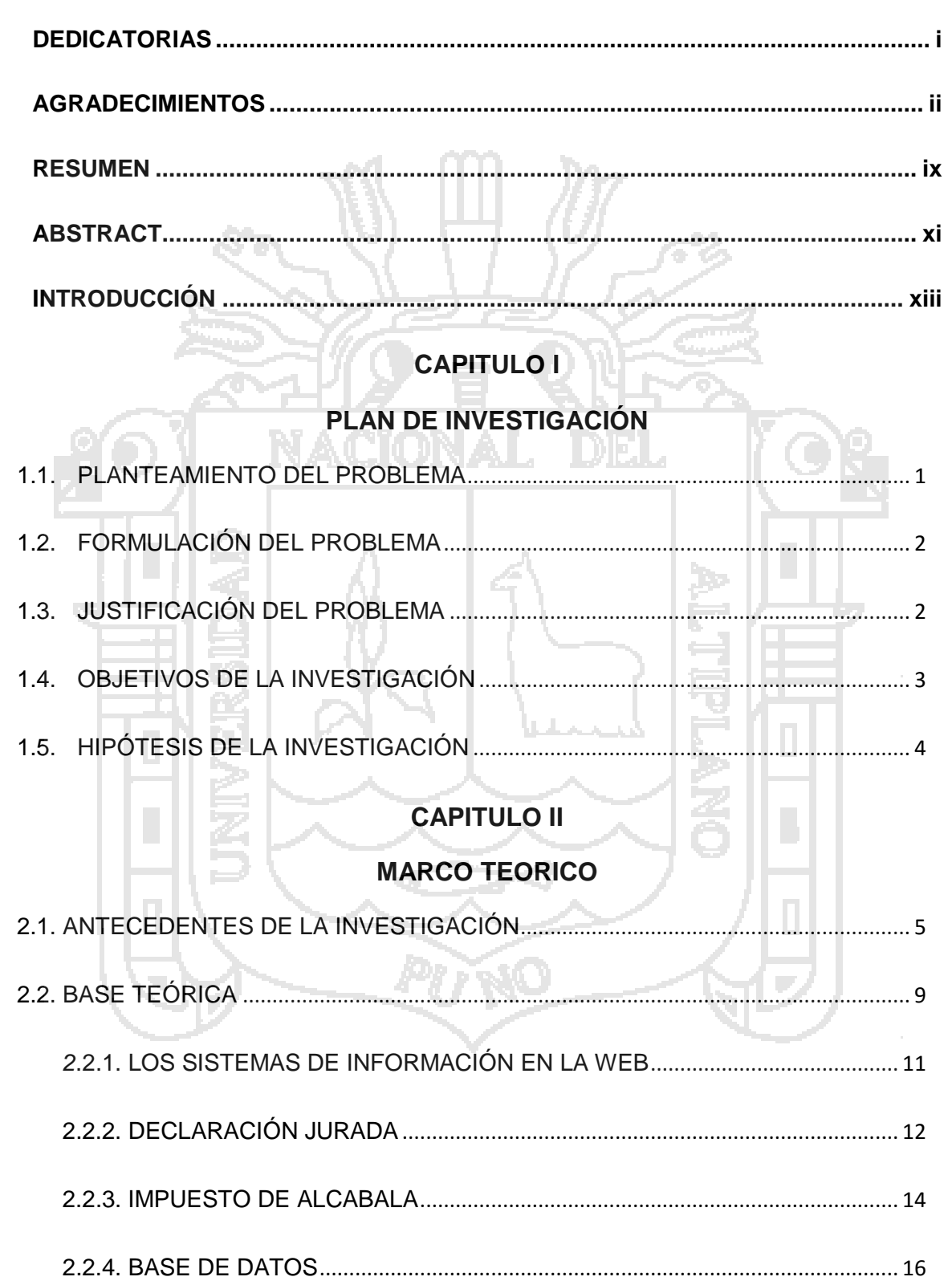

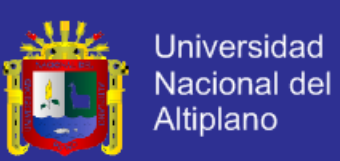

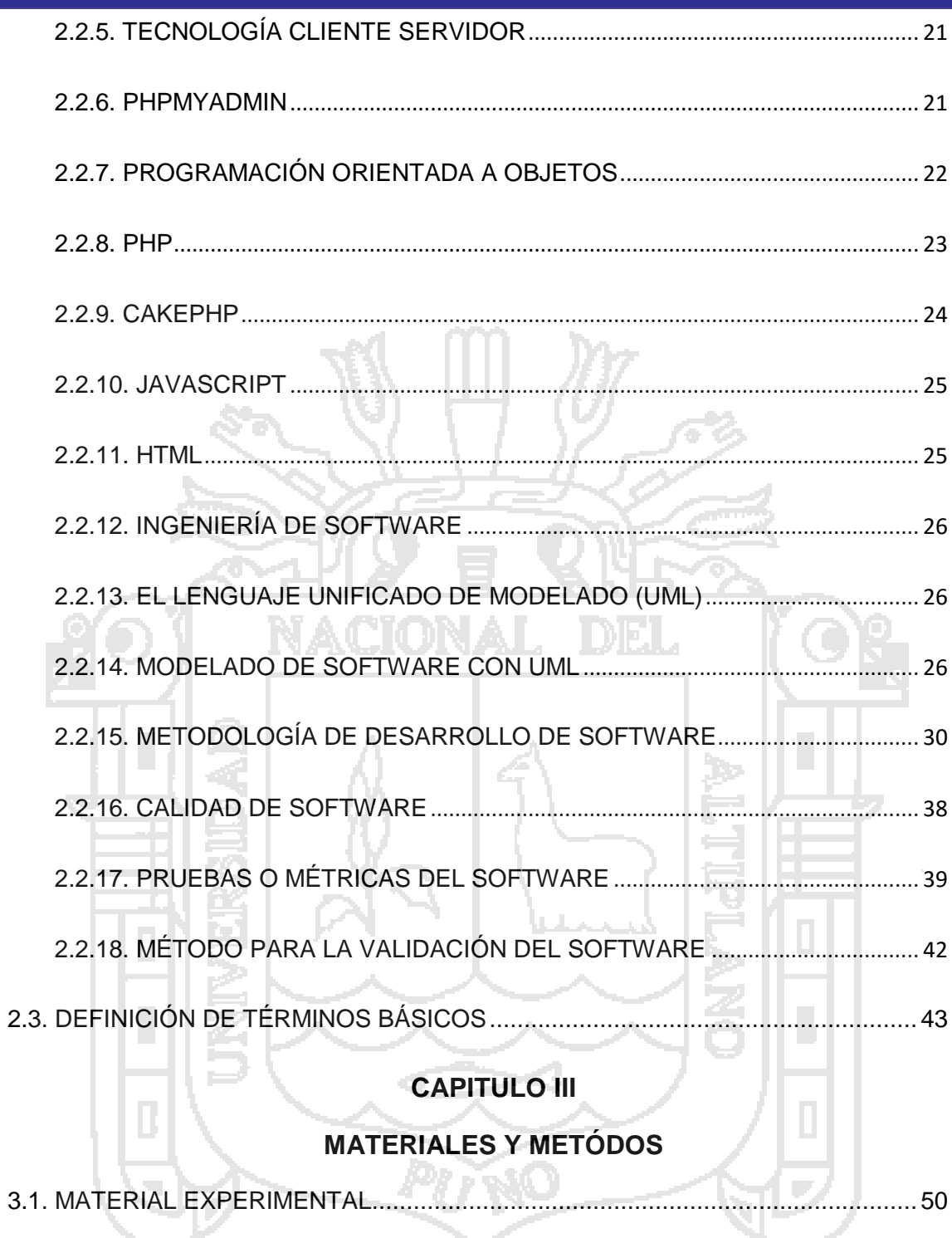

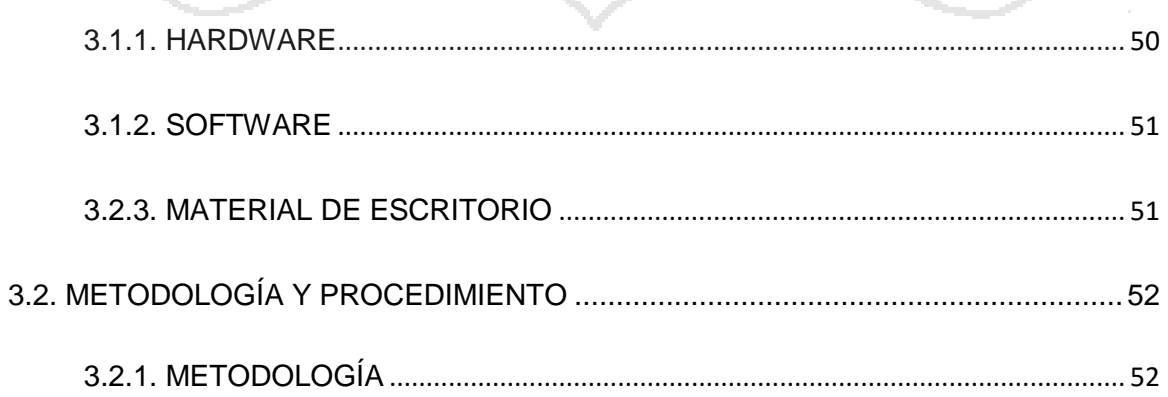

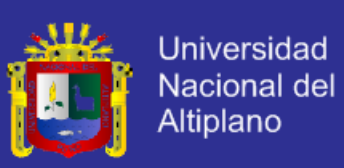

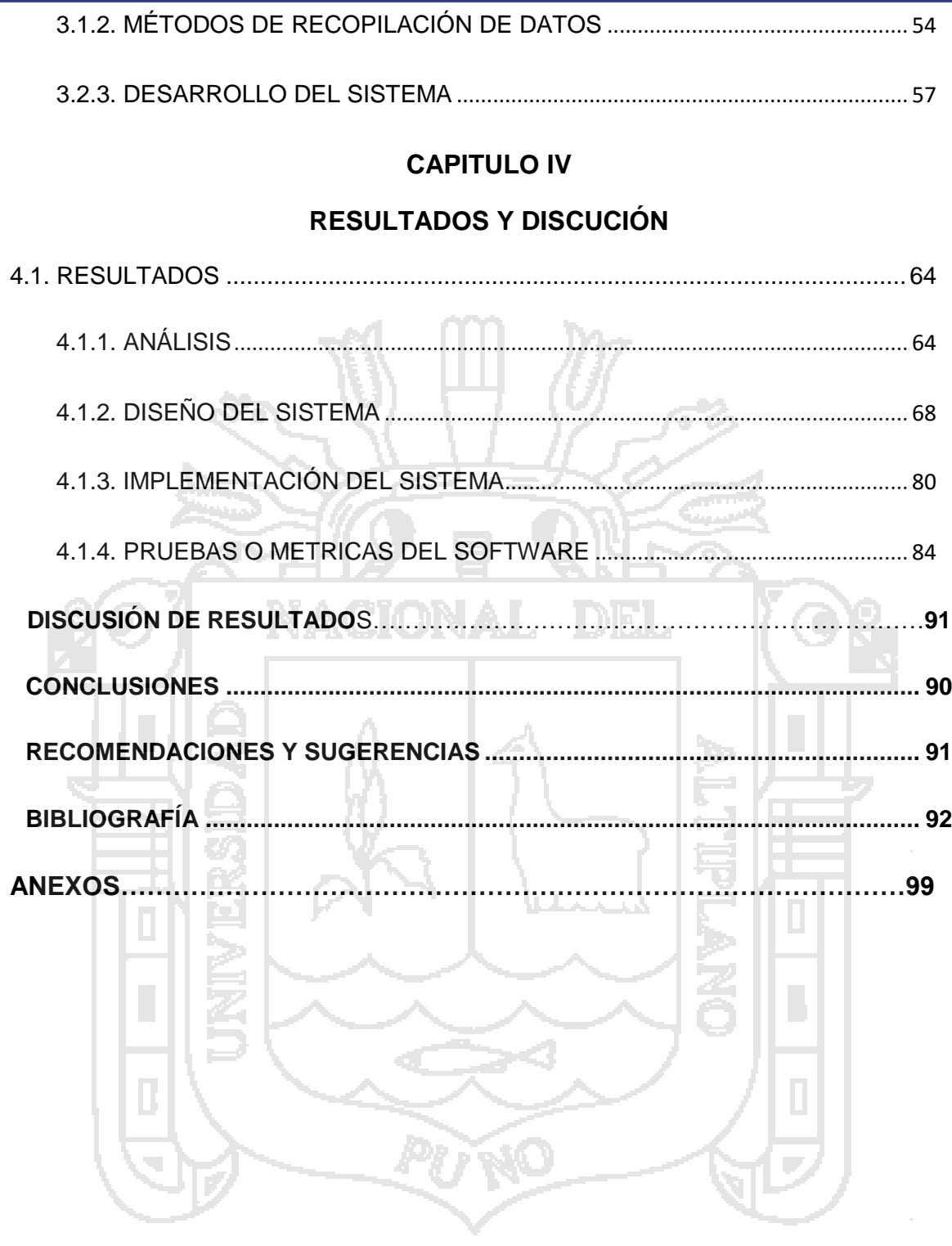

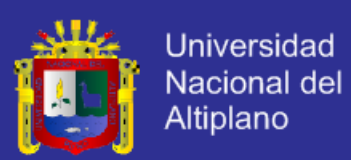

### **ÍNDICE DE FIGURAS**

### **Pág.**

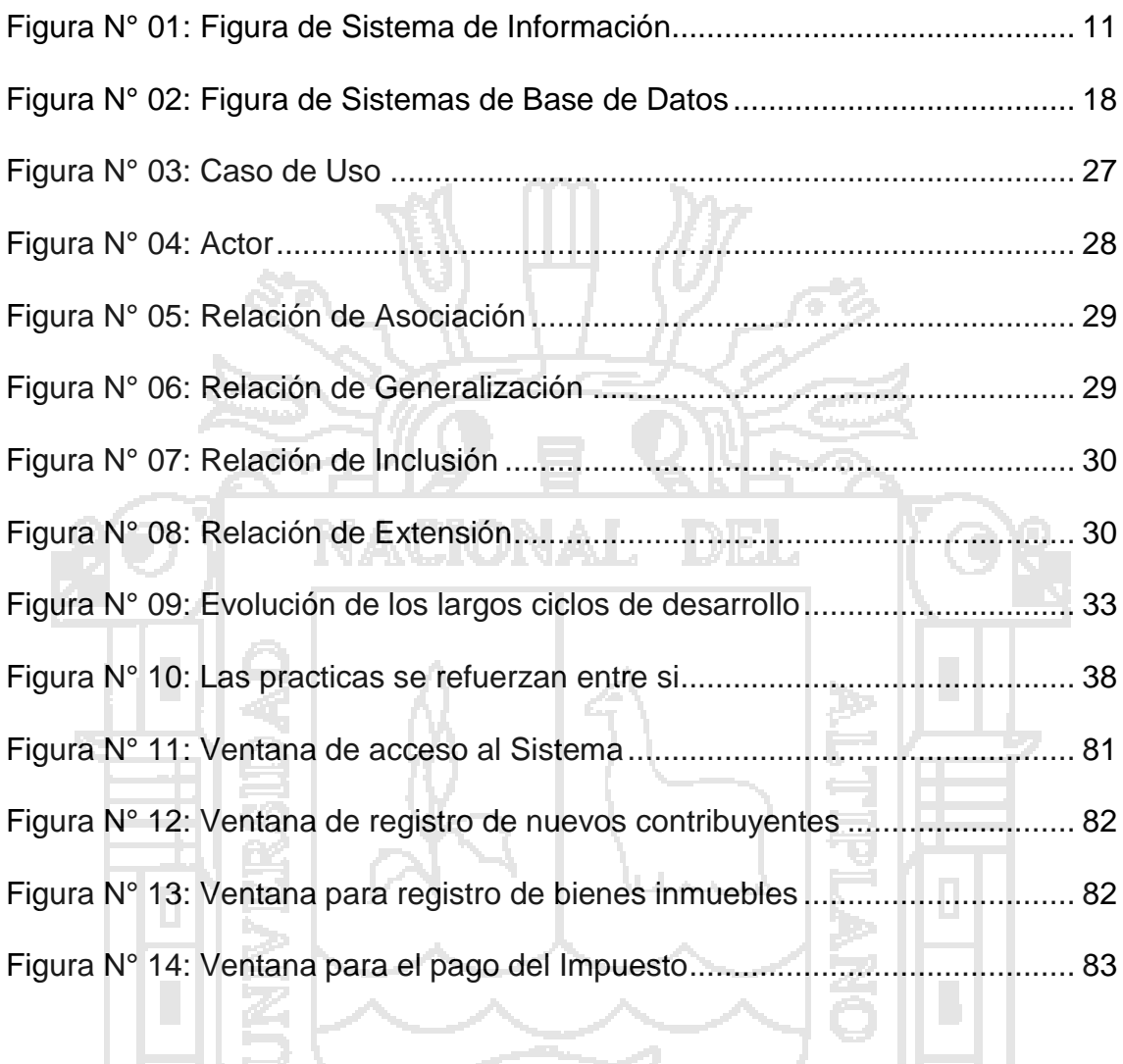

Pi

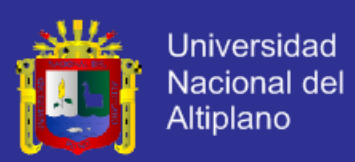

### **ÍNDICE DE TABLAS**

### **Pág.**

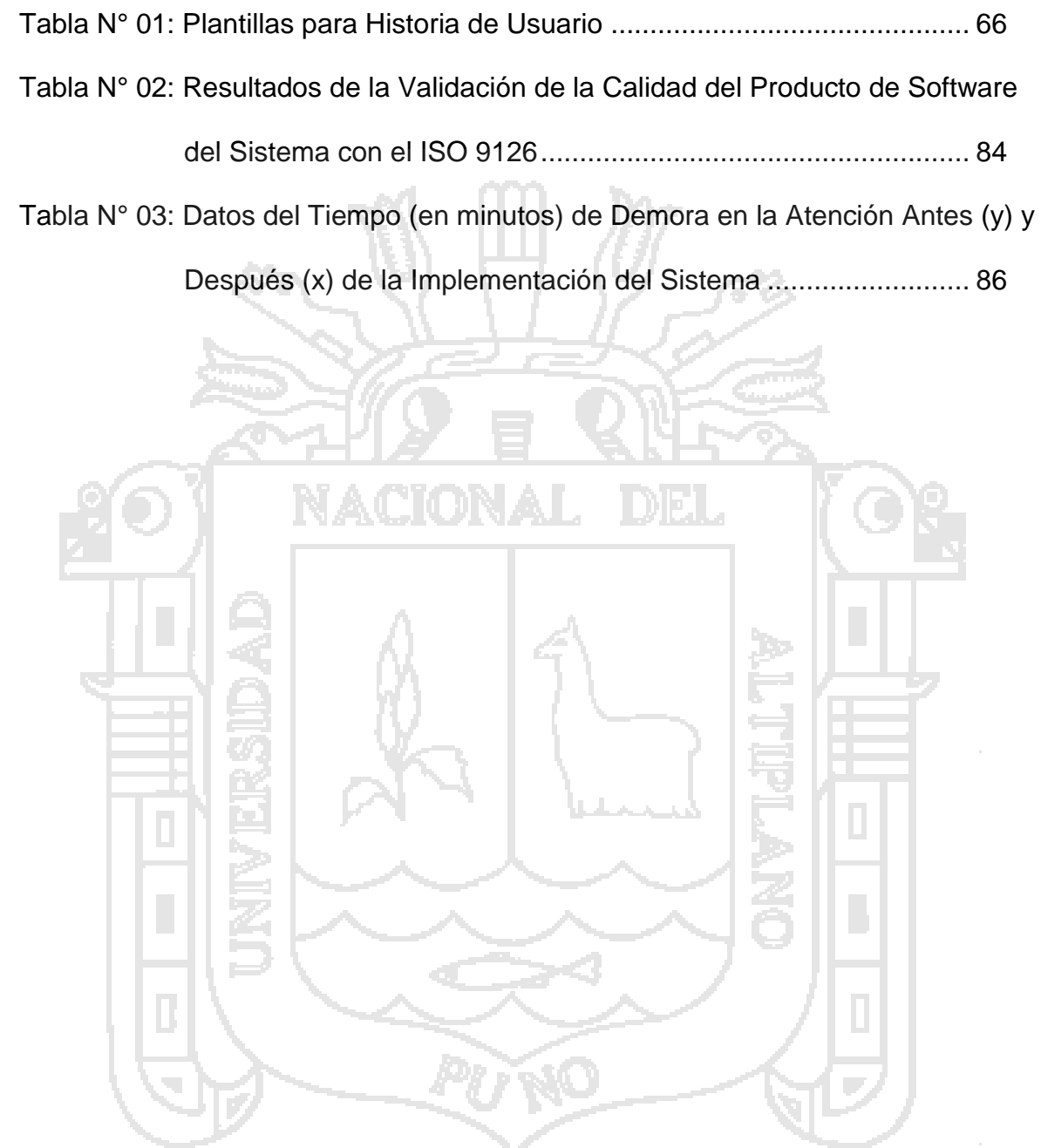

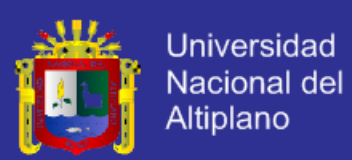

### **ÍNDICE DE DIAGRAMAS**

### **Pág.**

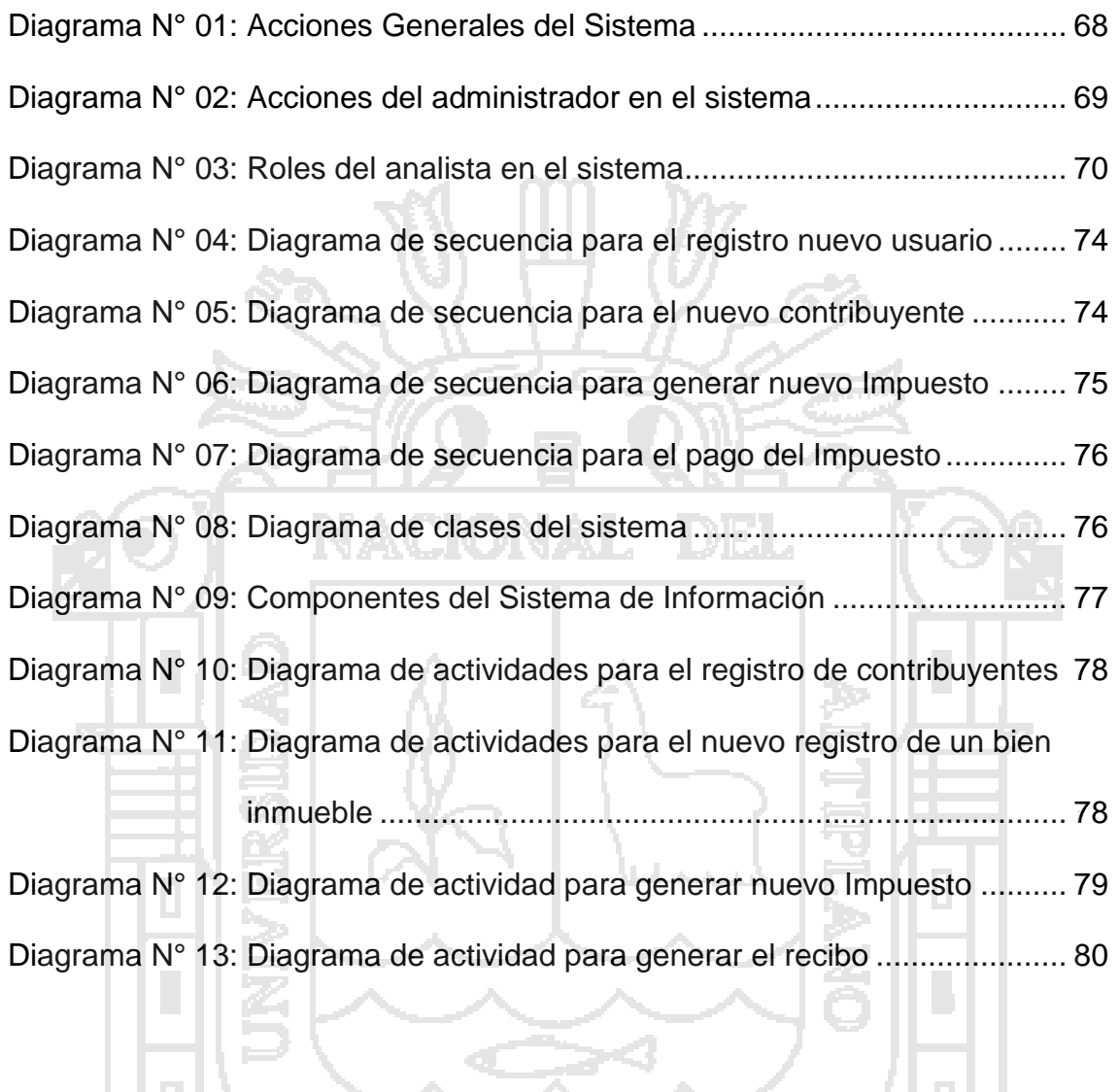

PUNO

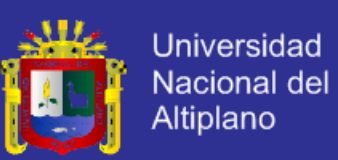

### **RESUMEN**

<span id="page-10-0"></span>La falta de un Sistema de Información en la Sub Gerencia de Cobranza Tributaria, hace las labores administrativas en la unidad del cobro de Impuesto de Alcabala se desarrollen de manera lenta e ineficiente debido a que todos los procesos de atención se realizaba en forma manual, el cual genera retrasos en la atención a los contribuyentes, en tal Sentido, el trabajo de investigación se desarrolló con la finalidad de Diseñar e Implementar un Sistema de Información usando Ingeniería Web para el Pago del Impuesto de Alcabala.

Para el desarrollo del sistema "SIPRIA" se utilizó la metodología Ágil o también llamado Programación Extrema XP, ha permitido construir un Sistema de Información ágil y de fácil comunicación con los operadores del sistema. Para la validación del Sistema se aplicó una encuesta a los Trabajadores de dicha Sub Gerencia, con la información recopilada se utilizó la prueba estadística de comparación de medias para datos apareados y una evaluación de calidad del producto de software según el estándar ISO – 9126

Posteriormente la Implementación del Sistema "SIPRIA" mejoró la gestión Administrativa en el Pago del Impuesto de Alcabala mediante la atención automatizada, rápida hacia los contribuyentes, según la prueba estadística de comparación de medias para los datos apareados se demostró la reducción en el tiempo de atención a los contribuyentes con un nivel de confianza del 95%y también se demostró que el estándar cumple con los requisitos de calidad del producto de software según el estándar ISO – 9126.

En conclusión, la Implementación del Sistema de Información para la recaudación del Impuesto de Alcabala de la Municipalidad Provincial de Puno, dio como

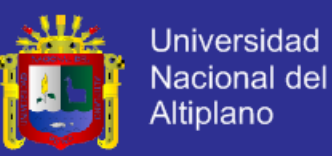

resultado a través de la encuesta que el 100% de los trabajadores afirma el diseño de la interfaz del software "SIPRIA" permite el registro a los operadores con mayor facilidad y es Muy Amigable, además el tiempo de atención se minimizó drásticamente a comparación de cuando las operaciones se realizaban manualmente, también se validó el sistema bajo el estándar mencionado anteriormente el cual indica el cumplimiento de los requisitos para la mejora y favorece a la Gerencia de Administración Tributaria.

Palabras claves: sistema, Implementación, Impuesto, Contribuyente

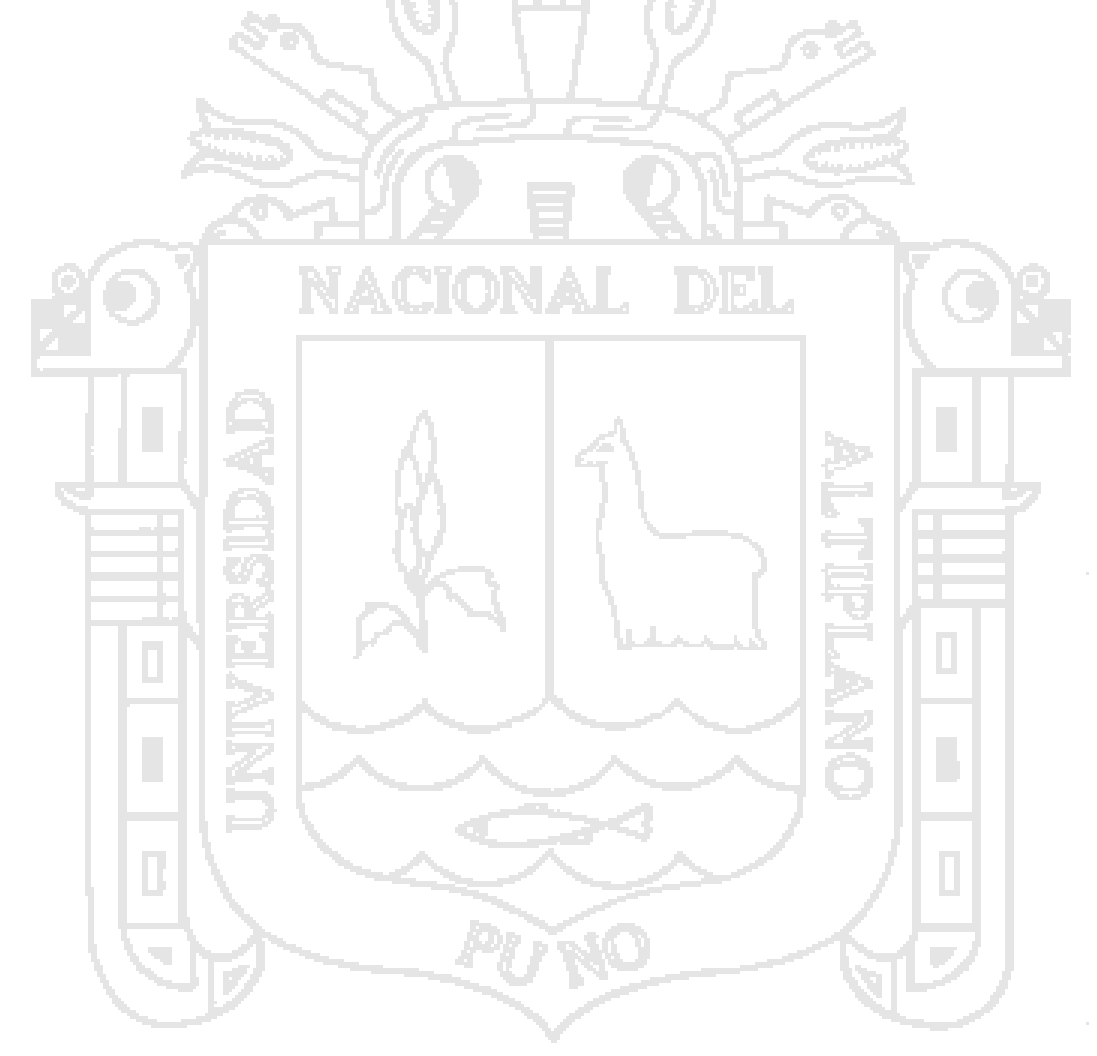

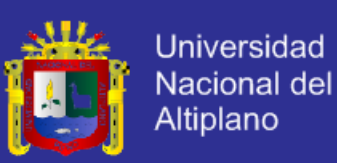

## **ABSTRACT**

<span id="page-12-0"></span>The lack of an information system in the Sub Management Collection Tax, makes administrative tasks in the unit for collecting Excise Tax develop slowly and inefficiently because all the processes of care are performed manually, the which leads to delays in taxpayer assistance in this regard, the research was developed in order to design and implement an information system using Web Engineering for Payment of Excise Tax.

To develop the "SIPRIA" system was used agile methodology also called Extreme Programming XP, allowed to build a flexible information system and easy communication with system operators. System for validation survey was applied to such Sub Workers Management, with the information collected statistical comparison of means test for paired data and evaluation of quality software product was used according to the ISO - 9126

Subsequently System Implementation "SIPRIA" improved administrative management in the Excise Tax Payment through automated, quick attention to taxpayers, according to the statistical test for comparison of means for paired data showed a reduction in service time taxpayers with a confidence level of 95% and also showed that the standard meets the requirements of software product quality according to ISO standards - 9126.

In conclusion, the implementation of the Information System for the collection of Excise Tax of the Provincial Municipality of Puno, resulted through the survey that 100% of the workers said the design of the interface "SIPRIA" software allows the registry operators more easily and is very friendly, plus the service time is drastically minimized compared to when operations are performed manually, the system

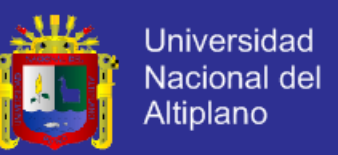

under standard mentioned above is also validated which indicates compliance with

the requirements for and favors improving the management of Tax Administration.

Keywords: system, Implementation, Tax, Taxpayer.

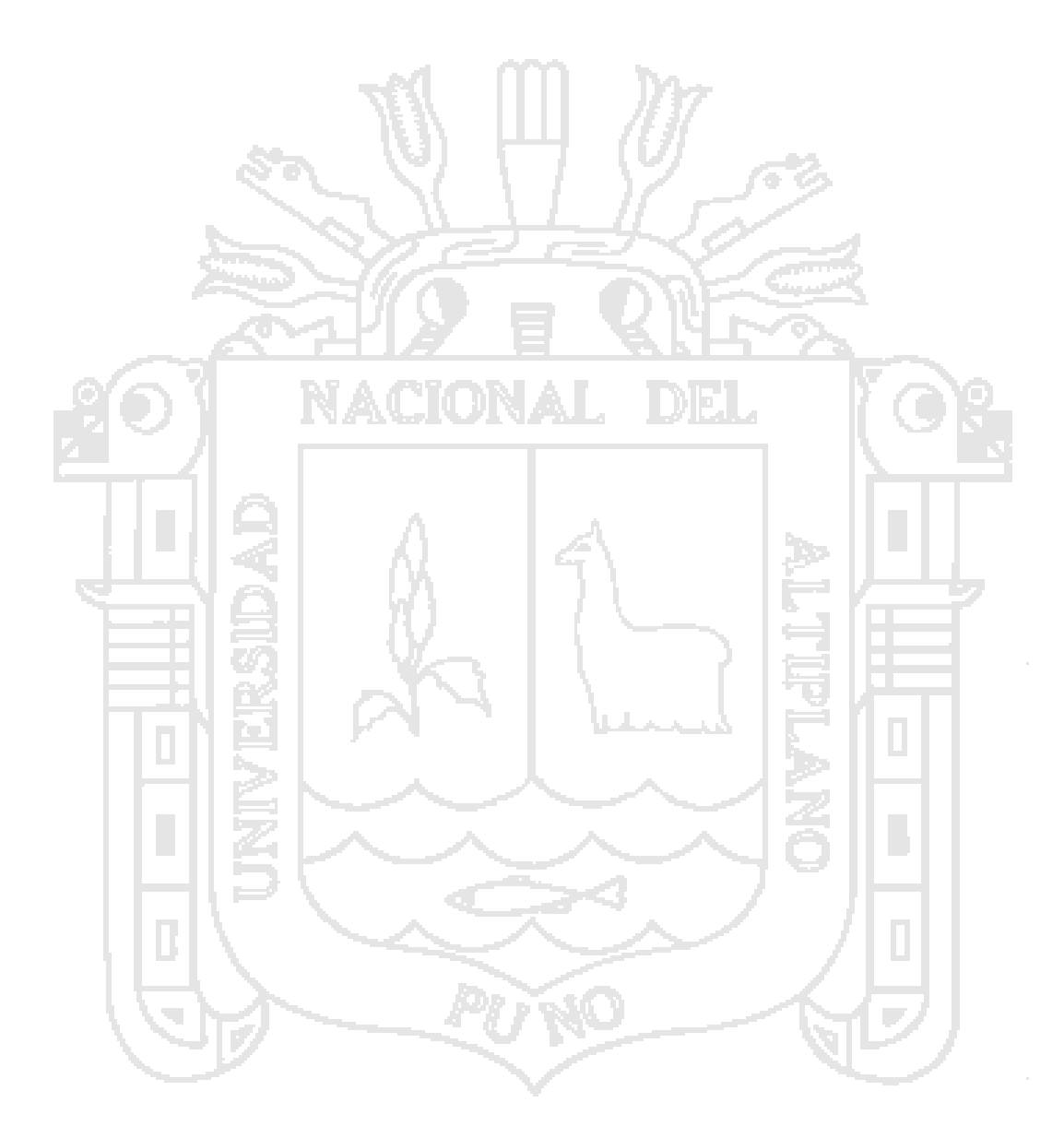

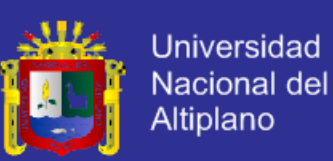

## **INTRODUCCIÓN**

<span id="page-14-0"></span>La Gerencia de Administración Tributaria de la Municipalidad Provincial de Puno - 2015, es la Institución encargada de recaudar el impuesto de Alcabala y para ello se registra los bienes inmuebles, propietarios, generar recibos de pago, entre otros de todas esas actividades se realizaban anteriormente manualmente el cual no brindaba la posibilidad de modificar, actualizar y/o eliminar en tiempo real, generando carga laboral para los trabajadores; otro de los servicios como es la consulta de pagos lo realizaban manualmente, el cual no brindaba una atención de manera eficiente y oportuna a los contribuyentes para la demanda de VACIONAL información.

En este documento se muestra el aporte profesional mediante el Desarrollo e Implementación de un Sistema de Información para el Pago del Impuesto de Alcabala, el cual permite a los trabajadores, realizar las funciones de registro de bienes inmuebles, propietarios, pagos realizados por concepto del impuesto, emisión, recibos de pago y reportes de ingresos recaudados de forma automatizada y rápida, optimizándose en gran parte la atención a los contribuyentes; para este propósito se utilizó la metodología XP así como también el uso del lenguaje de modelado UML que proporciona una vista detallada para el desarrollo del sistema. Priorizamos el uso del Software libre para el análisis y desarrollo del software.

 En el primer Capítulo se describe la problemática, la justificación, los objetivos e hipótesis de la investigación.

 En el segundo Capítulo se da a conocer los antecedentes de la investigación, la base teórica y la definición de términos básicos.

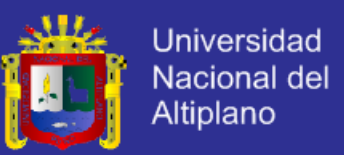

- En el tercer Capítulo se da a conocer el método de recopilación, de tratamiento de datos; como también la metodología de desarrollo de software y el material experimental para el desarrollo del presente trabajo de investigación.
- Por último, en el cuarto Capítulo se da a conocer los resultados obtenidos de la recopilación y tratamiento de datos, luego se describe las conclusiones y recomendaciones.

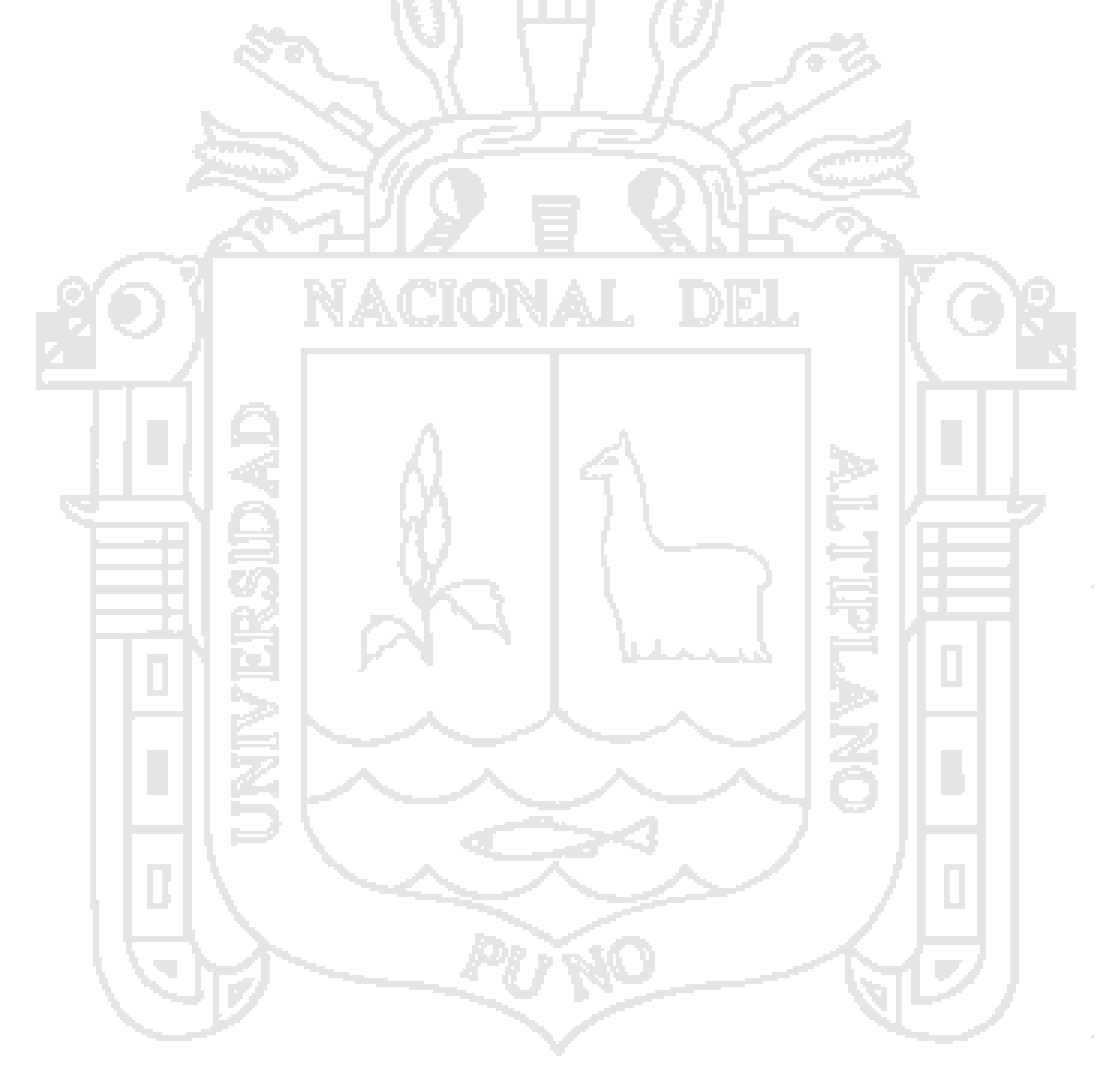

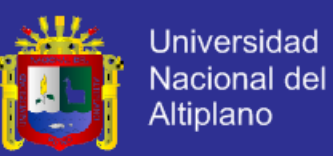

## **CAPITULO I**

### **PLAN DE INVESTIGACIÓN**

### <span id="page-16-0"></span>**1.1. PLANTEAMIENTO DEL PROBLEM**

La Gerencia de Administración Tributaria es la Institución del cobro de los Impuestos en la Municipalidad Provincial de Puno, uno de ellos es el impuestos de alcabala, que grava las transferencias de propiedad de bienes inmuebles a título oneroso o gratuito, los bienes inmuebles de los propietarios, cualquiera sea su forma o modalidad y se paga el impuesto la cual requiere de nuevas herramientas para el control de dichos pagos, que sea rápida y confiable.

La falta de un sistema de información para el pago de Impuesto de Alcabala en esta institución, ha generado un serie de desconformidades al personal que labora y a los contribuyentes; debido al tiempo empleado para la obtención de información de la propiedad, inclusive las ventas de acuerdo a lo establecido del reglamento, los traspasos se dan mediante una venta donde hay dinero de por medio (oneroso) o en forma de donación (gratuito), cualquiera sea su forma o modalidad, inclusive las ventas con reserva de dominio. Actualmente la emisión de formatos de pago, declaraciones juradas en distintos formatos, en el cual, el personal debe de ingresar los datos del propietario, para el control de pagos y generar reportes del monto total de recaudado en el día, entonces a causa de esto el contribuyente pierde mucho

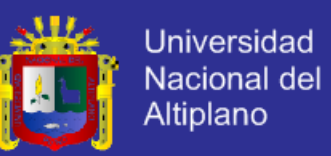

tiempo al tener que realizar los pagos por éste impuesto, ya que; los cálculos, llenado de formatos, reportes y demás actividades del impuesto son en forma manual; pudiendo existir errores humanos de cálculo que afectan a los contribuyentes y la misma Municipalidad.

Debido a que no cuentan con un sistema cliente–servidor capaz de centralizar toda la información en una base de datos y acceder de forma inmediato a las propiedades. Con el desarrollo del Sistema, se logrará reducir el tiempo, el control que se realizará a los contribuyentes, contará con una serie de reportes, las cuales se podrá exportar en pdf, Se les dotará a los usuarios del Sistemade varias ventanas para acceder a la información relevante de los impuestos.

### <span id="page-17-0"></span>**1.2. FORMULACIÓN DEL PROBLEMA**

**¿La Implementación de un Sistema de Información para la recaudación del impuesto de alcabala de la Municipalidad Provincial de Puno, mejorará la atención a los contribuyentes?**

### <span id="page-17-1"></span>**1.3. JUSTIFICACIÓN DEL PROBLEMA**

En la actualidad se cuenta con un sin número de herramientas de hardware y software, metodologías de todo tipo, información fácil de obtener en muy poco tiempo, para ayudarnos a construir aplicaciones blandas, llanas y especificas a las que se pueda acceder desde un navegador.

En esta investigación pretende identificar y elaborar de manera preliminar un conjunto de criterios para el sistema en recaudación del impuesto de alcabala encargado del cobro de los impuestos en su jurisdicción, y uno de ellos es el

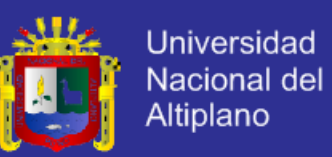

Impuesto de Alcabala que grava las transferencias de las propiedades de bienes inmuebles urbanos y rústicos a título oneroso o gratuito, la cual requiere de nuevas herramientas para el control de dichos pagos, el flujo de la información, que sea rápida y confiable.

El brindar un servicio, mejorando y optimizando las tareas que se llevan a cabo manualmente, reemplazándolas con un Sistema Informático que muestre y visualice información en un menor tiempo, ayudando a superar las dificultades que ocasionan la falta de un sistema para el cobro del Impuesto de Alcabala automatizado, utilizando para este caso, las potencialidades que nos ofrece la Ingeniería web de esa forma podremos solucionar éste problema logrando prestar un servicio más ágil, eficiente con ayuda de la tecnología y sus avances de la informática podremos ahorrar tiempo y recursos para mejorar la atención al público.

### <span id="page-18-0"></span>**1.4. OBJETIVOS DE LA INVESTIGACIÓN**

#### **OBJETIVO GENERAL**

Implementar un Sistema de Información para la recaudación del Impuesto de alcabala en la Municipalidad Provincial de Puno -2015.

### **OBJETIVOS ESPECÍFICOS**

Analizar, modelar un sistema de información y desarrollar, utilizando la metodología XP y los diagramas UML para el desarrollo de la aplicación.

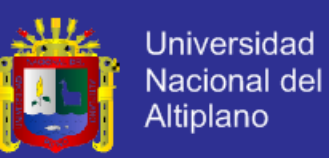

- Diseñar e implementar un Sistema de Información que permita a los operadores interactuar con el sistema para el registro del impuesto de alcabala de manera cómoda y practico.
- Validar la seguridad del Sistema de información para recaudación del impuesto de alcabala para la Municipalidad Provincial de Puno.
- <span id="page-19-0"></span>**1.5. HIPÓTESIS DE LA INVESTIGACIÓN**

### **HIPÓTESIS GENERAL**

La Implementación del sistema de la recaudación del Impuesto de Alcabala en la municipalidad provincial de Puno – 2015, mejoró la atención al público.

### **HIPÓTESIS ESPECÍFICOS**

- El análisis, modelado permite el desarrollo del Sistema de Información para la recaudación del Impuesto de Alcabala en la municipalidad provincial de puno.
- El diseño e implementación del Sistema de Información, permite a los operadores interactuar con el sistema para el registro del Impuesto de Alcabala de manera cómoda y practico.
- La validación de la seguridad del sistema de Información, permite a los operadores registrarse y acceder al sistema de información de forma confidencial, garantiza la confiabilidad en la municipalidad provincial de Puno.

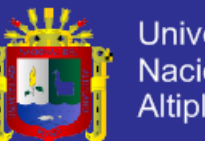

### Universidad Nacional del Altiplano

## **CAPITULO II**

## **MARCO TEÓRICO**

### <span id="page-20-0"></span>**2.1. ANTECEDENTES DE LA INVESTIGACIÓN**

Chambi,M. (2011), desarrolla un sistema cuyo objetivo principal es brindar servicio con el sistema de información para la Administración Tributaria que sea más eficiente en la municipalidad – Juliaca. Concluyendo que *"La gestión municipal se ha enfrentado a una serie de problemas organizacionales que han dificultado el cumplimiento satisfactorio de sus funciones, ocasionado por la deficiente atención al ciudadano. El proceso de modernización administrativa orientado al ciudadano comprende la implementación de Tecnologías de la Información y Comunicaciones, comprendido en las categorías C2G, G2C del comercio electrónico y la Administración electrónica. El enfoque e-Administración permitió optar por una solución web consistente en un Portal de Internet para lograr que la Administración Municipal sea eficiente y transparente. La Administración tributaria es un factor crítico en el servicio al ciudadano, y requiere de la implementación de un Sistema de Información web para el mejoramiento de la calidad de servicio y participación ciudadana."*

Salas, G. (2012), desarrollo un sistema cuyo objetivo principal es determinar el grado de influencia que tiene la morosidad y la cantidad de contribuyentes

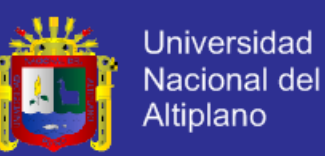

bien registrados en la recaudación del impuesto predial en la gerencia de rentas de la municipalidad de Satipo – Huancayo. Concluyendo que *"Antes de la implantación del SIAF-Rentas-GL, el nivel de morosidad con respecto a la emisión de valores anualmente era de 69.47%, siendo muy superior a la recaudación que el año 2010 fue de S/. 22,488.39, después de la implantación del Sistema, se tiene una adecuada administración y procesamiento de datos, haciendo más eficiente las notificaciones que se entregan a domicilio, haciendo que los contribuyentes se a personen a la municipalidad ya sea para actualizar sus declaraciones juradas, o en muchos de los casos para hacer efectivo el pago de autoevaluó, llegando a la recaudación del impuesto predial el año 2011 a un monto de S/. 52,392.76"*

Villanueva, A. (2008).En su trabajo de investigación, con el objetivo de Implementación de un Data Ware house de Soporte de Decisiones para un Hospital del Sistema de Salud Público Concluyendo que: "*El trabajo de tesis presenta una solución que los hospitales pueden implementar para satisfacer sus necesidades de gestión, análisis y toma de decisiones. Otorga un panorama de lo que está sucediendo en el hospital y presenta esta información en línea".*

Condori, L. (2010), desarrollo un sistema cuyo objetivo principal es Desarrollar un aula virtual para mejorar el nivel de enseñanza - aprendizaje en los estudiantes del Instituto Superior Tecnológico "Pedro Vilcapaza" – Azángaro.

Sillo, G. & Huayhua, H. (2012), desarrollo un sistema cuyo objetivo principal es Desarrollar un Sistema Integral Web de Información utilizando el Patrón MVC para la Gestión Administrativa de la Unidad de Comedores de la UNA-

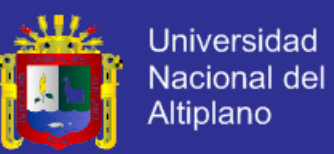

Puno. Concluyendo que *"las aplicaciones de las técnicas de recolección de datos como las entrevistas y las observación ha permitido obtener con claridad los requerimientos de los usuarios de la Unidad de Comedor Universitario de la UNA-Puno y así obtener el modelo de negocio aplicando la identificación de roles y tareas, escenarios, casos de uso y su respectiva validación*".

Llanos, S. & Guachichullca, V. (2012), desarrollo un sistema cuyo objetivo es comprender en forma ordenada, secuencial y detallada las operaciones que se realizan al interior del departamento de rentas y tributación, estableciendo de manera formal los métodos y técnicas de trabajo a aplicarse, precisando las responsabilidades de los distintos órganos que intervienen en la ejecución, control y evaluación de las mismas, y facilitando su interrelación. Concluyendo que *"la siguiente investigación nos permitió conocer la gestión y administración Tributaria que realiza los diferentes municipios tomados como estudio, demostrando la importancia de la recaudación y obtención de la Patente Municipal, cada una tiene su modalidad y su proceso con el único fin de solventar el bienestar de la ciudadanía con mejores obras y mejores servicios. Cabe mencionar que cada una cumple un mismo papel pero de diferente forma, de procesarlo, de analizarlo y de dar cumplimiento, pero al final del objetivo es la misma recaudación"*.

Mollocondo, A. (2013). Cuyo objetivo general fue: Implementar un Sistema de Información del Registro Predial para la Municipalidad C.P. Jayllihuaya – Puno 2013. "*Llegando a la siguiente conclusión, con la utilización del Lenguaje Unificado de Modelado/UML, la Metodología de la Programación Extrema XP, El lenguaje de programación PHP y el Gestor de Base de Datos MySQL, se* 

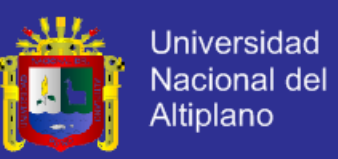

*logró analizar, diseñar e implementar el Sistema "SIREP" de manera Óptima, Confiable y Confidencial. Cumpliendo así los requisitos de la Calidad del Producto de Software según el Estándar ISO – 9126"*.

Alejandra, J. (2010). Cuyo Objetivo principal es desarrollar un sistema de Gestión y Control Administrativo para la Coordinación de Servicio Comunitario de la Universidad de Oriente Núcleo Monagas, a fin de que se optimicen las actividades llevadas a cabo de la coordinación. Llegando a la siguiente conclusión "*a través de las entrevistas no estructuradas y observaciones directas se recogió información y se conoció el fundamento de las actividades que son llevadas a cabo en la coordinación de servicio comunitario*.

Ojeda, L. (2012). Cuyo Objetivo principal es desarrollar un sistema de gestión de activo basado en estándares de software libre la gerencia de administración y finanzas que permita una gestión eficiente de los activos de Inviobras Bolivar. Llegando a una conclusión *"se estudió el funcionamiento que se lleva en el proceso de gestión de activos, y de consumibles en donde se encontró que algunos de los problemas presentes son: información repetida en las tablas de Excel con la información de los activos, y consumibles, lentitud en el proceso de registro, movilidad y desincorporación, ineficacia a la hora de generar diversidad de reportes de consumibles"*.

Humpiri, M. (2012). Cuyo Objetivo principal desarrollar un sistema de información eficiente para el proceso de inscripción al Examen de Admisión de la universidad Nacional de Juliaca - 2012. Llegando a una conclusión "*Se diseñó e implementó una base de datos para la gestión de toda la información necesaria de los módulos de registro de voucher y entrega de su folder,* 

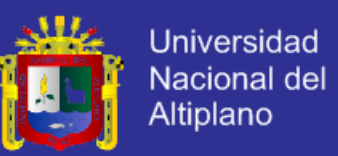

*inscripción vía web, toma de imagen, toma de huella digital, validación e impresión de su constancia de inscripción del postulante por parte del inscriptor, entrega de carné de postulante y por último los reportes correspondientes de todo el proceso teniendo un control total que cubrió todas las necesidades de la Comisión de Admisión, llevando todo este proceso de inscripción para el examen de admisión de la Universidad Nacional de Juliaca de una manera ordenada y transparente"*.

### <span id="page-24-0"></span>**2.2. BASE TEÓRICA**

#### **2.2.1. SISTEMAS DE INFORMACIÓN**

Es un conjunto de elementos que interactúan entre sí con el fin de apoyar las actividades de una empresa o negocio. Teniendo muy en cuenta el equipo computacional necesario para que el sistema de información pueda operar y el recurso humano que interactúa con el Sistema de Información, el cual está formado por las personas que utilizan el sistema.

Un sistema de información realiza cuatro actividades básicas: entrada, almacenamiento, procesamiento y salida de información.

- **entrada de información:** Es el proceso mediante el cual el Sistema de Información toma los datos que requiere para procesar la información.
- **almacenamiento de información:** es una de las actividades o capacidades más importantes que tiene una computadora, ya que a través de esta propiedad el sistema puede recordar la información guardada en la sección o proceso anterior.

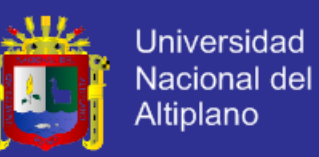

- **procesamiento de información:** Es la capacidad del Sistema de Información para efectuar cálculos de acuerdo con una secuencia de operaciones preestablecida.
- **salida de información:** La salida es la capacidad de un Sistema de Información para sacar la información procesada o bien datos de entrada al exterior, también existe una interface automática de salida

### **2.2.2. COMPONENTES DE SISTEMA DE INFORMACIÓN**

Los componentes son los siguientes:

**DATOS:** en general se consideran datos estructurados como los no estructurados, las imágenes y sonidos, etc.

**APLICACIONES:** se incluyen las aplicaciones manuales y automáticas.

**TECNOLOGIAS:**El software y el hardware; los sistemas operativos; los sistemas de gestión de base de dato; los sistemas de redes.

**INSTALACIONES:** En ellas se ubican y se mantienen los sistemas de información

**PERSONAL:** Los conocimientos específicos que ha de tener el personal de los sistemas de información para planificarlos, organizarlos, y administrarlos y gestionarlos.

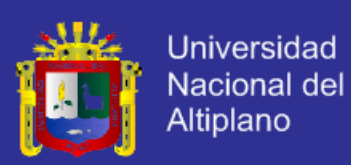

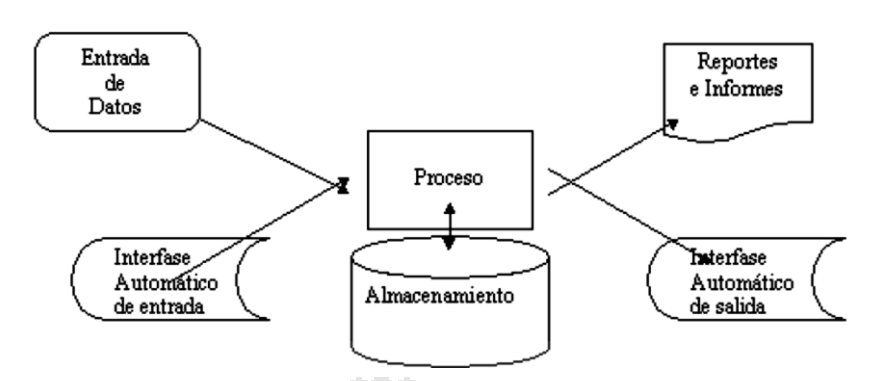

**Figura N° 1: Figura de Sistema de Información**

### <span id="page-26-1"></span><span id="page-26-0"></span>*2***.2.3. LOS SISTEMAS DE INFORMACIÓN EN LA WEB**

La World Wide Web (literalmente difundido como la Red de Alcance Mundial, en inglés) es una colección de documentos electrónicos que están vinculados entre sí, como una telaraña, consiste en ofrecer una interface simple y consistente para acceder a la inmensidad de los recursos de Internet. Es la forma más moderna de ofrecer información. Por el medio más potente. La información se ofrece en forma de páginas electrónicas.

Estos documentos están almacenados en computadoras llamadas servidores situados en todas partes del mundo. La Web ha evolucionado hasta ser un medio de publicación electrónica global, y, de forma creciente, un medio que sirve de soporte al comercio electrónico.

#### **2.2.3.1. SISTEMA WEB**

Los sistemas desarrollados en plataformas Web, tienen marcadas diferencias con otros tipos de sistemas, lo que lo hacen un beneficio tanto para las empresas que lo utilizan, como para los usuarios que operan en el sistema.

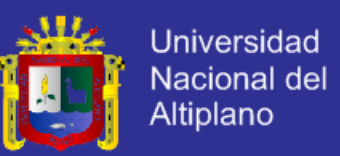

Este tipo de diferencias se ven reflejada en los costos de las empresas, en la rapidez de obtención de la información, en la optimización de las tareas por parte de los usuarios y en alcanzar una gestión íntegramente informatizada dentro y fuera de la empresa.

Hoy día las empresas se han reconvertido desde el punto de vista informático, para hacer más fácil y eficiente tareas que antes llevaban mucho tiempo.

Los sistemas web son un escalón más, en la administración de la información y en la facilidad de acceso informático para todos los empleados de cada empresa.

### <span id="page-27-0"></span>**2.2.4. DECLARACIÓN JURADA**

La declaración jurada debe presentarse hasta el último día hábil del mes siguiente de producidos los hechos.

**Inmuebles Urbanos**: Se consideran así a los terrenos urbanos, a las edificaciones y sus obras complementarias. Adicionalmente, debemos entender por terreno urbano a aquel terreno en un centro poblado y que se destine a vivienda, comercio, industria o cualquier otro fin urbano, así como, a los terrenos sin edificar, siempre que cuenten con los servicios generales propios del centro poblado, aquellos que tengan terminadas y recepcionadas obras de habilitación urbana.

**Inmuebles Rústicos**: Se consideran así a aquellas tierras aptas para el cultivo, para pasto y para la producción forestal.

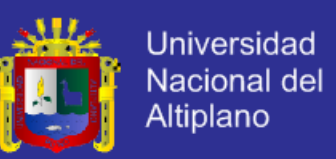

**Formalización de la Transferencia**: Para formalizar la transferencia de propiedad la Ley de Tributación Municipal establece en su Artículo 7: "Los Notarios y Registradores Públicos le solicitan la liquidación y pago del Impuesto de Alcabala o en su defecto, la Constancia de No pago como requisito indispensable para formalizar la transferencia.

**Base Imponible:** La base imponible del Impuesto es el valor de transferencia, el cual no podrá ser menor al valor del Autoevalúo del inmueble, correspondiente al ejercicio en que se produce la transferencia.

A la referida base se aplicará la tasa del Impuesto del 3%. No está afecto al Impuesto de Alcabala, el tramo comprendido por las primeras 10 UIT del valor del inmueble.

### **LOS QUE ESTÁN INAFECTOS AL PAGO DEL IMPUESTO**

No pagan el Impuesto:

- La primera venta de inmuebles que realizan las empresas constructoras, salvo en la parte correspondiente al valor del terreno.
- Los anticipos de legítima.
- Las transferencias que se produzcan por causa de muerte.
- La resolución del contrato de transferencia que se produzca antes de la cancelación del precio.
- Las transferencias de aeronaves y naves.
- Las transferencias de derechos sobre inmuebles que no conlleven la transmisión de propiedad.

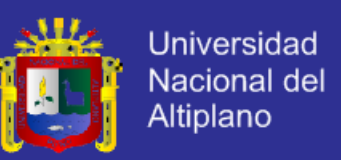

- Las transferencias producidas por la división y partición de la masa hereditaria, de gananciales o de condóminos originarios.
- Las transferencias de alícuotas entre herederos o de condóminos originarios.
- Las transferencias realizadas a favor del Gobierno Central, las regiones y las Municipalidades.
- Las transferencias realizadas a favor de los Gobiernos Extranjeros y organismos internacionales.
- Las transferencias realizadas a favor de las entidades religiosas.
- Transferencias realizadas a favor del Cuerpo General de Bomberos Voluntarios del Perú.
- Las transferencias realizadas a favor de las Universidades y centros educativos, conforme a la Constitución.

#### <span id="page-29-0"></span>**2.2.5. IMPUESTO DE ALCABALA**

El Impuesto de Alcabala (D.L. Nº 776. Ley de Tributación Municipal) es el tributo que se cancela por las transferencias de inmuebles urbanos o rústicos a título oneroso o gratuito, cualquiera que sea su forma o modalidad, inclusive las ventas con reserva de dominio. La transferencia puede darse mediante una venta, donde hay dinero de por medio (oneroso) o en forma de donación (gratuito).

**SIMULADOR IMPUESTO ALCABALA:** en el siguiente simulador es para que el contribuyente tenga una idea del monto debe pagar. Siempre y cuando su caso NO este en COACTIVA.

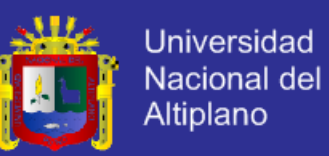

Si ya se encuentra en COACTIVA se le recomienda consultar con el auxiliar Coactivo.

Si no paga en la fecha indicada comienza a correr el interés moratorio por día y se hace acreedor a la multa. Cualquier duda, se le recomienda consultar con el personal de la fiscalización. Si el año de transferencia es anterior al año actual el interés moratorio ya empezó a correr, le sugerimos a personarse y regularizar su situación.

#### **A partir de cuándo se debe pagar el Impuesto**

El pago del impuesto debe realizarse hasta el último día hábil del mes calendario siguiente a la fecha de efectuada la transferencia.

#### **Sobre qué se calcula el Impuesto de Alcabala**

La base imponible del impuesto es el valor de transferencia, el cual no podrá ser menor al valor de autoevalúo del predio correspondiente al ejercicio en que se produce la transferencia ajustado por el Índice de Precios al por Mayor (IPM) para determinar el Instituto Nacional de Estadística e Informática.

El ajuste es aplicable a las transferencias que se realicen a partir del 01 de febrero de cada año y para su determinación, se tomará en cuenta el índice acumulado del ejercicio, hasta el mes precedente a la fecha que se produzca la transferencia.

El pago se efectuará al contado, sin que para ello sea relevante la forma de pago del precio de venta del bien materia del Impuesto, acordada por las partes.

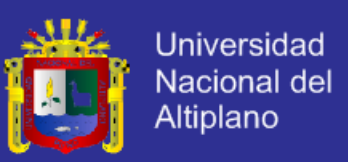

#### <span id="page-31-0"></span>**2.2.6. BASE DE DATOS**

Una base de datos es una colección de datos estructurados según un modelo que refleja las relaciones y restricciones existentes en el mundo real.

Los datos, son compartidos por diferentes usuarios y aplicaciones, y deben mantenerse independientes de estas. Asimismo, los tratamientos que sufran estos datos tendrán que conservar la integridad y seguridad.

#### **2.2.6.1. SISTEMA DE GESTION DE BASE DE DATOS (SGBD)**

Los Sistemas de Gestión de Base de Datos (en inglés DataBase Management System) son un tipo de software muy específico, dedicado a servir de interfaz entre la base de datos (Mendoza, 2006)., el usuario y las aplicaciones que la utilizan. Se compone de un lenguaje de definición de datos, de un lenguaje de manipulación de datos y de un lenguaje de consulta.

Los Sistemas de Gestión de Bases de Datos (SGBD) tratan de cumplir los siguientes objetivos específicos:

**a. El objetivo principal:** de un Sistema de Gestión de Bases de Datos es proporcionar un entorno y las herramientas necesarias, convenientes y eficientes para manipular la información o datos contenidos en las bases de datos, de una manera rápida, fácil y segura.

**b. Abstracción de la información:** Los SGBD ahorran a los usuarios detalles acerca del almacenamiento y mantenimiento físico de los datos. Para lograr este objetivo, se definen varios niveles de abstracción (físico, conceptual y de visión).

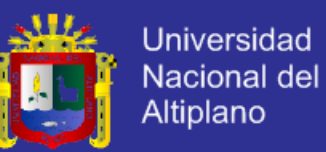

**c. Independencia:** La independencia de los datos consiste en la capacidad de modificar el esquema (físico o lógico) de una base de datos sin tener que realizar cambios en las aplicaciones que se sirven de ella.

**d. Redundancia mínima:** Un buen diseño de una base de datos logrará evitar la aparición de información repetida o redundante

**e. Consistencia:** En aquellos casos en los que no se ha logrado una redundancia nula, es necesario vigilar que aquella información que aparece repetida se actualice de forma coherente, es decir, que todos los datos relacionados se actualicen de forma simultánea y no aparezcan inconsistencias de dichos datos entre distintas tablas o archivos.

**f. Seguridad:** La información almacenada en una base de datos llega a tener un gran valor para cualquier organización. Los SGBD deben garantizar que esta información se encuentre asegurada frente a usuarios malintencionados que intenten leer la información privilegiada.

**g. Integridad:** Se trata de adoptar las medidas necesarias para garantizar la validez y consistencia de los datos almacenados.

**j. Respaldo y Recuperación:** Los SGBD deben proporcionar una forma eficiente de realizar copias de seguridad de la información almacenada en ellos, y de restaurar a partir de dichas copias los datos que se hayan podido perder o dañar.

**i. Control de la concurrencia:** En la mayoría de entornos, lo más habitual es que sean muchas las personas que acceden a una base de datos y es también frecuente que dichos accesos se realicen de forma simultánea.

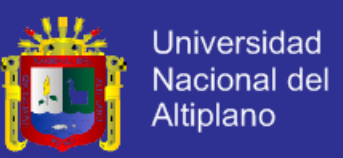

**h. Tiempo de respuesta:** Siempre se trata de minimizar el tiempo en que el SGBD tarda en darnos la información solicitada y en almacenar o actualizar

los cambios realizados en los datos.

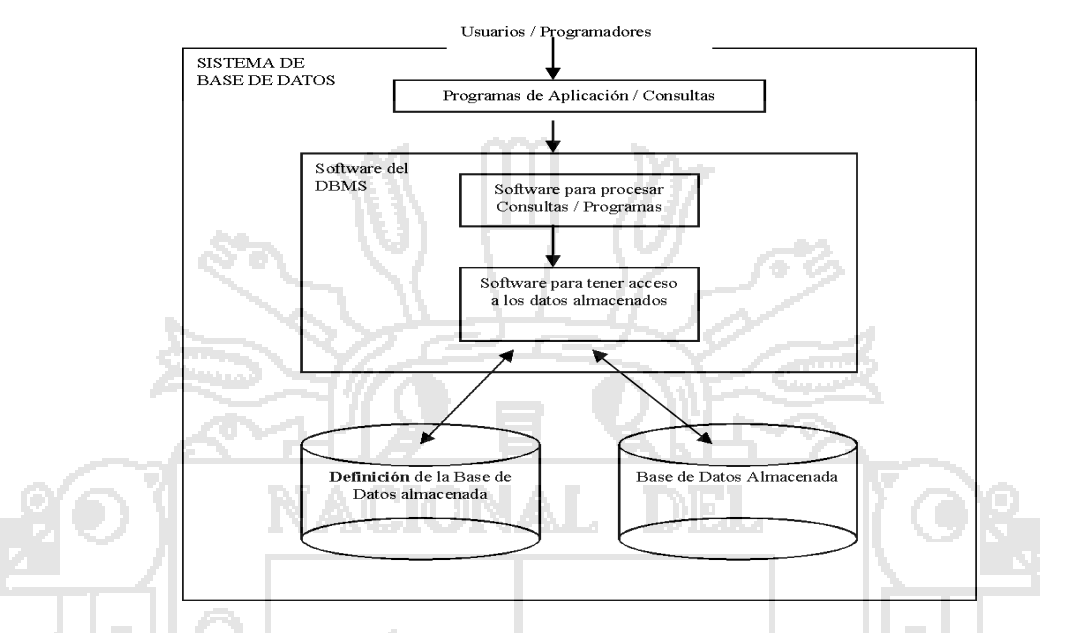

**Figura N° 2: Figura de Sistemas de Base de Datos**

### <span id="page-33-0"></span>**2.2.6.2. MODELO DE ENTIDAD - RELACIÓN**

El Modelo de Entidad - Relación es un modelo de datos basado en una percepción del mundo real que consiste en un conjunto de objetos básicos llamados entidades y relaciones entre estos objetos, implementándose en forma gráfica a través del Diagrama Entidad - Relación. Para la elaboración del modelo se debe tener en cuenta lo siguiente:

### **i.CLAVE PRIMARIA**

Se denomina Clave Principal o Primaria al atributo o conjunto mínimo de atributos (uno o más campos) que permiten identificar en forma única cada instancia de la entidad, es decir, a cada registro de la tabla. Las Claves Principales se utilizan cuando se necesita hacer referencia a registros

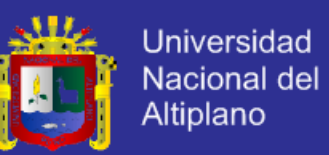

específicos de una tabla desde otra tabla. En un principio se puede identificar más de un atributo que cumpla las condiciones para ser clave, los mismos se denominan Claves Candidatas.

Si la Clave Primaria se determina mediante un solo atributo de la entidad, entonces se dice que la misma es una Clave simple. En caso de estar conformada por más de un atributo, la misma se conoce como Clave compuesta.

La Clave Foránea (también llamada externa o secundaria) es un atributo que es clave primaria en otra entidad con la cual se relaciona.

### ii. **TIPOS DE RELACIONES**

- **Relación Uno a Uno:** Cuando un registro de una tabla sólo puede estar relacionado con un único registro de la otra tabla y viceversa. En este caso la clave foránea se ubica en alguna de las 2 tablas.
- **Relación Uno a Muchos:** Cuando un registro de una tabla (tabla secundaria) sólo puede estar relacionado con un único registro de la otra tabla (tabla principal) y un registro de la tabla principal puede tener más de un registro relacionado en la tabla secundaria. En este caso la clave foránea se ubica en la tabla secundaria.
- **Relación Muchos a Muchos:** Cuando un registro de una tabla puede estar relacionado con más de un registro de la otra tabla y viceversa. En este caso las dos tablas no pueden estar relacionadas directamente, se tiene que añadir una tabla entre las dos (Tabla débil o de vinculación) que incluya los pares de valores relacionados entre sí.

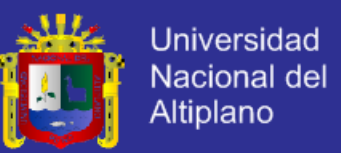

El nombre de tabla débil deviene que con sus atributos propios no se puede encontrar la clave, por estar asociada a otra entidad. La clave de esta tabla se conforma por la unión de los campos claves de las tablas que relaciona.

#### **2.2.6.3. NORMALIZACIÓN**

Uno de los factores más importantes en la creación de páginas web dinámicas es el diseño de las Bases de Datos (BD). La Normalización es una técnica que se utiliza para crear relaciones lógicas apropiadas entre tablas de una base de datos. Ayuda a prevenir errores lógicos en la manipulación de datos. La Normalización facilita también agregar nuevas columnas sin romper el esquema actual ni las relaciones.

La estructura de datos normalizados es más fácil de mantener.

Existen varios niveles de normalización de las cuales las más principales son:

### **i. PRIMERA FORMA NORMAL**

La regla de la Primera Forma Normal establece que las columnas repetidas deben eliminarse y colocarse en tablas separadas.

Poner la base de datos en la Primera Forma Normal resuelve el problema de los encabezados de columna múltiples. La Normalización ayuda a clarificar la base de datos y a organizarla en partes más pequeñas y más fáciles de entender.
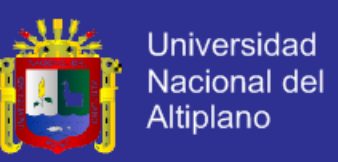

#### **ii. SEGUNDA FORMA NORMAL**

La regla de la Segunda Forma Normal establece que todas las dependencias parciales se deben eliminar y separar dentro de sus propias tablas. Una dependencia parcial es un término que describe a aquellos datos que no dependen de la llave primaria de la tabla para identificarlos.

Un balance apropiado de sentido común y práctico puede ayudarnos a decidir cuándo normalizar (Kendal, 2005)

### **2.2.7. TECNOLOGÍA CLIENTE SERVIDOR**

La arquitectura informática de Cliente / Servidor tiene como principio fundamental la agrupación de todo tipo de aplicaciones en dos grupos fundamentales, que sería básicamente dividir aquellas aplicaciones en las que se ofrecen distintos servicios específicos y funcionalidades acordes,

#### **2.2.8. PHPMYADMIN**

PhpMyAdmin es una herramienta de software libre escrito en PHP para ocuparse de la administración de MySQL sobre la Red en el ámbito mundial. PhpMyAdmin es compatible con una amplia gama de operaciones con MySQL. La mayoría de las operaciones de uso frecuente son compatibles con la interfaz de usuario (administrar bases de datos, tablas, campos, relaciones, índices, usuarios, permisos, etc.); mientras se tiene la capacidad de ejecutar cualquier sentencia SQL directamente

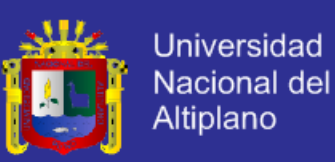

#### **2.2.9. PROGRAMACIÓN ORIENTADA A OBJETOS**

Las técnicas Orientadas a Objetos proporcionan un nuevo enfoque para construir sistemas de software complejos a partir de unidades de software modularizado y reutilizable. Este nuevo enfoque debe ser capaz de manipular tanto sistemas grandes como pequeños y debe crear sistemas fiables que sean flexibles, mantenibles y capaces de evolucionar para cumplir las necesidades de cambio. Para ello, la POO se basa en los siguientes elementos (propiedades):

**ABSTRACCIÓN:** Es uno de los medios más importantes mediante el cual nos enfrentamos con la complejidad inherente al software. La abstracción es la propiedad que permite representar las características esenciales de un objeto sin preocuparse de las características restantes (no esenciales). La abstracción se centra en la vista externa de un objeto, de modo que sirva para separar el comportamiento esencial de un objeto de su implementación.

**ENCAPSULAMIENTO:** Es la propiedad que permite asegurar que el contenido de la información de un objeto esta oculta del mundo exterior: el objeto A no conoce lo que hace el objeto B, y viceversa. De esta manera combinamos los datos y los métodos que manejan dichos datos en un único objeto.

**MODULARIDAD:** Es la propiedad que permite dividir una aplicación en partes más pequeñas (llamadas módulos), cada una de las cuales debe ser tan independiente como sea posible de la aplicación en sí y de las restantes partes.

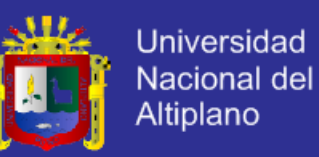

**JERARQUÍA:** Es una propiedad que permite una ordenación de las abstracciones. Las dos jerarquías más importantes de un sistema complejo son:

Estructura de clases (jerarquía "es-un") generalización / especialización

Estructura de objetos (jerarquía "parte de") agregación.

**POLIMORFISMO:** Es la propiedad que indica, literalmente, la posibilidad de que una entidad tome muchas formas. En términos prácticos, el polimorfismo permite referirse a objetos de clases diferentes mediante el mismo elemento de programa y realizar la misma operación de diferentes formas, según sea el objeto que se referencia en ese momento.

#### **2.2.10. PHP**

PHP es el acrónimo de Hipertext Preprocesor. Es un lenguaje de programación del lado del servidor gratuito e independiente de plataforma, rápido, con una gran librería de funciones y mucha documentación. Un lenguaje del lado del servidor es aquel que se ejecuta en el servidor web, justo antes de que se envíe la página a través de Internet al cliente. Las páginas que se ejecutan en el servidor pueden realizar accesos a bases de datos, conexiones en red, y otras tareas para crear la página final que verá el cliente. El cliente solamente recibe una página con el código HTML resultante de la ejecución de la PHP. Como la página resultante contiene únicamente código HTML, es compatible con todos los navegadores.

Las cuatro grandes características: Velocidad, estabilidad, seguridad y simplicidad.

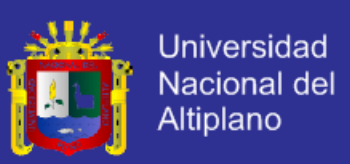

#### **2.2.11. CAKEPHP**

CakePHP es un marco de desarrollo de framework rápido para PHP, libre, de código abierto. Se trata de una estructura que sirve de base a los programadores para que éstos puedan crear aplicaciones Web su objetivo es poder trabajar en forma estructural y rápida, el desarrollo de esta web ya no es monótono porque ofrecen las herramientas como; el código que realmente necesitas, la lógica específica de tu aplicación, tiene un equipo de desarrolladores y una comunidad activos, lo cual añade valor al proyecto.

#### **Características de CakePHP**

- Comunidad activa y amistosa
- Licencia flexible
- Compatible con PHP4 y PHP5
- CRUD integrado para la interacción con la base de datos
- Soporte de aplicación [scaffolding]
- Generación de código
- Arquitectura Modelo Vista Controlador (MVC)
- Despachador de peticiones [dispatcher], con URLs y rutas personalizadas y limpias
- Validación integrada
- Plantillas rápidas y flexibles (sintaxis de PHP, con ayudantes[helpers])

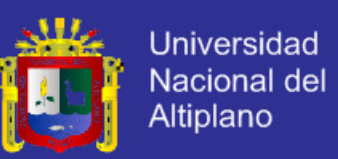

- Ayudantes para AJAX, Javascript, formularios HTML y más
- Componentes de Email, Cookie, Seguridad, Sesión y Manejo de solicitudes
- Listas de control de acceso flexibles
- Limpieza de datos
- Caché flexible
- Localización

 Funciona en cualquier subdirectorio del sitio web, con poca o ninguna configuración de Apache

#### **2.2.12. JAVASCRIPT**

JavaScript es un lenguaje de programación interpretado, por lo que no es necesario compilar los programas para ejecutarlos. En otras palabras, los programas escritos con JavaScript se pueden probar directamente en cualquier navegador sin necesidad de procesos intermedios. (Eguíluz, P.J. 2008).

#### **2.2.13. HTML**

Todo documento HTML se inicia con la etiqueta <html> que actúa como contenedora de todo el documento. El documento se divide en un encabezado, que lo identificamos con la etiqueta <head>, y es la sección utilizada para definir el título del documento, la declaración de estilos, scripts, etc. La otra sección corresponde al cuerpo que se identifica con la etiqueta

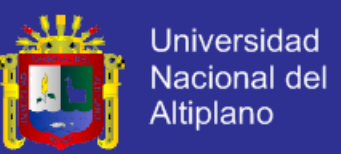

<body>. Esta es la sección que contiene toda la parte visual del documento El HTML es un lenguaje de programación sencillo, basado en un lenguaje de marcas o etiquetas generalizado

### **2.2.14. INGENIERÍA DE SOFTWARE**

La Ingeniería de Software es una disciplina de la ingeniería que comprende todos los aspectos de la producción de software desde las etapas iniciales de la especificación del sistema, hasta el mantenimiento de este después de que se utiliza.

En la sociedad moderna el papel de la ingeniería es producir sistemas y productos que mejoren los aspectos materiales de la vida humana, para que así la vida sea más fácil, segura y placentera (Fairley &Willshire s,f.)

### **2.2.15. EL LENGUAJE UNIFICADO DE MODELADO (UML)**

Es un lenguaje muy popular de modelado de sistemas de software. Creado y administrado por OMG (Object Managed Group, grupo dedicado al desarrollo de estándares y tecnologías relacionados con la programación orientada a objetos), UML usa técnicas de notación gráfica para crear modelos visuales de sistemas de desarrollo de software. Hoy es el lenguaje de modelado de software más utilizado.

### **2.2.16. MODELADO DE SOFTWARE CON UML**

UML se encarga de documentar, visualizar y especificar las funciones y procesos de los sistemas de software orientados al objeto, pero no los programa, ya que de eso se encargan los lenguajes de programación

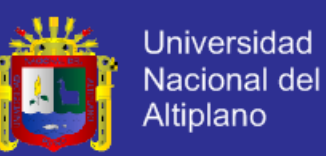

orientados a objetos. UML representa un modelo estándar para visualizar un blueprint (dibujo técnico) de sistema, que incluye elementos como el actor (que especifica el papel que juega un usuario que interactúa con el sujeto), el proceso de negocio (tareas relacionadas lógicamente para lograr un negocio definido), el componente (encapsula el contenido del sistema), la actividad (tarea que toma lugar para cumplir un contrato de operación), los estatutos del lenguaje de programación, los esquemas de la base de datos y los componentes reusables del software.

Los diagramas de UML son los siguientes:

**A. Diagrama de Casos de Uso:** Modela la funcionalidad del sistema agrupándola en descripciones de acciones ejecutadas por un sistema para obtener un resultado. Se utiliza para entender el uso del sistema

Muestra el conjunto de casos de uso y actores (Un actor puede ser tanto un sistema como una persona) y sus relaciones: es decir, muestra quien puede hacer qué y las relaciones que existen entre acciones (casos de uso). Son muy importantes para modelar y organizar el comportamiento del sistema.

Un caso de uso se representa mediante una elipse en cuyo interior se especifica el nombre del caso de uso.

**Comprar Producto**

**Figura N° 3: Caso de Uso**

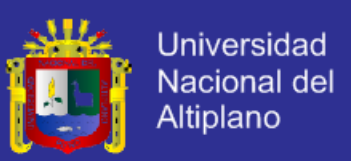

#### **A.1. ACTOR**

Un actor representa a alguien o algo externo al sistema y que interactúa con

él. Define también un rol que un usuario desempeña con respecto al sistema.

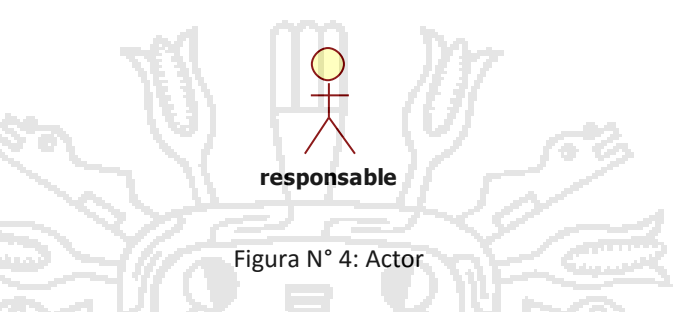

#### **A.2. RELACIONES EN LOS CASOS DE USO**

En un diagrama de casos de uso se pueden presentar una relación entre un actor y un caso de uso, entre dos actores, y entre dos casos de uso. Estas relaciones pueden ser las siguientes:

- Relación de asociación entre un actor y un caso de uso.
- Relación de generalización entre dos casos de uso y entre dos actores.
- Relación de inclusión entre dos casos de uso.
- Relación de extensión entre dos casos de uso.

### **A.3. RELACIÓN DE ASOCIACIÓN**

Representa la comunicación entre el actor y el caso de uso. Se representa gráficamente mediante una flecha donde la dirección de ella indica quien inicia la comunicación

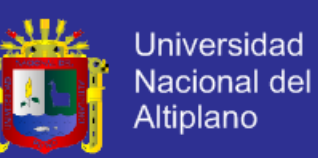

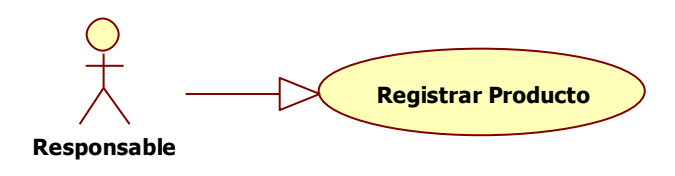

Figura N° 5: Relación de Asociación

### **A.4. RELACIÓN DE GENERALIZACIÓN**

Esta relación se presenta entre dos objetos del mismo tipo. Los dos objetos tienen características comunes, pero uno de ellos tiene características adicionales.

La generalización es una relación de herencia en la cual uno de los objetos es el padre, y el objeto con las características adicionales es el hijo. El hijo hereda las características del padre, y puede redefinirse algunas características heredadas, o definir una característica nueva que no está presente en el padre.

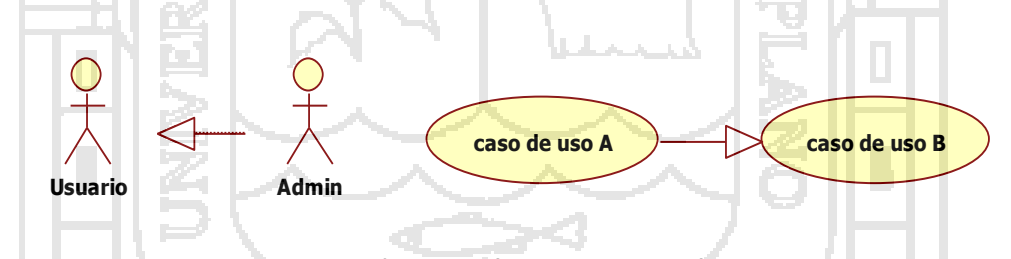

**Figura N° 6: Relación de Generalización**

### **A.5. RELACIÓN DE INCLUSIÓN**

Esta relación se representa cuando varios casos de uso tienen una parte cuya funcionalidad es común. Es esta situación, se puede crear un caso de uso que defina la funcionalidad común, y crear una relación de inclusión entre este caso de uso, y cualquier caso de uso que <<utiliza>> dicha funcionalidad.

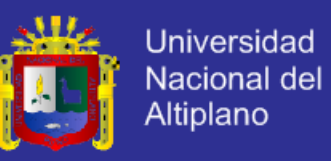

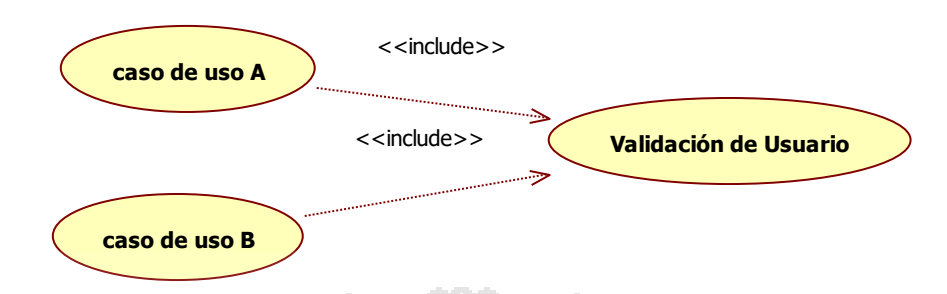

**Figura N° 7: Relación de Inclusión**

### **A.6. RELACIÓN DE EXTENSIÓN**

Esta relación se presenta cuando la funcionalidad definida en un caso de uso es <<invocada>> por otro caso de uso, pero solo bajo ciertas condiciones. Se emplea para modelar un caso de uso en el que una parte de la funcionalidad es opcional; de este modo, se puede separar la parte de la funcionalidad que siempre se llevará a cabo de la parte de la funcionalidad que es opcional.

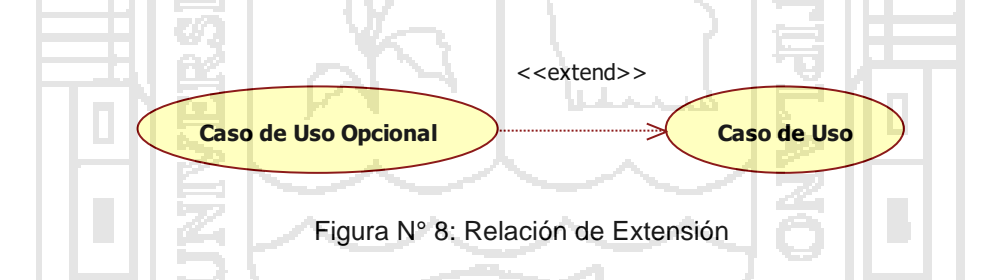

### **2.2.17. METODOLOGÍA DE DESARROLLO DE SOFTWARE**

Para asegurar el éxito durante el desarrollo de software no es suficiente contar con notaciones de modelado y herramientas, hace falta un elemento importante: la metodología de desarrollo, la cual nos provee de una dirección a seguir para la correcta aplicación de los demás elementos.

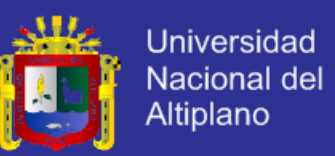

La metodología es un conjunto de procedimientos, técnicas, herramientas y un soporte documental que ayuda a los desarrolladores a realizar nuevo software.

Una metodología puede seguir uno o varios modelos de ciclo de vida, es decir, el ciclo de vida indica qué es lo que hay que obtener a lo largo del desarrollo del proyecto pero no cómo hacerlo.

La metodología indica cómo hay que obtener los distintos productos parciales y finales.

#### **i. METODOLOGÍAS TRADICIONALES Y ÁGILES**

#### **a. METODOLOGÍAS TRADICIONALES**

Las Metodologías Tradicionales son denominadas, a veces, de forma peyorativa, como metodologías pesadas.

Centran su atención en llevar una documentación exhaustiva de todo el proyecto y en cumplir con un plan de proyecto, definido todo esto, en la fase inicial del desarrollo del proyecto.

Otra de las características importantes dentro de este enfoque, son los altos costes al implementar un cambio y la falta de flexibilidad en proyectos donde el entorno es volátil.

Las Metodologías Tradicionales (formales) se focalizan en la documentación, planificación y procesos (plantillas, técnicas de administración, revisiones, etc.)

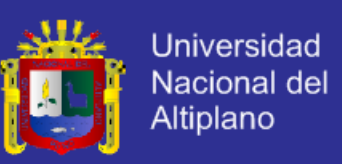

#### **b. METODOLOGÍAS ÁGILES**

Este enfoque nace como respuesta a los problemas que puedan ocasionar las metodologías tradicionales y se basa en dos aspectos fundamentales, retrasar las decisiones y la planificación adaptativa. Basan su fundamento en la adaptabilidad de los procesos de desarrollo.

Las metodologías ágiles de desarrollo están especialmente indicadas en proyectos con requisitos poco definidos o cambiantes (calderón, 2007).

#### **ii. PROGRAMACIÓN EXTREMA (XP)**

La Programación Extrema (XP) es una metodología ágil centrada en potenciar las relaciones interpersonales como clave para el éxito en desarrollo de software, promoviendo el trabajo en equipo, preocupándose por el aprendizaje de los desarrolladores, y propiciando un buen clima de trabajo. XP se basa en realimentación continua entre el cliente y el equipo de desarrollo, comunicación fluida entre todos los participantes, simplicidad en las soluciones implementadas y coraje para enfrentar los cambios. XP se define como especialmente adecuada para proyectos con requisitos imprecisos y muy cambiantes, y donde existe un alto riesgo técnico (Kent Beck, 1999).

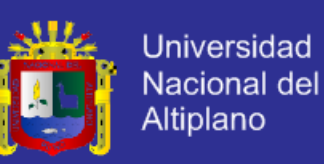

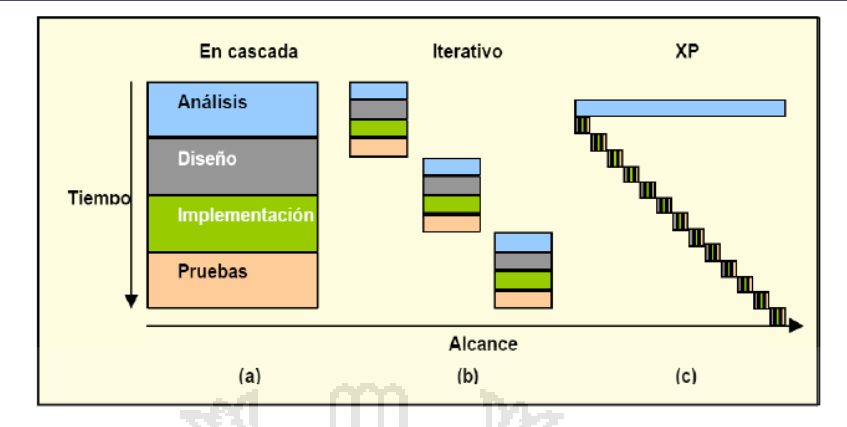

**Figura N° 9: Evolución de los largos ciclos de desarrollo**

Los principios y prácticas son de sentido común pero llevadas al extremo, de ahí proviene su nombre. A continuación presentaremos las características esenciales de XP organizadas en los tres apartados siguientes: historias de usuario, roles, proceso y prácticas.

**1.- Las Historias de Usuario:**Son la técnica utilizada para especificar los requisitos del software. Se trata de tarjetas de papel en las cuales el cliente describe brevemente las características que el sistema debe poseer, sean requisitos funcionales o no funcionales. El tratamiento de las historias de usuario es muy dinámico y flexible. Cada historia de usuario es lo suficientemente comprensible y delimitada para que los programadores puedan implementarla en unas semanas. Las historias de usuario son descompuestas en tareas de programación y asignadas a los programadores para ser implementadas durante una iteración.

**2.- Roles XP:** Los roles de acuerdo con la propuesta original de Beck son:

**2.1. Programador.** El programador escribe las pruebas unitarias y produce el código del sistema.

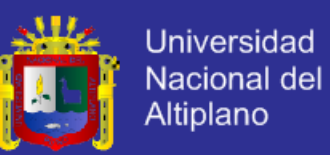

**2.2. Cliente.** Escribe las historias de usuario y las pruebas funcionales para validar su implementación. Además, asigna la prioridad a las historias de usuario y decide cuáles se implementan en cada iteración centrándose en aportar mayor valor al negocio.

**2.3. Encargado de pruebas (Tester).** Ayuda al cliente a escribir las pruebas funcionales. Ejecuta las pruebas regularmente, difunde los resultados en el equipo y es responsable de las herramientas de soporte para pruebas.

**2.4. Encargado de seguimiento (Tracker).** Proporciona realimentación al equipo. Verifica el grado de acierto entre las estimaciones realizadas y el tiempo real dedicado, para mejorar futuras estimaciones. Realiza el seguimiento del progreso de cada iteración.

**2.5.Entrenador (Coach).** Es responsable del proceso global. Debe proveer guías al equipo de forma que se apliquen las prácticas XP y se siga el proceso correctamente.

**2.6.Consultor.** Es un miembro externo del equipo con un conocimiento específico en algún tema necesario para el proyecto, en el que puedan surgir problemas.

**2.7. Gestor (Big boss).** Es el vínculo entre clientes y programadores, ayuda a que el equipo trabaje efectivamente creando las condiciones adecuadas. Su labor esencial es de coordinación.

**3. Proceso XP:** El ciclo de desarrollo consiste (a grandes rasgos) en los siguientes pasos:

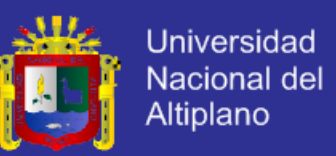

- El cliente define el valor de negocio a implementar.
- El programador estima el esfuerzo necesario para su implementación.
- El cliente selecciona qué construir, de acuerdo con sus prioridades y las restricciones de tiempo.
- El programador construye ese valor de negocio.
- Vuelve al paso 1.

En todas las iteraciones de este ciclo tanto el cliente como el programador aprenden. No se debe presionar al programador a realizar más trabajo que el estimado, ya que se perderá calidad en el software o no se cumplirán los plazos. De la misma forma el cliente tiene la obligación de manejar el ámbito de entrega del producto, para asegurarse que el sistema tenga el mayor valor de negocio posible con cada iteración.

El ciclo de vida ideal de XP consiste de seis fases: Exploración, Planificación de la Entrega (Release), Iteraciones, Producción, Mantenimiento y Muerte del Proyecto.

**4. Prácticas XP:** La principal suposición que se realiza en XP es la posibilidad de disminuir la mítica curva exponencial del costo del cambio a lo largo del proyecto lo suficiente para que el diseño evolutivo funcione. Esto se consigue gracias a las tecnologías disponibles para ayudar en el desarrollo de software y a la aplicación disciplinada de las siguientes prácticas.

**4.1. El Juego de la Planificación.** Hay una comunicación frecuente el cliente y los programadores. El equipo técnico realiza una estimación del

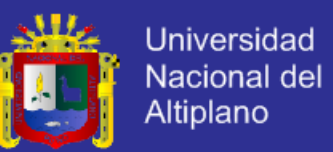

esfuerzo requerido para la implementación de las historias de usuario y los clientes deciden sobre el ámbito y tiempo de las entregas y de cada iteración.

**4.2. Entregas Pequeñas.** Producir rápidamente versiones del sistema que sean operativas, aunque no cuenten con toda la funcionalidad del sistema. Esta versión ya constituye un resultado de valor para el negocio. Una entrega no debería tardar más de 3 meses.

**4.3. Metáfora.** El sistema es definido mediante una metáfora o un conjunto de metáforas compartidas por el cliente y el equipo de desarrollo. Una metáfora es una historia compartida que describe cómo debería funcionar el sistema (conjunto de nombres que actúen como vocabulario para hablar sobre el dominio del problema, ayudando a la nomenclatura de clases y métodos del sistema).

**4.4. Diseño Simple.** Se debe diseñar la solución más simple que pueda funcionar y ser implementada en un momento determinado del proyecto.

**4.5. Pruebas.** La producción de código está dirigida por las pruebas unitarias. Éstas son establecidas por el cliente antes de escribirse el código y son ejecutadas constantemente ante cada modificación del sistema.

**4.6. Refactorización (Refactoring).** Es una actividad constante de reestructuración del código con el objetivo de remover duplicación de código, mejorar su legibilidad, simplificarlo y hacerlo más flexible para facilitar los posteriores cambios. Se mejora la estructura interna del código sin alterar su comportamiento externo.

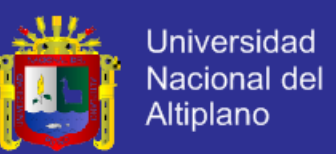

**4.7. Programación en Parejas.** Toda la producción de código debe realizarse con trabajo en parejas de programadores. Esto conlleva ventajas implícitas (menor tasa de errores, mejor diseño, mayor satisfacción de los programadores, etc.)

**4.8. Propiedad Colectiva del Código.** Cualquier programador puede cambiar cualquier parte del código en cualquier momento.

**4.9. Integración Continua.** Cada pieza de código es integrada en el sistema una vez que esté lista. Así, el sistema puede llegar a ser integrado y construido varias veces en un mismo día.

**4.10. 40 Horas por Semana.** Se debe trabajar un máximo de 40 horas por semana. No se trabajan horas extras en dos semanas seguidas. Si esto ocurre, probablemente está ocurriendo un problema que debe corregirse. El trabajo extra desmotiva al equipo.

**4.11. Cliente In-Situ.** El cliente tiene que estar presente y disponible todo el tiempo para el equipo. Éste es uno de los principales factores de éxito del proyecto XP. El cliente conduce constantemente el trabajo hacia lo que aportará mayor valor de negocio y los programadores pueden resolver de manera inmediata cualquier duda asociada. La comunicación oral es más efectiva que la escrita.

**4.12. Estándares de Programación.** XP enfatiza que la comunicación de los programadores es a través del código, con lo cual es indispensable que se sigan ciertos estándares de programación para mantener el código legible.

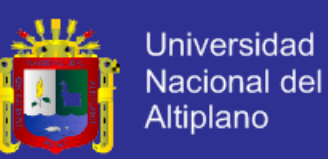

El mayor beneficio de las prácticas se consigue con su aplicación conjunta y equilibrada puesto que se apoyan unas en otras. Esto se ilustra en la Figura Nº 08, donde una línea entre dos prácticas significa que las dos prácticas se refuerzan entre sí. La mayoría de las prácticas propuestas por XP no son novedosas sino que en alguna forma ya habían sido propuestas en Ingeniería del Software e incluso demostrado su valor en la práctica. El mérito de XP es integrarlas de una forma efectiva y complementarlas con otras ideas desde la perspectiva del negocio, los valores humanos y el trabajo en equipo.

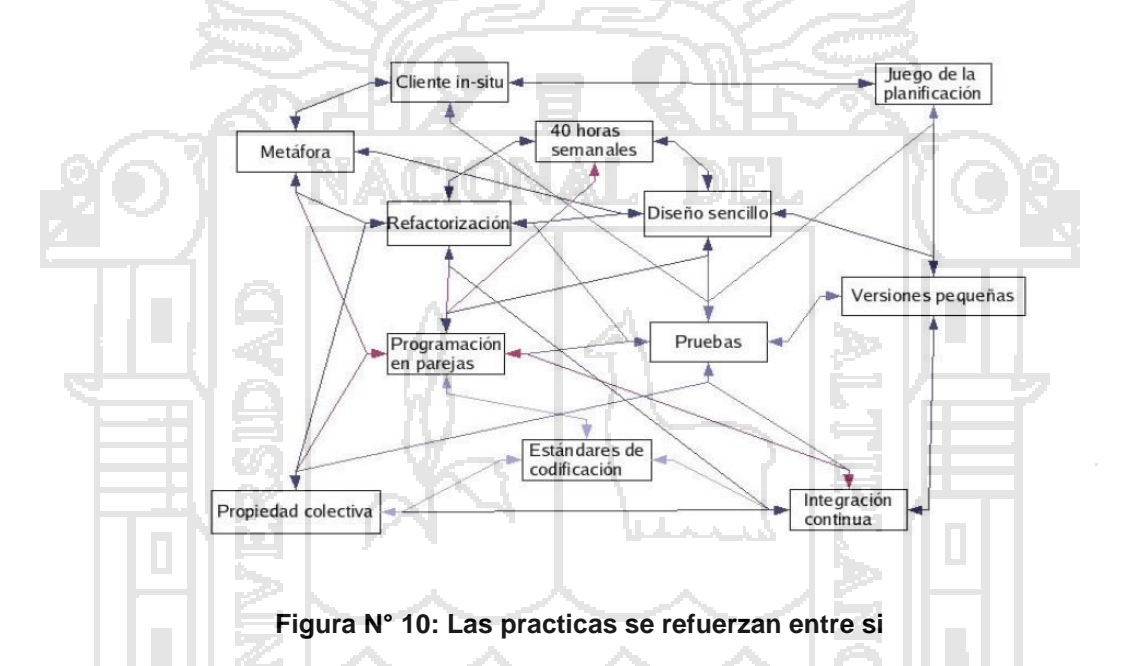

#### **2.2.18. CALIDAD DE SOFTWARE**

Es el grado en el que el producto software incorpora un conjunto de características definidas por la industria, de tal manera que se garantiza su eficiencia de uso, respecto a los requerimientos de los clientes.

Es decir, Calidad de software es el grado en el que un cliente percibe que el software cumple con sus expectativas.

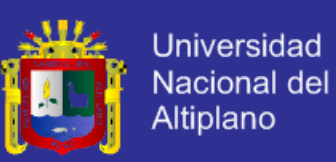

#### **2.2.19. PRUEBAS O MÉTRICAS DEL SOFTWARE**

La prueba de software es un elemento crítico para la garantía de calidad del software y representa una visión final de las especificaciones del diseño y de la codificación. La creciente inclusión del software como un elemento más de muchos sistemas y la importancia de los costos adicionales a un fallo del mismo, están motivando la creación de pruebas minuciosas y bien planificadas. La métrica intenta obtener un conjunto de medidas indirectas que dan lugar a métricas que proporcionan una indicación de la calidad de algún tipo de representación del software.

Si la prueba se lleva a cabo con éxito (de acuerdo con el objetivo anteriormente establecido) descubrirá errores en el software. Como ventaja secundaria, la prueba demuestra hasta qué punto las funciones del software parecen funcionar de acuerdo con las especificaciones y parecen alcanzarse los requisitos de rendimiento

#### **2.2.19.1. LA NORMA ISO/ IEC 9126**

ISO- 9126 es un Estándar Internacional para la evaluación del software y tiene como objetivo la definición de un modelo de calidad y su uso como marco para la evaluación de software estados. Los modelos de calidad concordantes con este estándar pertenecen a la categoría de modelos mixtos, ya que el estándar propone una jerarquía de factores de calidad clasificados como características, sub características y atributos según su grado de abstracción, entre los que se propone un conjunto de factores de partida compuestos de 6 características y 27 sub características, las cuales se describen a continuación:

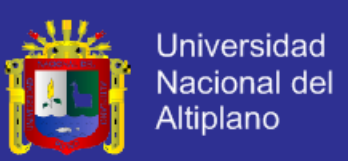

**a. Funcionalidad.-** La capacidad del producto software para proporcionar funciones declaradas e implícitas cuando se usa bajo condiciones especificadas:

- Adecuación.
- Exactitud.
- Interoperabilidad.
- Seguridad de acceso.
- Cumplimiento funcional.

**b. Fiabilidad.-** La capacidad del producto software para mantener un nivel especificado de prestaciones cuando se usa bajo condiciones especificadas:

- Madurez.
- Tolerancia a fallos.
- Capacidad de recuperación.
- Cumplimiento de la fiabilidad.

**c. Usabilidad.-** La capacidad del producto software para ser entendido, aprendido, usado y ser atractivo para el usuario, cuando se usa bajo condiciones especificadas:

- Capacidad para ser entendido.
- Capacidad para ser aprendido.
- Capacidad para ser operado.
- Capacidad de atracción.
- Cumplimiento de la usabilidad.

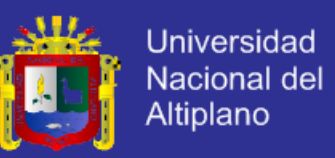

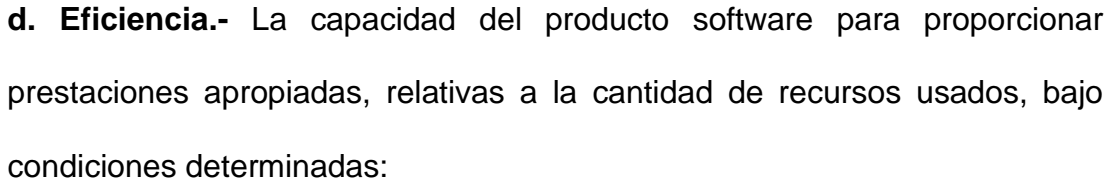

- Comportamiento temporal.
- Utilización de recursos.
- Cumplimiento de la eficiencia.

**e. Mantenibilidad.-** La capacidad del producto software para ser modificado. Las modificaciones podrían incluir correcciones, mejoras o adaptación del software a cambios en el entorno, y requisitos y especificaciones funcionales:

- Capacidad para ser analizado.
- Capacidad para ser cambiado.
- Estabilidad.
- Capacidad para ser probado.
- Cumplimiento de la mantenibilidad.

**f. Portabilidad.-** La capacidad del producto software para ser transferido de

un entorno a otro

- Adaptabilidad.
- Instalabilidad.
- Coexistencia.
- Capacidad para reemplazar.

Cumplimiento de la portabilidad.

Un producto software está definido en un sentido amplio como: los ejecutables, código fuente, descripciones de arquitectura, y así. Como resultado, la noción de usuario se amplía tanto a operadores como a programadores, los cuales son usuarios de componentes como son bibliotecas software.

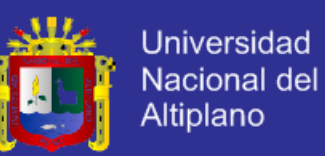

El estándar provee un entorno para que las organizaciones definan un modelo de calidad para el producto software (Kan, 2002). Haciendo esto así, sin embargo, se lleva a cada organización la tarea de especificar precisamente su propio modelo proviene desde el modelo establecido en 1977 por McCall y sus colegas, los cuales propusieron un modelo para especificar la calidad del software. El modelo de calidad McCall está organizado sobre tres tipos de características de calidad:

- Factores (especificar): Describen la visión externa del software, como es visto por los usuarios.
- Criterios (construir): Describen la visión interna del software, como es visto por el desarrollador.
- Métricas (controlar): Se definen y se usan para proveer una escala y método para la medida.

ISO 9126 distingue entre fallo y no conformidad. Un fallo es el incumplimiento de los requisitos previos, mientras que la no conformidad es el incumplimiento de los requisitos especificados. Una distinción similar es la que se establece entre validación y verificación.

### **2.2.20. MÉTODO PARA LA VALIDACIÓN DEL SOFTWARE**

El objetivo de la validación es asegurar que el sistema satisfaga las expectativas del cliente, mediante las inspecciones de software que analiza y comprueba las representaciones del sistema tal como el documento de requerimiento, los diagramas de diseño y el código fuente del programa y las

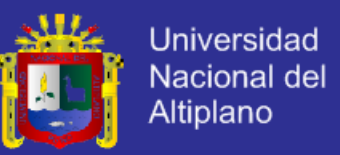

43

pruebas del software que examina las salidas del software en su entorno operacional para comprobar que funciona tal como se requiere.

#### **2.3. DEFINICIÓN DE TÉRMINOS BÁSICOS**

**API:** (Aplication Programming Interface) Un API no es más que una serie de servicios o funciones que el Sistema Operativo ofrece al programador, como por ejemplo, imprimir un carácter en pantalla, leer el teclado, escribir en un fichero de disco, etc.), mientras que si lo vemos desde la de un lenguaje de alto nivel, el API aparece como un conjunto de procedimientos y funciones.

**BUGS:** Es el resultado de un fallo o deficiencia durante el proceso de creación de programas de ordenador o computadora (software). Dicho fallo puede presentarse en cualquiera de las etapas del ciclo de vida del software aunque los más evidentes se dan en la etapa de desarrollo y programación. Los errores pueden suceder en cualquier etapa de la creación de software.

**CORRESPONDENCIA EN WORD:** Combinar correspondencia Word2007 nos permite incluir en un documento, datos almacenados en otro sitio y de esta forma podremos obtener copias de un mismo documento pero con los datos de personas distintas.

**CASOS DE USO:** Un caso de uso es una descripción de los pasos o las actividades que deberán realizarse para llevar a cabo algún proceso. En el

contexto de Ingeniería del Software, un caso de uso es una secuencia de interacciones que se desarrollarán entre un sistema y sus actores en respuesta a un evento que inicia un actor principal sobre el propio sistema. Los diagramas de casos de uso sirven para especificar la comunicación y el

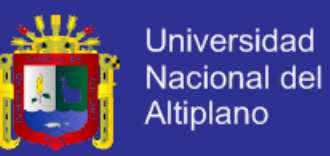

comportamiento de un sistema mediante su interacción con los usuarios y/u otros sistemas.

**USUARIO:** Son aquellas personas que previamente han sido identificadas en el sistema o servicio, utilizando un nombre de usuario y una contraseña; por lo general a un usuario se le asocia una única cuenta de usuario, en cambio, una persona puede llegar a tener múltiples cuentas en un mismo sistema o servicio dependiendo de los privilegios con los que cuente.

**MÉTRICA:** Es una medición matemática de un aspecto del negocio, normalmente se les conoce como indicadores.

**PLATAFORMAS:** En informática, una plataforma es un sistema que sirve como base para hacer funcionar determinados módulos de hardware o de software con los que es compatible. Dicho sistema está definido por un estándar alrededor del cual se determina una arquitectura de hardware y una plataforma de software (incluyendo entornos de aplicaciones). Al definir plataformas se establecen los tipos de arquitectura, sistema operativo, lenguaje de programación o interfaz de usuario compatibles.

**SISTEMA:** Conjunto de componentes interrelacionados e interactuantes para llevar a cabo una misión conjunta. Admite ciertos elementos de entrada y produce ciertos elementos de salida en un proceso organizado.

**SOFTWARE:** Se conoce como software1 al equipamiento lógico o soporte lógico de un sistema informático, comprende el conjunto de los componentes lógicos necesarios que hacen posible la realización de tareas específicas, en contraposición a los componentes físicos, que son llamados hardware.

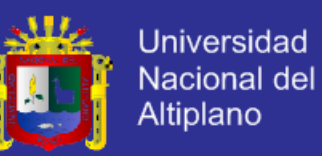

**HARDWARE:** Es todo lo físico que podemos ver en una computadora, es considerado como hardware.

 **IMPLEMENTACIÓN:** En desarrollo de Sistemas Informáticos, la implementación es la etapa donde efectivamente se programa el sistema.

**VALIDACIÓN:** En el ámbito del software, se conoce como pruebas de validación al proceso de revisión al que se somete un programa informático para comprobar que cumple con sus especificaciones. Dicho proceso, que suele tener lugar al final de la etapa de desarrollo, se realiza principalmente con la intención de confirmar que el software esté en condiciones de desarrollar las tareas que el usuario que lo adquiere planea llevar a cabo.

**REPORTE:** Son informes que organizan y exhiben la información contenida en una base de datos. Su función es aplicar un formato determinado a los datos para mostrarlos por medio de un diseño atractivo y que sea fácil de interpretar por los usuarios.

**SERVIDOR:** Es cualquier recurso de cómputo dedicado a responder los requerimientos del cliente.

 **IMPUESTO:** Pagos obligatorios de dinero que exige el Estado a los individuos y empresas que no están sujetos a una contraprestación directa, con el fin de financiar los gastos propios de la administración del Estado y la provisión de bienes y servicios de carácter público.

**BASE DE DATOS RELACIONAL:** Una base de datos relacional, es aquella base de datos cuya información se almacena en tablas (relaciones) y que

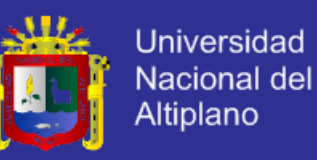

guardan independencia lógica y física, controlan la redundancia de información y contemplan establecer integridad.

**CAMPO:** Es un conjunto de datos del mismo tipo, que es representado por una columna.

**CLIENTE:** Se considera que el usuario, a través de una computadora local correspondiente al cliente, se le facilita la presentación y control de la información administrada por la aplicación.

**CONTRIBUYENTE:** Es aquella persona física o jurídica con derechos y obligaciones, frente a un ente público, derivados de los tributos. Es quien está obligado a soportar patrimonialmente el pago de los tributos (impuestos, tasas o contribuciones especiales), con el fin de financiar al Estado.

**DATO:** Los datos son números, letras o símbolos que describen objetos, condiciones o situaciones. Son el conjunto básico de hechos referentes a una persona, cosa o transacción de interés para distintos objetivos, entre los cuales se encuentra la toma de decisiones.

**ENTIDAD:** la entidad es cualquier objeto, real o abstracto, que existe en un extremo determinado o puede llegar a existir y del cual deseamos guardar información.

**FORMATO:** Es el conjunto de las características técnicas y de presentación de un texto, objeto o documento en distintos ámbitos, tanto reales como virtuales. Se le llama formato a la colección de aspectos de forma y apariencia que se emplean para distinguir a una entidad de otra, en escenarios

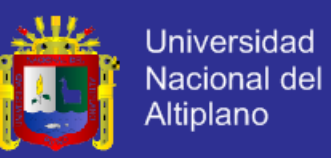

analógicos y digitales, en publicaciones gráficas y en archivos web y en todo tipo de ámbitos.

**ADMINISTRADOR:** Es la persona o equipo de personas profesionales responsables del control y manejo del sistema de base de datos, generalmente tienen experiencia en DBMS, diseño de bases de datos, sistemas operativos, comunicación de datos, hardware y programación.

**ADMINISTRACION DE BASE DE DATOS:** Un administrador de base de datos tiene la responsabilidad de mantener y operar las bases de datos que conforman el sistema de información de una compañía.

**ARCHIVO:** Unidad significativa de información que puede ser manipulada por el sistema operativo de una computadora. Un archivo tiene una identificación única formada por un nombre y una extensión, en el que el nombre suele ser de libre elección del usuario y la extensión suele identificar el contenido o el tipo de fichero.

**ATRIBUTO:** Los Atributos son características o propiedades asociadas a la entidad que toman valor en una instancia particular.

**AUTOMATIZACIÓN:** La automatización de tareas es, en Informática, el conjunto de métodos que sirven para realizar tareas repetitivas en un ordenador.

 **INFORMÁTICA:** Ciencia del tratamiento automático de la información mediante un computador (llamado también ordenador o computadora).

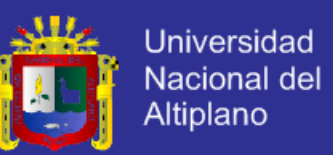

 **INTERFAZ DE SISTEMA:** Son las especificaciones funcionales del sistema, los cuales son representados mediante pantallas y/o menús, que permitirán al usuario interactuar con el sistema.

 **INTERNET:** Es una red internacional de redes de computadoras, que permite compartir información con gran parte del mundo.

 **INTRANET:** Un Intranet es un Internet interno diseñado para ser utilizado en el interior de una empresa, u organización. Las Intranets utilizan tecnologías de Internet para enlazar los recursos informativos de una organización, desde documentos de texto a documentos multimedia, desde bases de datos a sistemas de gestión de documentos. Lo que distingue a un Intranet de la Internet del libre acceso, es el hecho de que el Intranet es privado.

**LENGUAJE DE PROGRAMACIÓN:** Es aquel elemento dentro de la Informática que nos permite crear programas mediante un conjunto de instrucciones, operadores y reglas de sintaxis; que pone a disposición del programador para que este pueda comunicarse con los dispositivos hardware y software existentes.

**MODULO:** es la representación del programa, subprograma o rutina dependiendo del leguaje que se vaya a utilizar

**PROGRAMACIÓN**: Se designa al conjunto de procedimientos y técnicas por medio de las cuales se establece de manera sistemática una serie de actividades, previsiones y disposiciones, para formular o elaborar planes, programas o proyectos. La programación es un instrumento operativo que ordena y vincula cronológica, espacial y técnicamente las actividades y

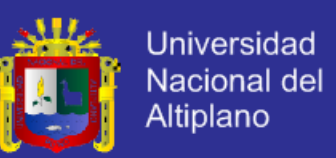

recursos necesarios para alcanzar en un tiempo dado determinadas metas y objetivos. Implica el para que, como y cuando.

**TABLA:** es una colección de registros a una misma entidad.

**TECNOLOGÍA CLIENTE SERVIDOR:** es un modelo para construir sistemas de información que se sustenta en la idea de repetir el tratamiento de la información y los datos por todo el sistema informático, permitiendo mejorar el rendimiento dl sistema global de información.

**TRIBUTO:** Los tributos son ingresos públicos que consisten en prestaciones pecuniarias obligatorias, impuestas unilateralmente, exigidas por una administración pública como consecuencia de la realización del hecho imponible al que la ley vincule en el deber de contribuir. Su fin primordial es el de obtener los ingresos necesarios para el sostenimiento del gasto público, sin perjuicio de su posibilidad de vinculación a otros fines.

 **WORD WIDE WEB (WWW):** en informática el Word web o red informática mundial es un sistema de distribución de documentos de hipertexto o hipermedias interconectados y accesibles vía Internet.

**UNIFORM RESOURSE LOCATOR (URL):** Son notificaciones estándar para la especificación de recursos presentes en el internet constituyen la herramienta esencial de la Web, ya que permiten la localización y conexión con cualquier servidor y recurso de internet.

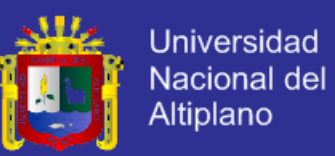

## **CAPITULO III**

### **MATERIALES Y MÉTODOS**

### **3.1. MATERIAL EXPERIMENTAL**

El presente trabajo se desarrolló tomando en consideración la información de la oficina administrativa del proyecto en el cobro del Impuesto de Alcabala, los materiales son principales son:

Fichas demográficas: donde se encuentran los datos personales del contribuyente, estas fichas son entregadas por los encuestadores del proyecto.

Base de datos de resultados en PDF: donde se encuentran los datos de los contribuyentes ya ingresados anteriormente.

Correspondencia de Word: donde se encuentran las recomendaciones para cada caso del contribuyente, estas recomendaciones fueron entregados a la subgerencia de la institución.

### **3.1.1. HARDWARE**

En cuanto al hardware se utilizó una computadora de Procesador Intel Core i3, RAM 2.00 GB, Disco Duro 450 GB, monitor de 14" a color.

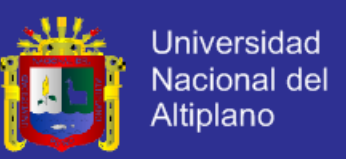

#### **3.1.2. SOFTWARE**

Para el funcionamiento del sistema de información para la recaudación del sistema del Impuesto de Alcabala se realizó con estas herramientas:

- Sistemas operativos de Microsoft Windows 7y Windows 8

- APACHE Servidor.
- Sublime tex2.

- Cakephp – un famework libre, de código abierto.

- PHP – lenguaje de programación.

- MYSQL – base de datos.

- Aplicaciones Web: internet explore 10, Mozilla Firefox y Google Chrome.

- StarUML the open source UML/MDA

#### **3.1.3. MATERIAL DE ESCRITORIO**

- Textos, separatas de investigaciones pasadas

- Documentos y datos referenciales acerca del Proyecto en la unidad del Cobro del Impuesto de Alcabala.

- Archivos de internet

- Reglamentos, de Organización y funciones.

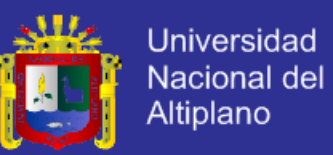

#### **3.2. METODOLOGÍA Y PROCEDIMIENTO**

#### **3.2.1. METODOLOGÍA**

#### **A. POBLACIÓN**

La población estaba constituido por el personal que realizan las declaraciones del Registro, para el Impuesto de Alcabala en la Municipalidad Provincia de Puno, que son un total de 5 los que utilizaran el sistema en el cobro del impuesto de Alcabala- Sub Gerencia de Recaudación Tributaria.

**B. LA MUESTRA:** la muestra está constituido la misma población siendo las 5 personas encargado del sistema, lo cual se usó en la validación del software estándar ISO – 9126.

.Para determinar el tamaño de nuestra para esta investigación, para los contribuyentes, se realizó una primera instancia una encuesta (ver anexo N° 01) del cual se obtuvo un porcentaje de contribuyentes que opinan si con la implementación de un sistema de información se mejoraría la gestión administrativa del Impuesto de Alcabala, con los resultados obtenidos se encontraron los estimadores necesarios para el cálculo del tamaño de nuestra definitivo.

El tamaño de muestra estuvo conformada por los contribuyentes, suponiendo que el comportamiento de las solicitudes realizadas por los contribuyentes provienen de una población con una distribución normal. Esta decisión se tomó de acuerdo al teorema del límite central que define una muestra mayor de 30 para considerarla normal.

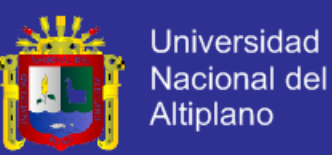

### CALCULO DEL TAMAÑO DE NUESTRA

$$
n_o = \frac{z_{\alpha/2}(P)(Q)}{E^2};
$$
  $n = \frac{n_o}{1 + \frac{n_o}{N}};$   $f = \frac{n_o}{N}$ 

Donde:

- $n<sub>o</sub>$ : Aproximación del tamaño de nuestra
- $n$ : Tamaño de nuestra definitivo.
- f: Fracción de muestreo.

: Tamaño de la población (520).

: Proporción del usuario que es el (0.5).

q: Proporción del usuario que no pertenece al (0.5).

 $z^2 \propto z^2 \propto z^2$ : Desviación estándar (nivel de confianza de 95% = 1.96).

: Error absoluto aceptado (0.15).

Calculando la aproximación de la muestra:

$$
n_o = \frac{z_{\alpha/2}(P)(Q)}{E^2} = \frac{(1.96)^2(0.5)(0.5)}{(0.15)^2} = 42.684
$$

Comprobando si el factor de corrección es mayor del 5%

$$
f = \frac{n_o}{N} = \frac{42.684}{520} = 0.082 > 0.05
$$

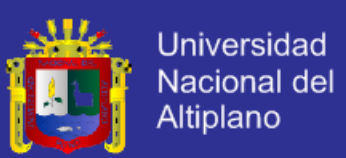

Por lo tanto el tamaño de muestra definitivo será:

$$
n = \frac{n_o}{1 + \frac{n_o}{N}} = \frac{42.684}{1 + \frac{42.684}{520}} = 39.44
$$

Se obtuvo n=39 contribuyentes o participantes el cual fue el tamaño de muestra para el trabajo de investigación. Y la obtención de la unidad de muestreo se realizó en función no aleatoriamente a los contribuyentes que se apersonaron a la Gerencia de Administración Tributaria a efectuar el pago de dicho Impuesto.

#### **3.2.2. MÉTODOS DE RECOPILACIÓN DE DATOS**

La información para realizar el presente trabajo se realizó a través de una encuesta (ver anexo N° 02) de la oficina de Gerencia de Administración Tributaria-Municipalidad Provincial Puno. A los trabajadores y funcionamiento del sistema. Además se realizó otra encuesta al público sobre el tiempo que demora para realizar el pago de Impuesto de Alcabala antes y después de implementar el sistema (ver anexo N° 03).

Para la evaluación de la calidad del producto de software, las respuestas fueron recopiladas en la ficha de evaluación de la calidad del producto de software estándar ISO – 9126, los cuales se encuentran en el Anexo Nº 04.

#### **3.2.2.1. MÉTODO DE TRATAMIENTO DE DATOS**

#### **Calculo de diferencia entre dos medias con observaciones apareadas**

Sean  $(X_1; Y_1)$ ,  $(X_2; Y_2)$ , ...,  $(X_n; Y_n)$  una muestra aleatoria de n datos aparejados, donde las muestras  $X_1, ..., X_n$ , e  $Y_1, ..., Y_n$ , correlacionadas, son

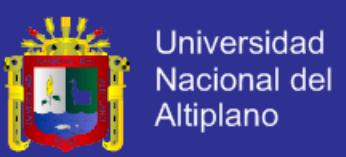

seleccionadas respectivamente de dos poblaciones normales  $\left\| X \sim N(\mu_1,{S_1}^2) \right\|$ y  $Y \sim N(\mu_2, S_2^2)$ .

Podemos concebir esta n diferencias:

$$
D_1 = X_1 - Y_1, D_2 = X_2 - Y_2, \dots, D_n = X_n - Y_n
$$

Como una muestra aleatoria seleccionada de una población de diferencias  $D = X - Y$  cuya distribución es normal  $N(\mu_D, {S_D}^2)$ , com media  $\mu_D = \mu_1 - \mu_2$  y varianza  $S_D^2 = S_1^2 + S_2^2 - 2 cov(X, Y)$ .

Si  $S_D^2$  es conocida, la estadística  $\overline{D}$ , media de las diferencias tiene distribución normal  $N(\mu_D, {S_D}^2/n)$  .Consecuentemente la estadística  $Z \sim N(0, 1)$ , esta estadística Z se utiliza en la prueba de dos medias correlacionadas cuando la varianza $S^2_D$  es conocida. (Cordova. s,f).

La base de las pruebas para la comparación de medias apareadas consiste en analizar las diferencias entre las observaciones de un mismo individuo. Suponiendo que la variable aleatoria que define la diferencia entre dos observaciones registradas en un mismo individuo (modelo antes-después) fuera una variable aleatoria que se distribuyera normalmente, y queremos contrastar la hipótesis de que se produjo un efecto entre ambas observaciones.

#### **i.Planteamiento de Hipótesis**

 $H_0: \mu_x \geq \mu_y$  (Con la implementación del Sistema de Información para la recaudación del Impuesto de Alcabala para la Municipalidad Provincial–

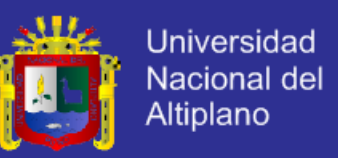

Puno 2015, no se reduce el tiempo de atención a los contribuyentes o participantes).

- $H_a: \mu_x < \mu_y$ (Con la implementación del Sistema de Información para la recaudación del Impuesto de Alcabala para la Municipalidad Provincial– Puno 2015, se reduce el tiempo de atención a los contribuyentes o participantes).
- **ii. Nivel de Significancia**

Se usó el Nivel de significancia  $\alpha = 0.05 = 5\%$  y un valor tabular  $z_t$ , en este caso se tiene:  $Z_t = -1.645$ 

**iii. Estadígrafo de Prueba**

$$
Z_c = \frac{\overline{d}}{S_d/\sqrt{n}} \sim N(0; 1)
$$

**Donde** 

$$
\overline{d} = \frac{\sum_{i=1}^{n} d_i}{n} = \overline{x}_{post} - \overline{y}_{pre}
$$
  $d_i = x_i - y_i$ 

$$
S_d^2 = \frac{\sum_{i=1}^n (d_i - \overline{d})^2}{n-1}
$$

$$
d_i = x_i - y_i, \; i = 1, 2, ..., n
$$

**:** Z calculada.

̅**:** Promedio muestral de la diferencia de resultados (después y

Antes).

**n :** Tamaño de muestra del grupo en estudio.

**:** Desviación estándar de la diferencia de (después y antes).

**y:** Tiempo de atención antes de la implementación del sistema "SIPRIA".

**x:** Tiempo de atención después de la implementación del

Sistema "SIPRIA".
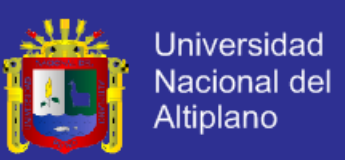

#### **iv. Regla de Decisión**

Si $Z_c < Z_t$ , entonces se rechaza la  $H_o$  y se acepta la  $H_a$ 

#### **v. Conclusión**

Dependiendo del resultado de la regla de decisión, se dará una interpretación acerca de los datos analizados.

### **3.2.3. DESARROLLO DEL SISTEMA**

### **3.2.3.1. METODOLOGÍA DE DESARROLLO**

El desarrollo del sistema de información para la recaudación del Impuesto de Alcabala, el presente trabajo de investigación está basado de acuerdo a los procedimientos establecidos por la metodología de desarrollo agil o llamado también programación extrema (xp), ya que es la más apta para el desarrollo de software.

### **3.2.3.2. METODOLOGÍA ÁGIL PROGRAMACIÓN EXTREMA (XP)**

Como una metodología ágil XP, se centrada en potenciar las relaciones interpersonales como clave para el éxito en el desarrollo de software, promoviendo el trabajo en equipo y propiciando un buen clima laboral, reduciendo de esta manera el costo del cambio en las etapas de vida del sistema y combinando las que han demostrado ser las mejores prácticas de desarrollo de software.

A continuación se explica el proceso de desarrollo de las características esenciales de XP para el desarrollo del Sistema de Información para la recaudación del Impuesto de Alcabala.

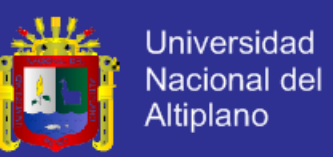

**A. Las Historias de Usuarios:** Para este proceso los operadores (usuarios) describirán brevemente las características que el sistema debe poseer, es decir describir las funciones que debe cumplir mínimamente el sistema "SIPRIA". Este proceso garantiza la especificación de los requerimientos del sistema. En esta fase, también se llevar a cabo el modelado del sistema utilizando en este caso la herramienta Star UML.

**B. Roles XP:** Los roles de XP para realizar el presente trabajo de investigación se dará de la siguiente manera:

**B.1. El Cliente:** Escribió las Historias de Usuario y especificó las Pruebas funcionales para evaluar su implementación.

Asigno la prioridad de las Historias de Usuario.

- Estableció las prioridades de historias, es decir que es lo primero que se debió Implementar en el Sistema.
- Decidió qué Historia se debe implementar en cada iteración.
- Tuvo la autoridad para decidir cuestiones relativas a las Historias.

Buscó aportar mayor valor al negocio es decir propondrá las interfaces que se deben implementar en una primera iteración.

#### **B.2. Programador**

- Realizó las estimaciones sobre las historias de usuarios, es decir estimó el tiempo y el esfuerzo que puede requerir la implantación de una historia.
- Definió las tareas a partir de las Historias y realiza las estimaciones.

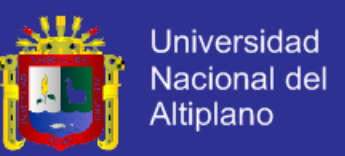

 Implementó las Historias y las Pruebas Unitarias. En esta etapa se realizó la codificación utilizando el lenguaje de programación PHP y MySQL y además se realizó las pruebas de funcionalidad del sistema.

### **B.3. Entrenador (Coach)**

Fue el responsable de proceso general del desarrollo del software "SIPRIA"

Fue el encargado de proveer guías de forma que se aplicaran las practicas

XP y se siguiera el proceso correctamente.

Fue el encargado de observar todo, identificando las señales de peligro y se aseguró de que el proyecto se mantuviese en curso.

### **B.4. Encargado de Seguimiento (Tracker)**

Fue el encargado de proporcionar la realimentación al equipo.

Fue el encargado de monitorear el progreso del programador y tomará acciones si las cosas tienden a salirse del curso.

Realizó el seguimiento del progreso de cada iteración.

### **B.5. Encargado de Pruebas (Tester)**

- Implementó y marchó las pruebas funcionales.
- Ejecutó las pruebas regularmente, difundió los resultados en el equipo.
- Fue el responsable de las herramientas de soporte para pruebas.

### **B.6. Consultor**

Para el presente trabajo de investigación, se contó con un consultor especialista con amplios conocimientos en el desarrollo de Sistemas de

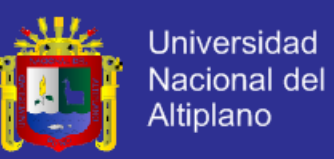

Información utilizando tecnología web, y que fue capaz de sugerir al frente de las dificultades que se puedo presentar.

### **B.7. Gestor (Big Boss)**

Su labor esencial es de coordinación y fue el encargado de realizar las diferentes reuniones entre el cliente y el programador, apunto los resultados para futuros informes.

Para el presente proyecto de investigación, cabe precisar que los roles como: Programador, Encargado de pruebas y Gestor fueron tomados por una sola persona, en este caso el ejecutor del proyecto de tesis; y los roles como: Tutor, Encargado de seguimiento y Consultor, serán desempeñados por un especialista con conocimiento del lenguaje de programación y también por el Asesor de Tesis del proyecto en mención. Finalmente el rol de cliente, le corresponderá a los operadores de la oficina del Impuesto al Patrimonio Vehicular de la Provincial de Puno.

### **c.- período de desarrollo XP**

El período de desarrollo del Sistema de Información consiste en los siguientes pasos:

- El cliente propuso el negocio a implementarse el sistema, es decir, detalló las prioridades del sistema en una primera iteración; también formuló las historias que deben satisfacer en dicho contenido.
- El programador estimó el esfuerzo necesario para su implementación de la primera propuesta del cliente.

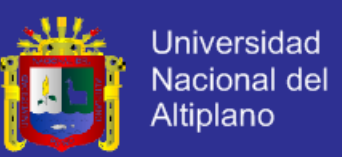

- El programador construyó ese valor de negocio, es en esta etapa donde se realizó la codificación del Sistema de Información, para lo cual se utilizó los lenguajes de programación aplicados a la web tales como: HTML, CSS, JavaScript, JQuery, PHP y como sistema gestor de base de datos se utilizó MySQL.
- Una vez finalizado la primera iteración, se retornó al primer paso y así sucesivamente, hasta construir el software solicitado.

### **D. FASES DEL DESARROLLO XP**

**Exploración:** En esta fase, se plantearon las historias de usuario y los diagramas de casos de usos, diagramas de secuencias, entre otros que fueron de mayor interés para el cliente, con la finalidad, para la primera entrega del producto, mediante la construcción de un prototipo.

**Planificación de la Entrega (Release):** En esta fase se estableció la prioridad de cada historia de usuario, ayudando a la estimación de esfuerzo y a la planificación adecuada junto con el cliente y en base al primer del producto.

 **Iteraciones:** Esta fase se consideró el número de iteraciones necesarias sobre el sistema antes de ser entregado, mediante un plan de entrega definido.

**Producción:** Esta fase fue la más importante, ya que en esta fase se realizó la codificación, las pruebas, la revisión del rendimiento del sistema y la toma de decisiones en cuanto a la inclusión de nuevas características sobre la iteración actual.

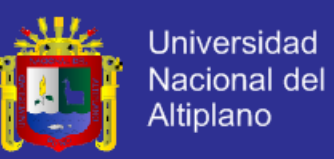

**Mantenimiento:** En esta fase del desarrollo, se mantuvo el sistema en funcionamiento al mismo tiempo que se producían nuevas iteraciones de forma paralela, mediante tareas de soporte al cliente.

**Muerte del Proyecto:** Esta fase se dio cuando el cliente ya no tenía más historias para ser incluidas en el sistema y el producto ha sido concluido en su totalidad y se ha logrado satisfacer sus necesidades de rendimiento y confiabilidad.

#### **E. Practicas XP**

**E.1. La Planificación:** Se definió cual es la prioridad fundamental que se requiere para el desarrollo del sistema, para luego tomar una decisión entre el cliente y el programador; luego definir las historias más importantes que deben ser implementadas en la primera iteración y estimar el tiempo de construcción de cada historia.

**E.2. Entregas pequeñas:** se realizó la entrega lo más pronto posible de las versiones del sistema que ya estaban operativas, aunque no contaba con total funcionalidad del sistema, ya que solo corresponde a una historia implementada con una o varias iteraciones.

**E.3. Metáfora:** Se utilizó un lenguaje común entre el sistema, programador y el cliente, es decir se describió como debe funcionar el sistema.

**E.4. Diseño Simple:** Se diseñó soluciones simples y que responda a las funcionalidades requeridas.

**E.5. Pruebas:** La producción de código estuvo dirigido por las pruebas unitarias, Esto fue establecido por el cliente antes de escribirse el código y

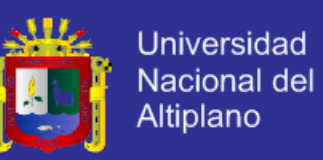

fueron ejecutados constantemente ante cada modificación del sistema.

**E.6. Refactorización:** En esta práctica, el código perteneciente a un determinado módulo, será modificado siempre y cuando el nuevo código sea más simple y flexible que la anterior.

**E.7. Programación por Parejas:** Esta práctica no fue posible realizar programación en pareja debido a que el sistema fue implementado por una persona (ejecutor del trabajo de investigación)

**E.8. Propiedad Colectiva del Código:** En esta práctica, el investigador pudo cambiar en cualquier parte del código en cualquier momento del desarrollo de sistema.

**E.9. Integración Continua:** Cada pieza de código es integrada en el sistema una vez que esté lista. Así, el sistema puede llegar a ser integrado y construido varias veces en un mismo día.

**E.10. Semana de Cuarenta Horas:** En esta práctica, la codificación se realizará como máximo 8 horas diarias y 6 días a la semana.

**E.11. Cliente In-Situ:** en esta práctica el cliente estuvo juntamente con el programador cada vez que se requiera su intervención para absolver alguna duda o simplemente para validar si la implementación se está realizando de acuerdo a lo planificado.

**E.12. estándares de programación:** En esta práctica, la programación se realizó de acuerdo a los estándares de la programación en torno web, evitando así los errores y molestias a la hora de mudarse de un sistema operativo o hardware y/o navegadores.

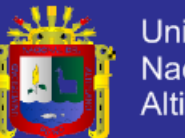

## **CAPITULO IV**

## **RESULTADOS**

**4.1. RESULTADOS**

**4.1.1. ANÁLISIS**

## **A. ÁMBITO DEL PROBLEMA**

El Sistema de Información para el pago del Impuesto de Alcabala para la Municipalidad Provincial de Puno, se desarrolló principalmente para mejorar la atención a los contribuyentes, mediante la automatización de los registros a los contribuyentes, de sus bienes inmuebles para la recaudación del Impuesto de alcabala; al mismo tiempo mejorar la gestión administrativa en la Sub Gerencia de Recaudación Tributaria mediante la generación de los formatos de declaraciones juradas, recibos de pagos de manera automatizada y oportuna. La creciente demanda por parte de los contribuyentes en estos últimos años ha originado al personal administrativo mayor carga laboral, la cual requiere de nuevas tecnologías para agilizar la atención de los participantes, emitir formatos para las declaraciones juradas y comprobantes de pago, realizar el cálculo del impuesto y generar reportes. Anteriormente fueron las evidencias para

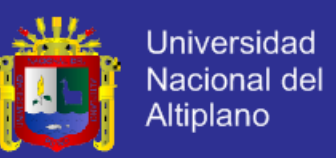

Implementación de un sistema de información para brindar una atención más eficiente y adecuada.

### **B. REQUERIMIENTOS DEL SISTEMA:**

- Realizar el control de contribuyentes, de sus bienes inmuebles para el pago del Impuesto de Alcabala.
- Generar los comprobantes de pago a los participantes por el pago del Impuesto de Alcabala.

Realizar reportes de los ingresos diarios mensuales y anuales.

Realizar el mantenimiento y las actualizaciones de los intereses.

# **C. CARACTERIZACIÓN Y REPRESENTACIÓN DE HISTORIA DE USUARIOS Y MÓDULOS DEL SISTEMA**

Para poder especificar las características se hizo uso de las historias de usuarios, como también el uso de los Diagramas de casos de uso que constituyen una técnica en el desarrollo de proyectos XP. Las características se deben poseer el sistema de las cuales establecer las de mayor prioridad para ser programada e implementada en una iteración. Es conveniente especificar menos una historia por cada característica importante.

Para la redacción de las historias de usuario, se consideró la siguiente plantilla.

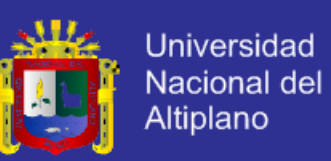

#### **Tabla N° 1: Plantillas para Historia de Usuario**

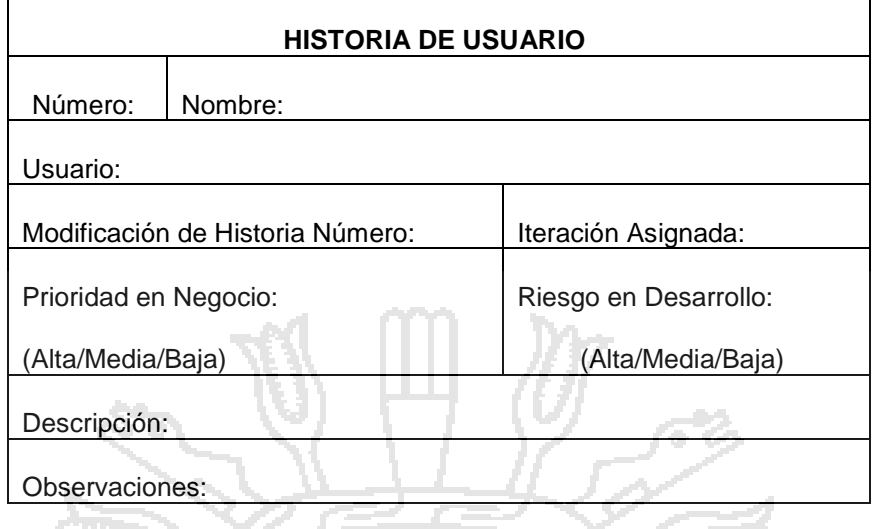

**Fuente**: PRIOLO, Sebastián. "XP"

A continuación se presentan la historia de usuario para el presente trabajo de

NAJ L.

LVRL.

- II (O) 124

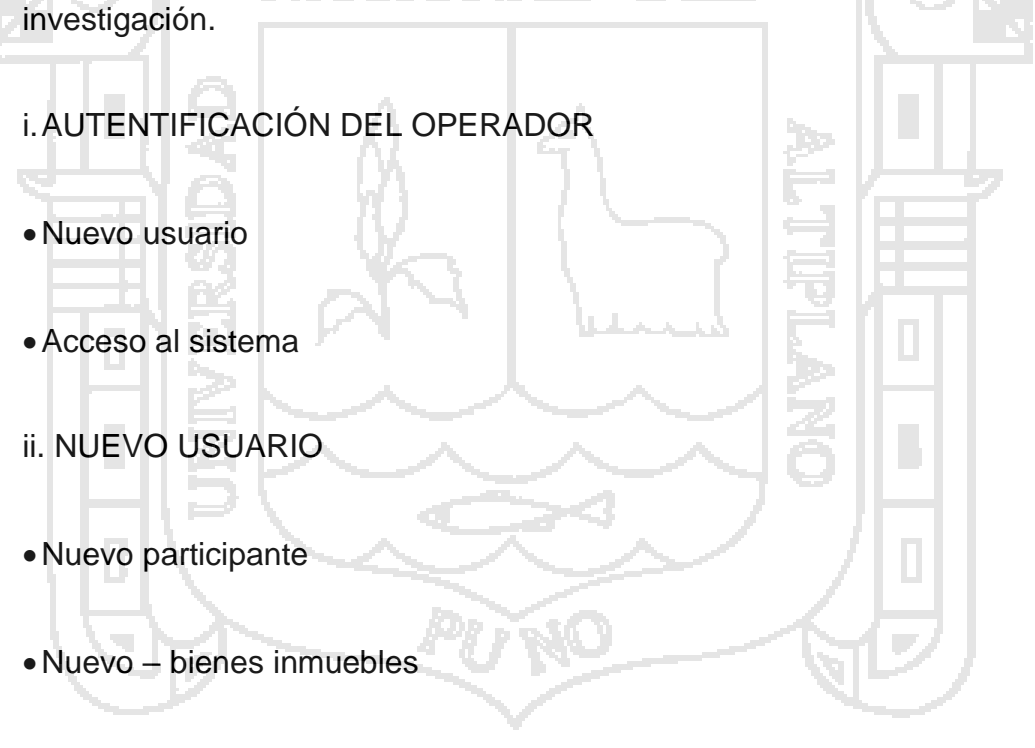

Editar

9 I J J

- $\checkmark$  Participante
- $\checkmark$  Bienes inmuebles

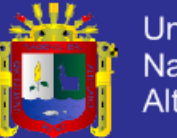

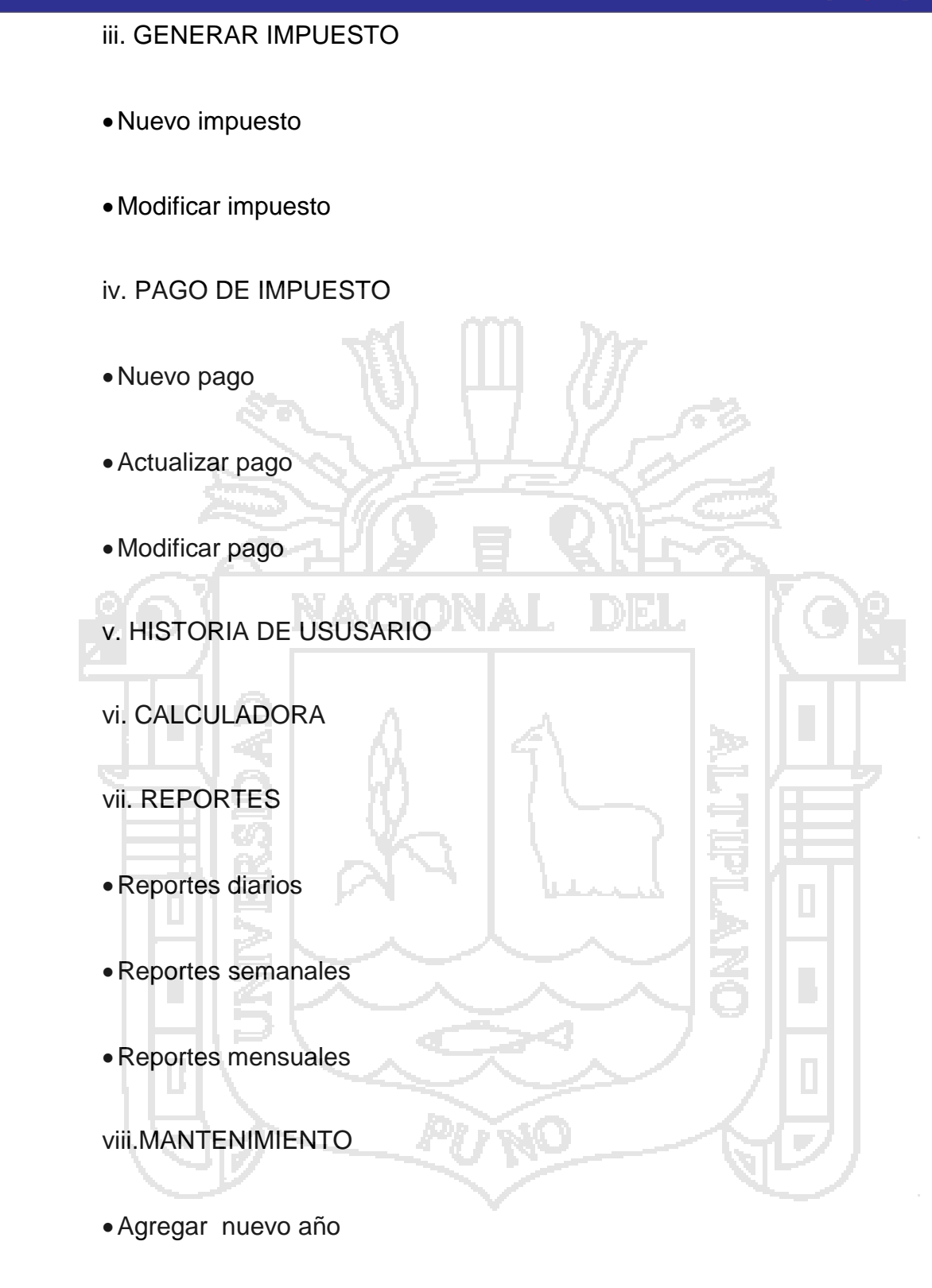

Modificar el interés

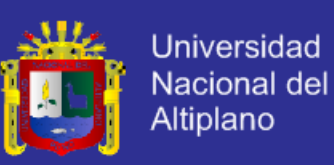

### **4.1.2. DISEÑO DEL SISTEMA**

### **i. ELABORACIÓN DE DIAGRAMAS DE CASO DE USO**

### **i.1. Acciones generales del sistema**

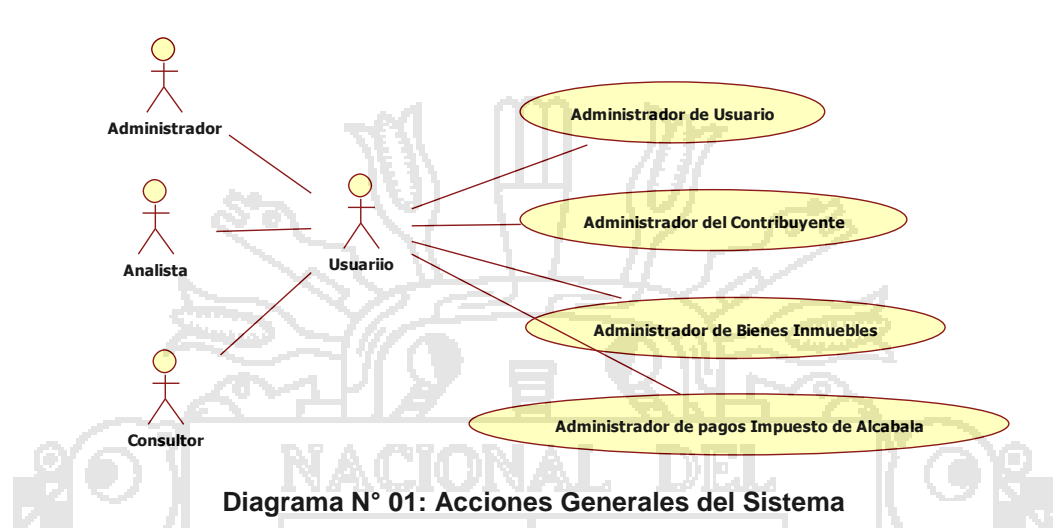

En este diagrama se muestra las diferentes tipos de usuarios y el rol que se tienen dentro de sistema. De manera que se controla el trabajador su actividad de cada usuario

**Administrar:** posee todos los privilegios dentro del sistema, generalmente son personas capaces de manejar toda la información; puede registrar a los participantes, bienes inmuebles, modificar/eliminar impuesto, generar recibos de pago y declaraciones juradas, actualizar los pagos, acceso a los reportes, ingresar y modificar los intereses y el ingreso de nuevos bienes inmuebles este rol ocupa el personal de la oficina de mayor rango y el administrador del sistema.

**Analista:** es el usuario encargado de introducir la información de los participantes o contribuyentes de bienes inmuebles, generar los recibos de pagos y sus correspondientes de declaraciones de juradas, realizan cálculos

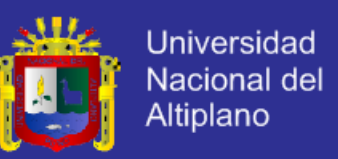

correspondientes para el impuesto de alcabala, tener acceso al historial de pagos. También este rol lo ocupa el personal de oficina.

**Consulta:** lo poseen los usuarios que solo pueden ver los historiales de pago y realizar cálculos del impuesto de alcabala; cabe mencionar que dichos cálculos no se almacenan en la base de datos ni modificaran ningún dato previamente almacenado.

**i.2. acciones del administrador en el sistema**

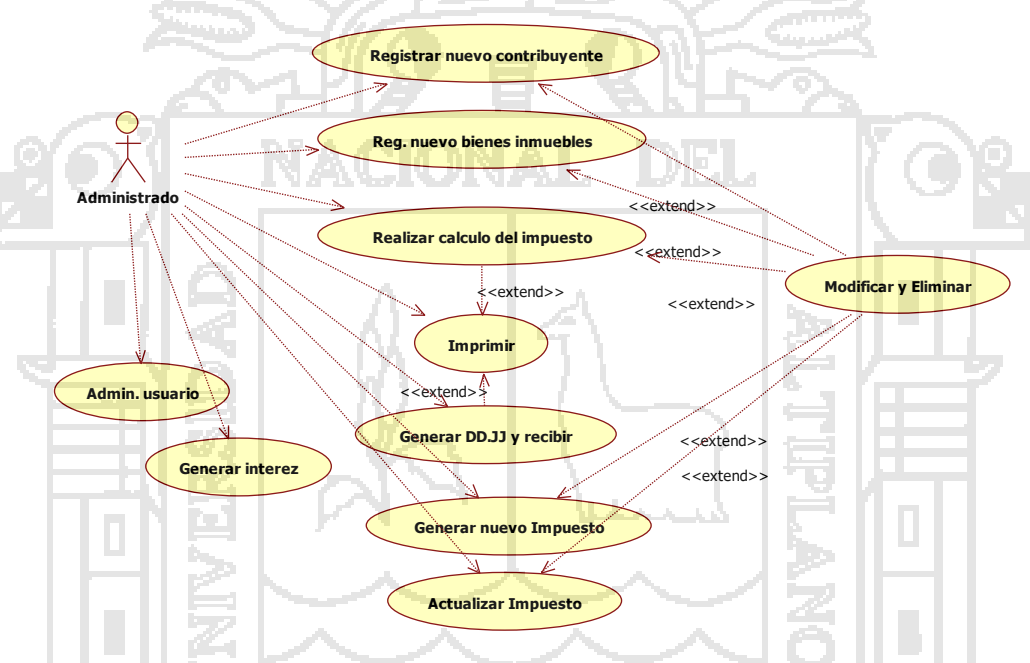

**Diagrama N° 2: Acciones del administrador en el sistema**

En este diagrama se muestra los privilegios que posee el administrador en el sistema la cuales se mencionan lo siguiente:

Administrador usuario: tiene la capacidad de poder registrar a los trabajadores para el uso del sistema y realizar una adecuada administración de los usuarios.

Registrar nuevo contribuyente: tienes la capacidad de registrar al sistema nuevos contribuyentes y nuevos bienes inmuebles.

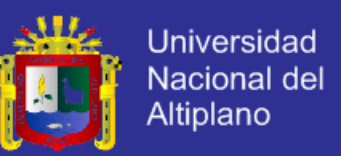

Calcular el impuesto: realiza el cálculo de pago de los impuestos de alcabala cada vez que se exista una compra y venta de un bien inmueble.

Generar DD.JJ y recibos: puede efectuar el pago del impuesto y posterior a ello imprimir sus respectivo formatos.

Modificar/Eliminar: realiza la tarea de modificar y eliminar los datos del sistema.

Generar intereses: tiene la capacidad de establecer en monto del interés vez que exista una mora en compra y venta de una propiedad.

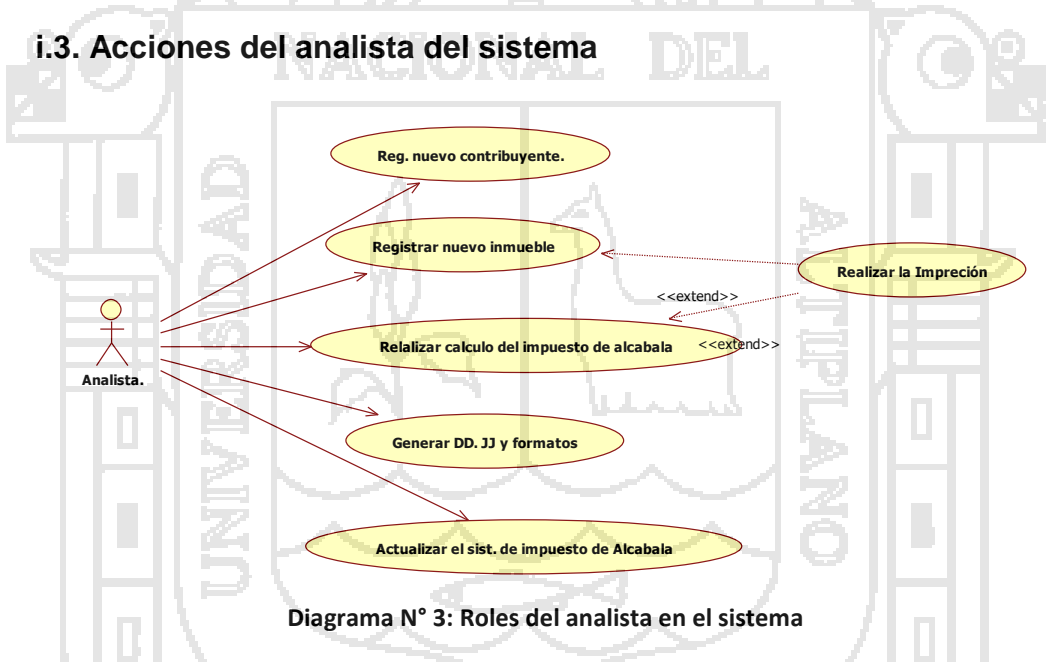

El tipo de usuario de nivel dos o el analista tienen la posibilidad de registrar a contribuyentes, generar impuestos, efectuar pagos, ver el historial de pagos.

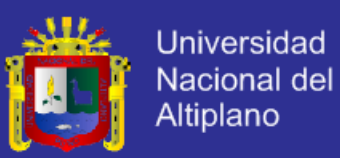

### **ii. ELABORACIÓN DE CONTEXTOS**

### **ii.1. Acceso al Sistema**

- Para el acceso al sistema el usuario debe estar previamente registrado en el sistema y digitar su cuenta de usuario, contraseña y número de D.N.I.
- El sistema muestra la ventana de bienvenida y posterior a ello la ventana principal del sistema que contiene la barra de menú con las diferentes acciones.
- **ii.2. Registro de Contribuyentes ó participante**
- El contribuyente solicita inscripción en el sistema y proporciona datos al trabajador.
- El trabajador habilita nuevo registro de contribuyente
- El trabajador ingresa los datos relevantes del contribuyente y guarda información.
- **ii.3. Registro de bienes inmuebles**
- El trabajador solicita datos de la propiedad correspondiente al contribuyente para registrarlo.
- El trabajador habilita nuevo formato de registro para la propiedad; para ello verifica en el sistema si está o no registrado.
- El trabajador ingresa información de la propiedad y guarda datos.

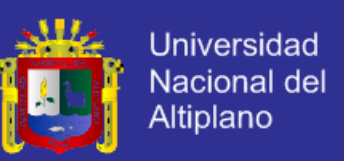

### **ii.4. Generación de Impuesto**

- El trabajador realiza la búsqueda en el sistema de la propiedad al cual se quiera generar el impuesto.
- El trabajador genera en el sistema un formato para un periodo determinado.
- El contribuyente proporciona datos de compra venta de bienes inmuebles.
- El trabajador ingresa datos de la tabla de valores emitida por el Ministerio de Economía y Finanzas.
- **ii.5. Pago de Impuesto**
- El trabajador realiza la búsqueda de la propiedad y genera formatos de Comprobante de Pago y Declaración Jurada en el sistema.
- El trabajador proporciona los formatos al contribuyente.
- **ii.6. Historial de Pagos**
- El Contribuyente solicita el historial de Pagos de un determinado de su propiedad.
- El trabajador realiza la búsqueda de la propiedad, el sistema proporciona ventana de consultas de pagos efectuados y proporciona información de pagos.

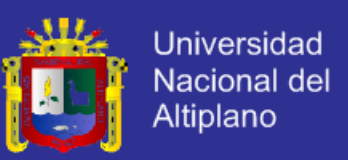

### **ii.7. Calcular Impuesto**

- El Contribuyente solicita un aproximado del monto del impuesto alcabala y proporciona datos de compra venta.
- El trabajador ingresa información en un formulario, el sistema realiza el cálculo del impuesto e informa el monto aproximado del impuesto.
- El trabajador imprime dicha aproximación del impuesto y proporciona al Contribuyente.

### **iii. ELABORACIÓN DEL DAGRAMA DE ITERACIÓN**

### **iii.1. Registro de nuevo usuario del sistema**

Se muestra la secuencia de interacción entre los objetos y los mensajes para realizar el proceso de registro de un nuevo usuario en el sistema.

El usuario solicita al personal de mayor rango o al administrador del sistema el código de autorización. El nuevo usuario ingresa el código de autorización, y el sistema evalúa si es el correcto, de ser así, se muestra un formulario en cual debe de ser llenado para su posterior validación. El nuevo usuario registra al trabajador y envía un mensaje de confirmación.

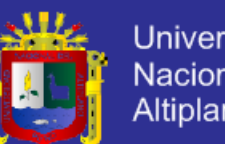

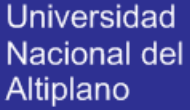

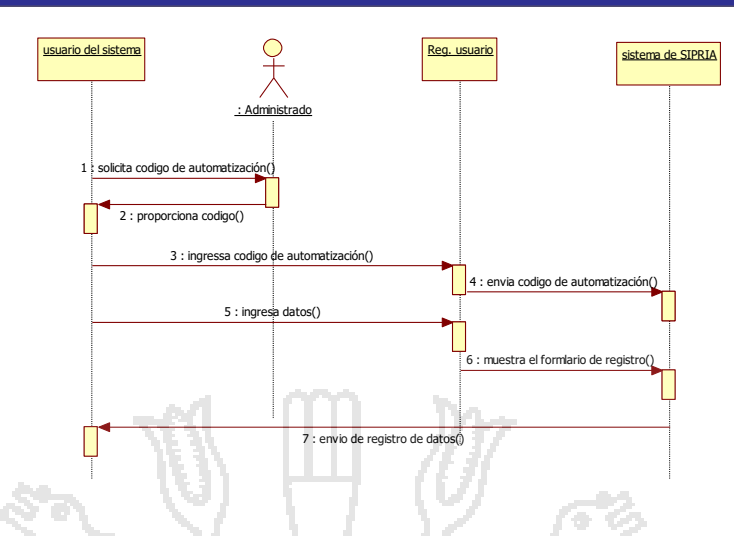

**Diagrama N° 4: Diagrama de secuencia para el registro nuevo usuario**

#### **iii.2. Generar nuevo contribuyente**

Se muestra la secuencia de interacciones realizadas para poder registrar al nuevo usuario para el Impuesto de alcabala para ello el contribuyente proporciona datos al trabajador. El sistema proporciona un formulario para su respectivo registro, una vez llenado el formulario con sus datos del contribuyente el sistema verifica si son correctos y almacena en la base de

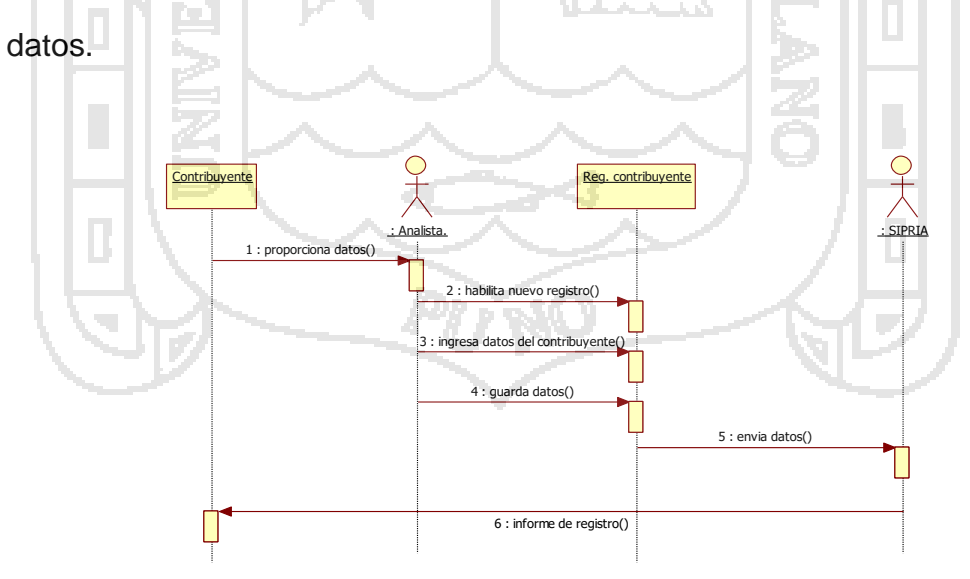

**Diagrama N° 5: Diagrama de secuencia para el nuevo contribuyente**

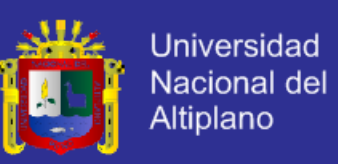

### **iii.3. Generar nuevo Impuesto**

La secuencia de los objetos para el proceso de generar un nuevo impuesto para un determinado inmueble y un determinado periodo. Para ello el contribuyente proporciona información de compra y venta al trabajador y este habilita un registro de nuevo impuesto, en el cual ingresa información de la tabla de valores emitidos por el MEF. Antes de su almacenamiento el sistema verifica si los datos son correctos y guarda la información.

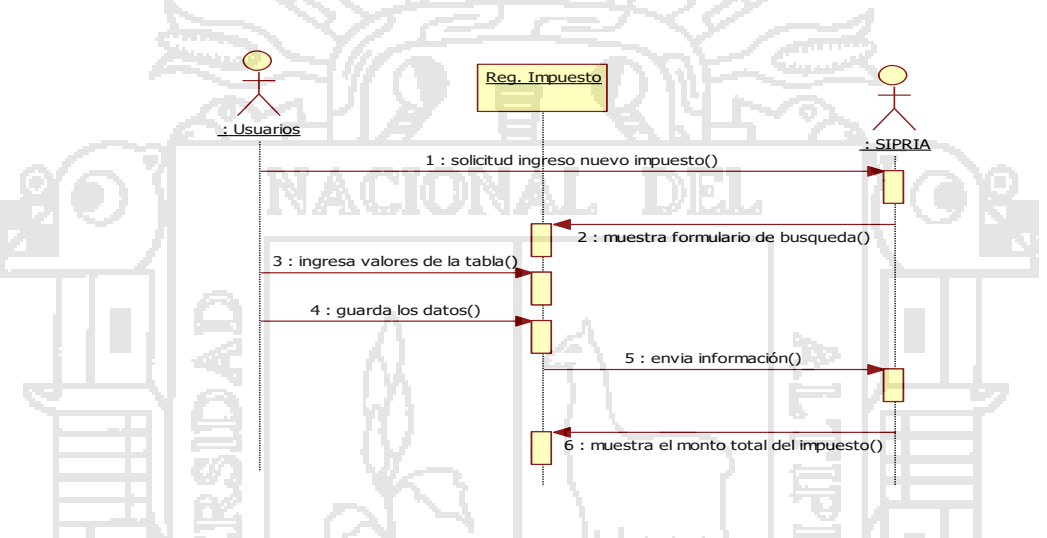

**Diagrama N° 6: Diagrama de secuencia para generar nuevo Impuesto**

### **iii.4. realizar el pago del impuesto**

Para realizar el pago del impuesto el contribuyente comunica la intención al trabajador y este pregunta por el tipo de pago y el posterior a ello genera el comprobante de pago y su declaración jurada, como se muestra en este diagrama

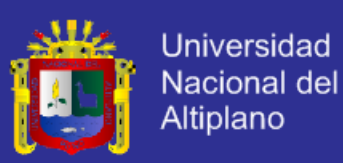

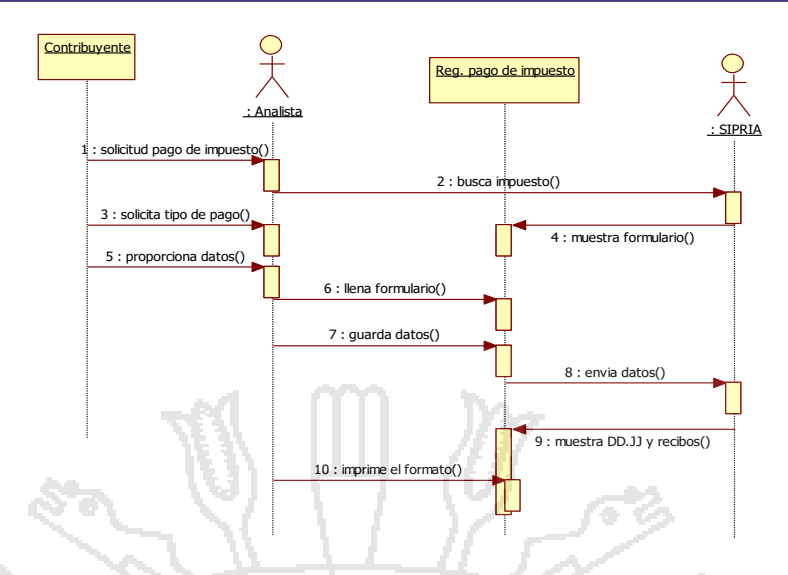

**Diagrama N° 7: Diagrama de secuencia para el pago del Impuesto**

## **a). ELABORACIÓN DE DIAGRAMA DE CLASE**

Este diagrama de clase del sistema y que proporciona una vista estática del

sistema desarrollado.

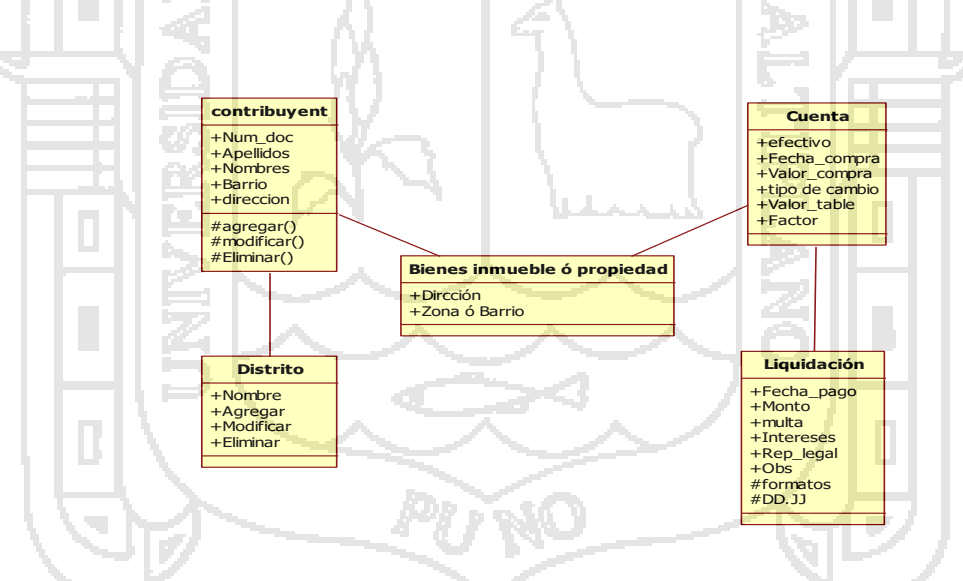

**Diagrama N° 8: Diagrama de clases del sistema**

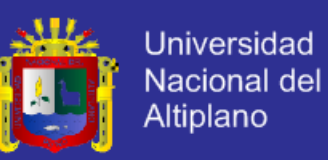

### **b. ELABORACIÓN DE DIAGRAMA DE COMPONETES**

### **b.1. sistema de información cliente-servidor**

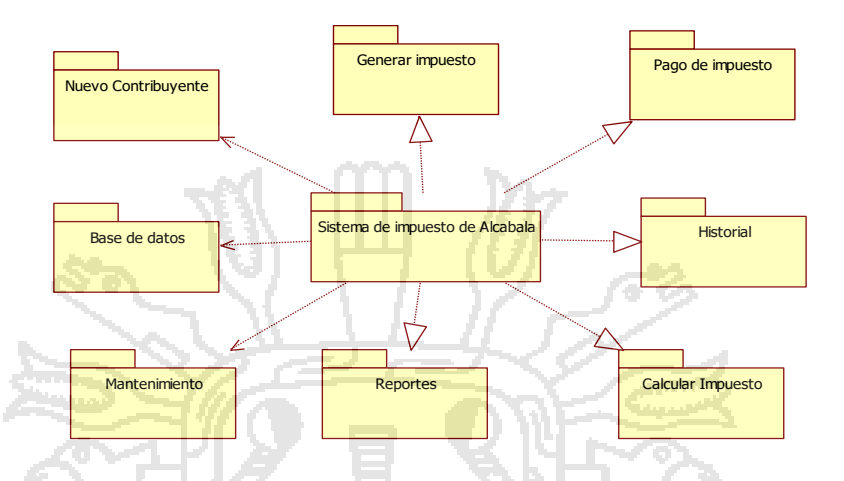

**Diagrama N° 9: Componentes del Sistema de Información**

### **c. ELBARACION DE DIAGRAMA DEACTIVIDADES**

#### **c.1. modulo registro de contribuyentes**

En este módulo se aprecia parte de diseño y la construcción de las interfaces de entrada/salida, así mismo las pantallas de interacción entre usuarios y máquinas para el buen funcionamiento se requiere los datos de los contribuyentes para su posterior registro en la base de datos.

Þ

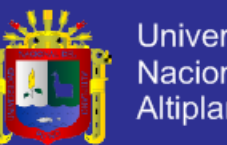

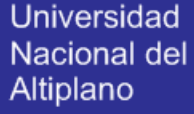

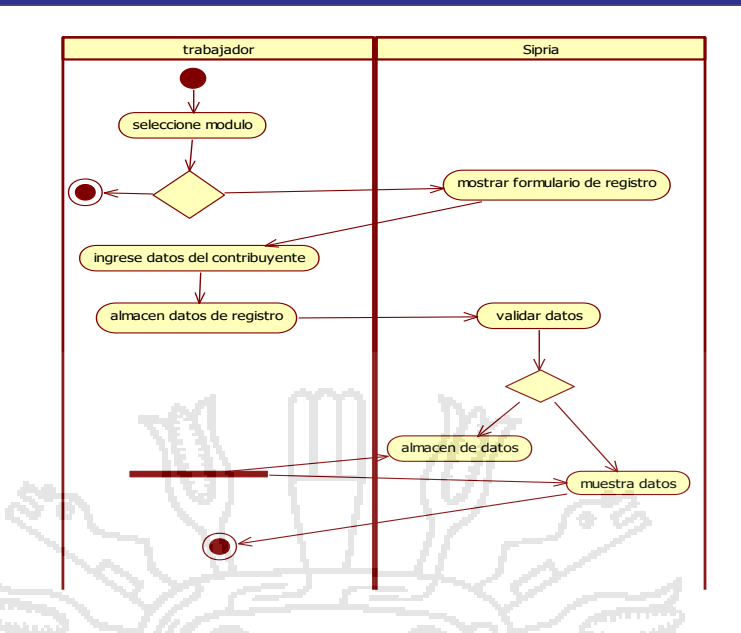

**Diagrama N° 10: Diagrama de actividades para el registro de contribuyentes**

**c.2. modulo para el registro del inmueble o propiedad**

En objetivo de este módulo es recabar toda la información del inmueble o propiedad correspondiente de un contribuyente

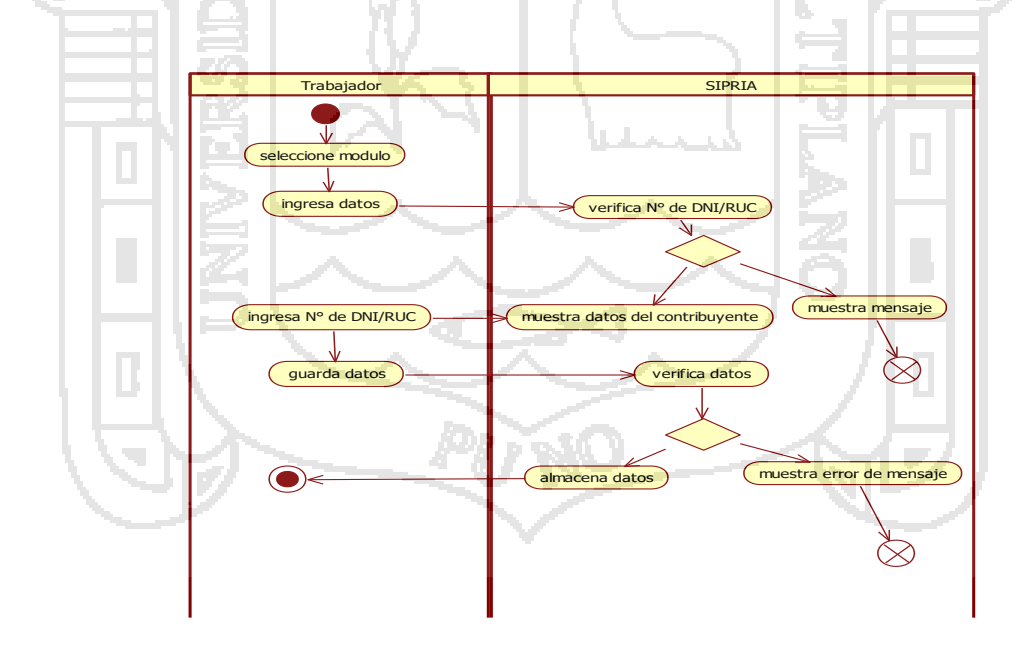

**Diagrama N° 11: Diagrama de actividades para el nuevo registro de un bien inmueble**

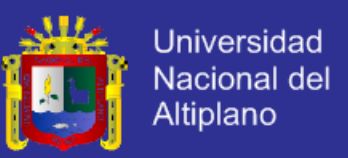

#### **c.3. módulo para generar un nuevo impuesto**

Este diagrama pretende simular los procesos para generar un nuevo impuesto en un determinado periodo.

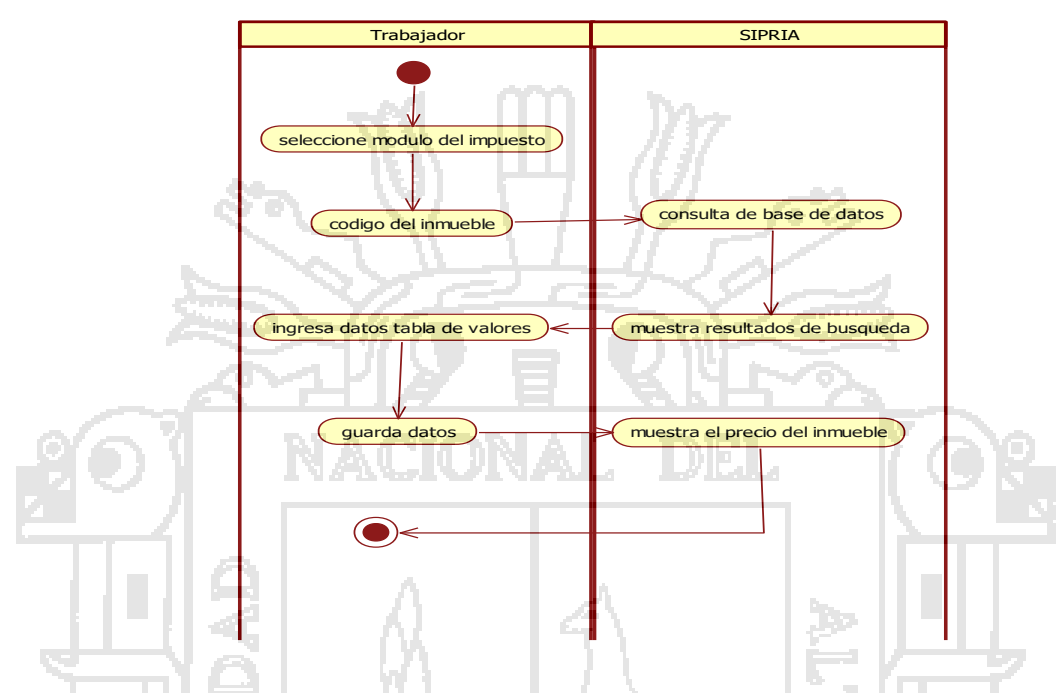

**Diagrama N° 12: Diagrama de actividad para generar nuevo Impuesto**

**c.4. modulo para el pago de impuesto**

En objetivo de este presente módulo es poder genera el comprobante de pago

y las declaraciones jurada y hacer efectivo el pago del impuesto de alcabala.

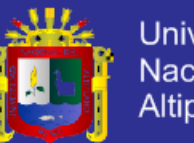

**Universidad** Nacional del Altiplano

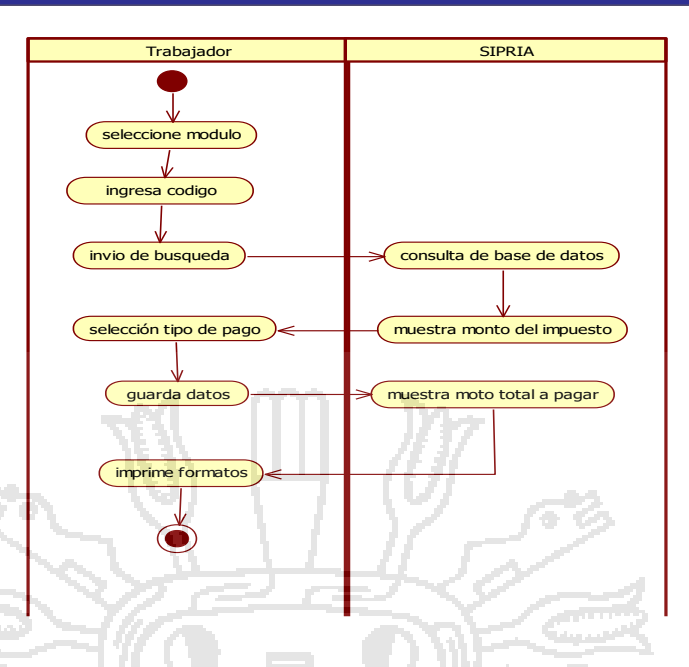

**Diagrama N° 13: Diagrama de actividad para generar el recibo**

## **4.1.3. IMPLEMENTACIÓN DEL SISTEMA**

Para la implementación del Sistema de información para el pago del impuesto Acabala "SIPRIA", se utilizó los lenguajes de programación tales como: FRAMEWORK CAKEPHP, PHP, HTML, JavaScript, CSS, Ajax. En su Mayoría de distribución Libre.

### **a. DESCRIPCION DE INTERFAZ Y DE COMPONETES**

### **a.1. Interfaz de entrada**

La interfaz de entrada fue diseñada y desarrollada con el uso de Sublime y codificada en el framework cake php con el lenguaje de programación PHP y MySQL. Estas herramientas de desarrollo de software permitieron el diseño de los formularios de manera interactiva y visual, el cual garantizó la calidad en la implementación del sistema.

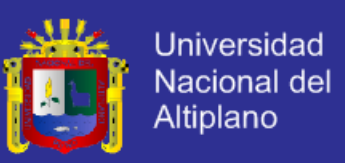

#### **a.2. interfaz de salida**

Las salidas que generadas por el sistema también se efectúan a través de formularios, desarrollados en CAKEPHP y MySQL y la exportación a formatos PDF y Reportes en el pdf; los mismos que tienen la salida por impresora.

### **a.3. ventana principal del sistema**

Muestra la ventana principal del "SIPRIA", donde se aprecia las diferentes funcionalidades que posee. El ingreso del sistema es para el personal autorizado y que previamente este registrado, posterior a ello llenar los campos solicitados, de esta forma se tendrá el acceso a las funcionalidades del sistema, así como los privilegios que ocupe dentro de la aplicación

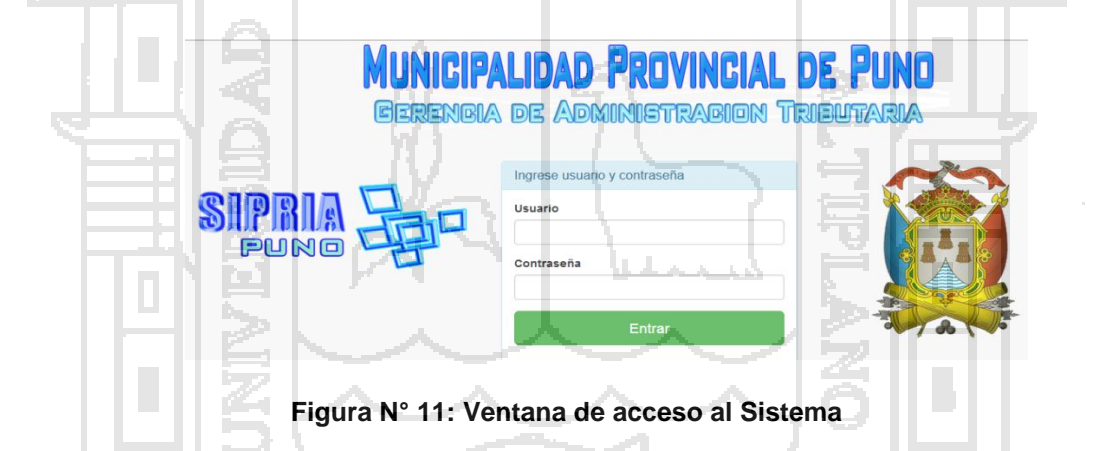

#### **a.4. ventana de registro de contribuyentes**

La ventana para el registro de los nuevos contribuyentes está habilitada para el analista (usuarios de segundo nivel) y el administrador (usuario de tercer nivel). El sistema debe almacenar toda la información relevante del contribuyente.

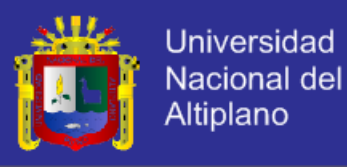

Registro de nuevo tributo

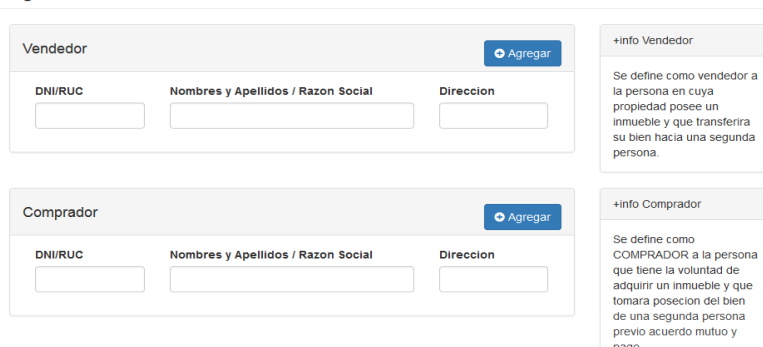

#### **Figura N° 12: Ventana de registro de nuevos contribuyentes**

### **a.5. ventana de registro de bienes Inmuebles**

Esta opción solo está habilitada para el analista de (usuario de segundo nivel) y el administrador (usuario de tercer nivel). Una vez registro los propietarios de los bienes inmuebles, sistema debe almacenar las características importantes.

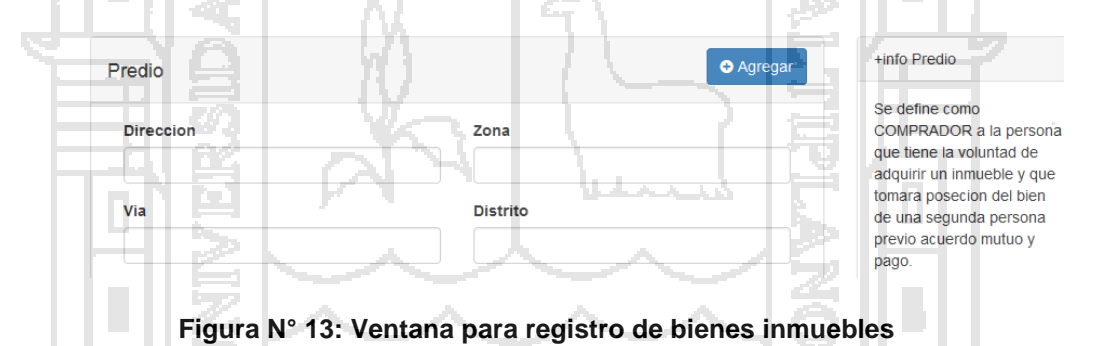

#### **a.6. Ventana para el pago del Impuesto**

En esta ventana solo lo puede realizar el administrador y los analistas luego de haber generado el impuesto, se debe generar los comprobantes de pago, para el sistema tiene ya los interese correspondientes al mes en la facturación.

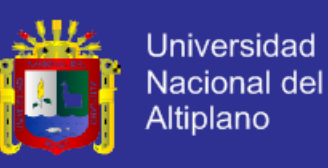

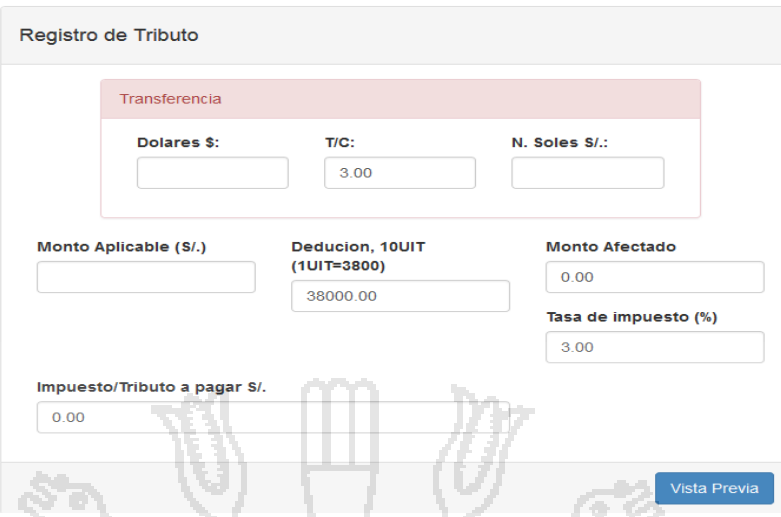

**Figura N° 14: Ventana para el pago del Impuesto**

### **b. Base de Datos**

en todo sistema de información, la Base de Datos juega un papel muy importante, debido a que en ella se aglomera todo los datos ingresados en lo diferentes formularios. Para implementación de la Bade de Datos del "SIPRIA", está constituido por tablas que interactuan entre ellas.

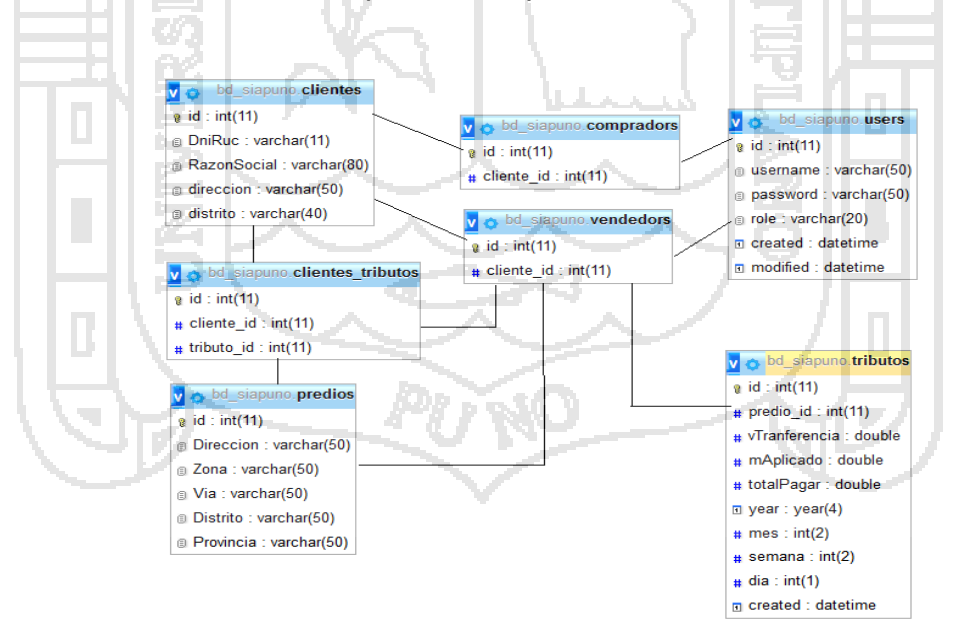

**Diagrama N° 15: Diagrama de entidad relación del "SIPRIA"**

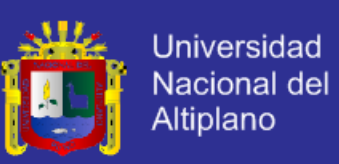

#### **4.1.4. PRUEBAS O METRICAS DEL SOFTWARE**

Al momento de las ejecuciones reiteradas del sistema no se tuvo inconvenientes sin embargo no está demás explicar que como todo software este se encuentra predispuesto a cualquier tipo de cambio que el usuario requiera con la finalidad de poder optimizar el mismo, esto incluye también las actualizaciones que por tiempo de vida de uso se deben de realizar periódicamente.

### **METRICAS DE CALIDAD DEL SOTFWARE**

Para la validación de la calidad del producto de software del sistema de alcabala se utiliza en estándar ISO-9126; que ofrece una ficha de evaluación en el cual se obtuvieron las respuestas emitidas por los usuarios del sistema.

La Calidad del Producto de Software del Sistema "ISIPRIA" se comprobó llenando la ficha de evaluación que se encuentra en el Anexo N° 03 y Anexo N°04. El resultado final que se obtuvo de esta evaluación se muestra en la siguiente tabla N° 01

**Tabla N° 1: Resultados de la Validación de la Calidad del Producto de Software del Sistema con el ISO 9126**

| Clasificación            | Intervalo     | <b>Decisión</b> |
|--------------------------|---------------|-----------------|
| A) Inaceptable           | $[27 - 54 >$  |                 |
| B) Mínimamente aceptable | $154 - 81$    |                 |
| C) Aceptable             | $81 - 95 >$   |                 |
| D) Cumple los requisitos | $195 - 122 >$ | 109             |
| E) Excede los equisitos  | $[122 - 135]$ |                 |

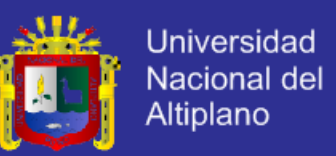

La decisión que se muestra esta tabla es el resultado del promedio de puntajes que se obtuvieron de las fichas de evaluación que se aplicaron a los tres operadores del sistema "SIPRIA" tal como se muestra en el Anexo N° 05; dicho valor está en el intervalo de 95 – 122 que da a conocer que el sistema cumple con los requisitos propuestos para su desarrollo.

### **COMPARACIÓN DE MEDIAS**

Pruebas de hipótesis estadístico de comparación de medias para datos parecidos y Cuadro comparativo según el tiempo el antes y el después.

#### **i. Planteamiento de hipótesis**

 $H_0: \mu_x \geq \mu_y$  (Con la implementación del Sistema de Información para la recaudación del Impuesto de Alcabala para la Municipalidad Provincial– Puno 2015, no se reduce el tiempo de atención a los contribuyentes o participantes).

 $H_a: \mu_x < \mu_y$  (Con la implementación del Sistema de Información para la recaudación del Impuesto de Alcabala para la Municipalidad Provincial– Puno 2015, se reduce el tiempo de atención a los contribuyentes o participantes).

#### **ii. Nivel de Significancia:**

Nivel de significancia  $\alpha = 0.05 = 5\%$  y un valor tabular  $z_t$ , en este caso se tiene:  $Z_t = Z_{0.05} = -1.645$ 

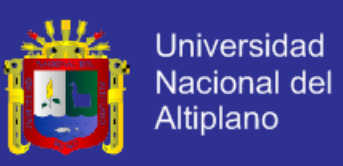

### **iii. Estadígrafo de Prueba:**

### **Tabla N° 2: Datos del Tiempo (en minutos) de Demora en la Atención Antes (y) y Después (x) de la Implementación del Sistema**

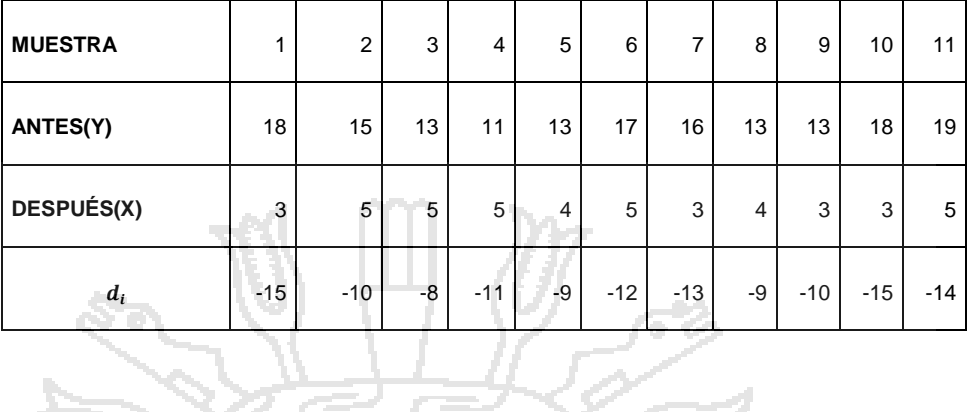

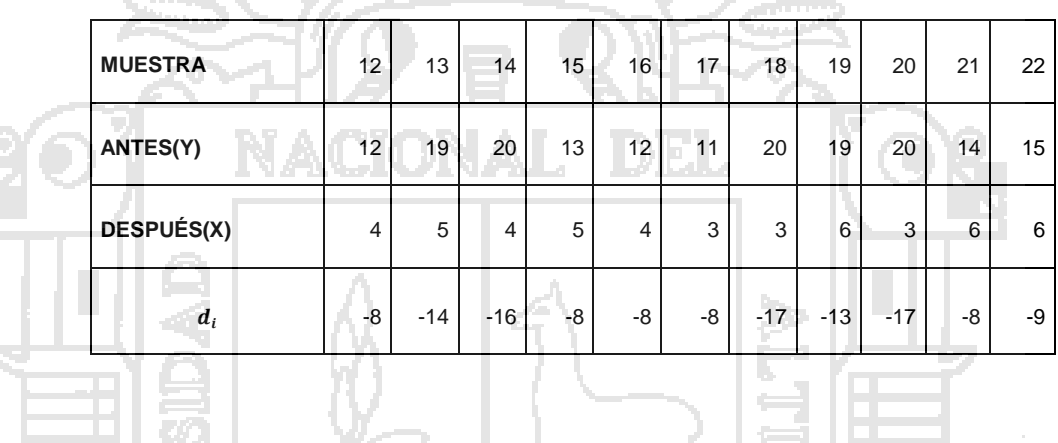

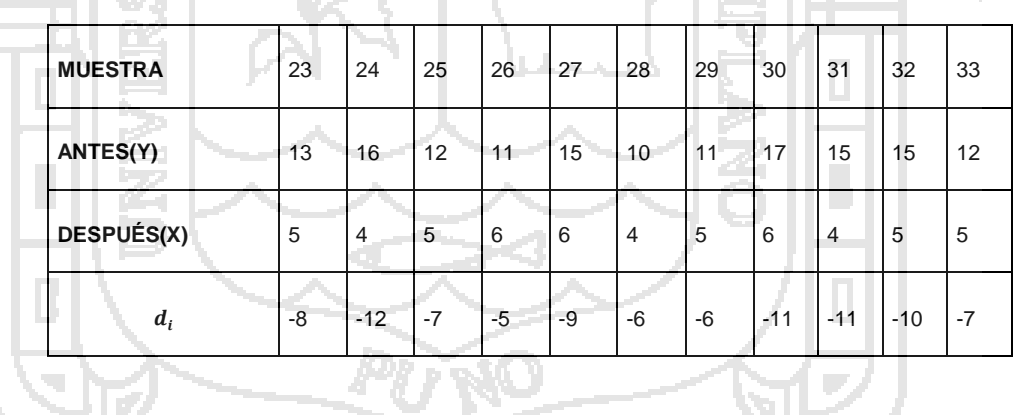

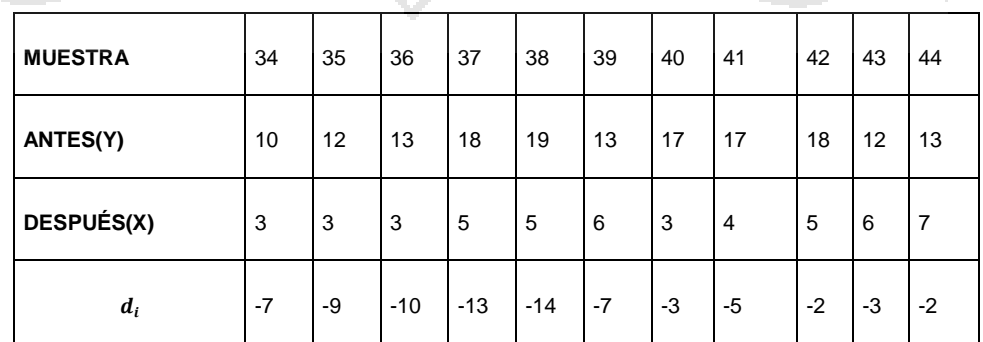

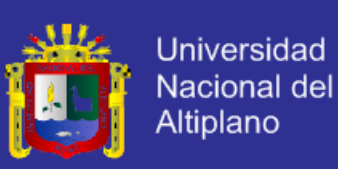

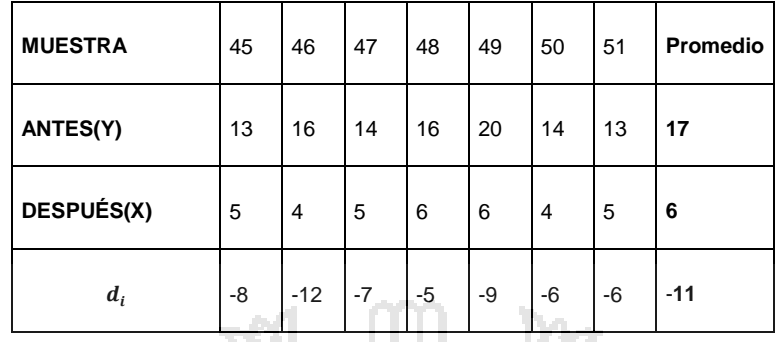

**Fuente:** Anexo 02 – Elaborado por el autor.

$$
\overline{d} = -10.41 \mathcal{S}_d = 10.90 Z_c = \frac{-10.41}{\frac{10.90}{\sqrt{51}}} = -6.81
$$

n a sh

**iv. Decisión:**

Como  $Z_c < Z_t$  ( $Z_c$ calcula es menor a  $Z_t$  tabular), entonces se rechaza la  $H_o$ y se acepta la  $H_a$ 

Con la implementación del Sistema de Información para la recaudación del Pago del Impuesto de alcabala para la Municipalidad Provincial de Puno, se reduce tiempo de atención a los contribuyentes, es decir que con el uso del "SIPRIA" se reduce el tiempo de atención.

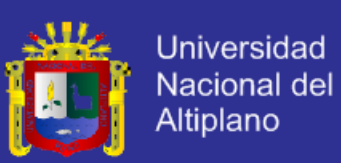

### **DISCUSIONES DE RESULTADOS**

Después de describir los resultados de la tesis denominada "**Implementación de un Sistema de Información para la recaudación del Impuesto de Alcabala 'SIPRIA' de la Municipalidad Provincial de Puno – 2015",**  discutimos los resultados en función a los antecedentes trazados donde podemos observar que el Sistema realizado para la Municipalidad Provincial de Puno en la unidad del Impuesto de Alcabala, dio como resultado la reducción del tiempo en un 100% en la atención al contribuyente estos resultado permiten alcanzar a los resultado de las tesis revisados como del señor **Chambi con el objetivo principal es brindar servicio con el sistema de información para la Administración Tributaria que sea más eficiente en la Municipalidad – Juliaca**, aprobó optar por una solución web consistente en un Portal de Internet para lograr que la Administración Municipal sea eficiente y transparente, posteriormente a estos resultados identificamos en los de más tesis como el del señor **Salas G. determinar el grado de influencia que tiene la morosidad y la cantidad de contribuyentes bien registrados en la recaudación del impuesto predial en la gerencia de rentas de la municipalidad de Satipo – Huancayo,** cuyo resultado es más eficiente las notificaciones que se entregan a domicilio, haciendo que los contribuyentes se a personen a la municipalidad ya sea para actualizar sus declaraciones juradas, o en muchos de los casos para hacer efectivo el pago de autoevaluó, a continuación vemos otra tesis de señores**Sillo, G. & Huayhua, H**. cuyo objetivo principal es **Desarrollar un Sistema Integral Web de Información utilizando el Patrón MVC para la Gestión Administrativa de la Unidad de Comedores de la UNA- Puno**.

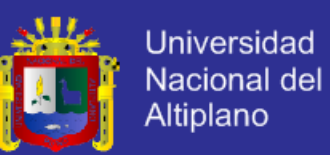

Teniendo un resultado obtener con claridad los requerimientos de los usuarios de la Unidad de Comedor Universitario de la UNA-Puno y así obtener el modelo de negocio aplicando la identificación de roles y tareas, escenarios, casos de uso y su respectiva validación, también revisado el proyecto de **Llanos, S. y Guachichullca, V**. cuyo objetivo es **comprender en forma ordenada, secuencial y detallada las operaciones que se realizan al interior del departamento de rentas y tributación, estableciendo de manera formal los métodos y técnicas de trabajo a aplicarse, precisando las responsabilidades de los distintos órganos que intervienen en la ejecución, control y evaluación de las mismas, y facilitando su interrelación**. Obteniendo los resultados la importancia de la recaudación y obtención de la Patente Municipal, cada una tiene su modalidad y su proceso con el único fin de solventar el bienestar de la ciudadanía con mejores obras y mejores servicios, y el del señor **Mollocondo, A**. Cuyo objetivo general fue: **Implementar un Sistema de Información del Registro Predial para la Municipalidad C.P. Jayllihuaya – Puno** Llegando a la siguiente conclusión, con la utilización del Lenguaje Unificado de Modelado/UML, la Metodología de la Programación Extrema XP, El lenguaje de programación PHP y el Gestor de Base de Datos MySQL, se logró analizar, diseñar e implementar el Sistema "SIREP" de manera Óptima, Confiable y Confidencial. Cumpliendo así los requisitos de la Calidad del Producto de Software según el Estándar ISO – 9126.

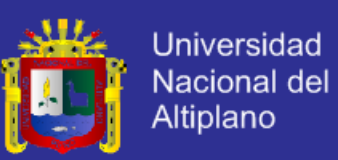

## **CONCLUSIONES**

La Implantación de un Sistema de Información (SIPRIA), permitió al personal realizar las actividades de manera eficiente la atención sea más óptimo en un 90% en la recaudación del Impuesto de Alcabala.

Con la utilización de la Metodología Programación externa, Lenguaje Unificado de Modelado, El Lenguaje de Programación CAKEPHPy Gestor de Base de Datos MySQL fueron herramientas fundamentales a la hora de desarrollar el software quesea mucho más rápida, legible, optimo y confiable.

El Diseño e implementación de la interfaz del menú principal, dio como resultado a través de la encuesta que el 100% de los trabajadores afirma el diseño de la interfaz del software "SIPRIA" permite el registro a los operadores con mayor facilidad y es Muy Amigable, además el tiempo de atención se minimizó drásticamente a comparación de cuando las operaciones se realizaban manualmente.

La validación de la seguridad del sistema de información, dio como resultado a través de la encuesta realizada a los trabajadores y de ellos afirma que el registro de pagos que ofrece el software "SIPRIA", reduce en tiempo en la atención y son confiables, confidencial y cumpliendo así los requisitos de la calidad del producto de software según el estándar ISO 9126.

.

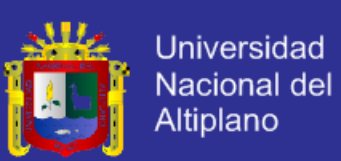

## **RECOMENDACIONES Y SUGERENCIAS**

Una vez formuladas las conclusiones, se sugiere lo siguiente:

- Profundizar el conocimiento de la programación web, en el manejo y uso de lenguajes de programación como el PHP5, CSS3, HTML5, JS, etc. Llegando a desarrollar mejores y novedosos paquetes para el uso de los usuarios.
- Realizar copias de respaldo de la base de datos de forma periódica.
- La administración de la base de datos y el mantenimiento del sistema debe de ser por un personal con sólidos conceptos de programación web y base de datos.
- Se recomienda la adquisición de un equipo exclusivo para la Administración de la Base Datos.
- Para que los contribuyentes estén enterados e informados sobre la situación de las deudas pendientes que tiene o hacer consultas sobre un vehículo en particular, se recomienda implementar un módulo de contribuyentes "On – Line".

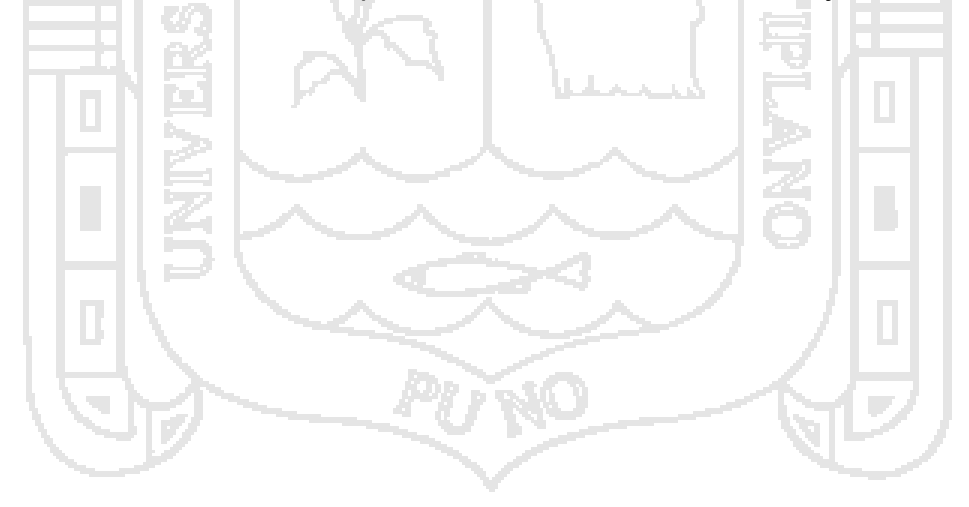

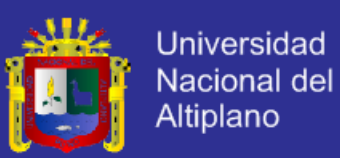

## **BIBLIOGRAFÍA**

### **TEXTOS**

Abud Figueroa María A. (s.f) *Calidad en la industria del software. La Norma ISO-9126*. Castellano, Facultad de Informática. UNLP. 200 N°de paginas 255. ISBN 960-34-0204-2.

Fairley, Richard. (1987) *Ingeniería de Software*, 2ª Edición. Editorial Mc Graw Hill. México.

Lan Sommerville. (2005)*Ingeniería de software*, 7ta. Edición. España, Madrid.

Pearson Educación.

Langil Filland. (s.f)*La Biblia Mysql*. Anaya Multimedia.

Matsukawa M. S. (2002). *Análisis y Diseño Orientado a Objetos*,1ª Edición. Lima - Perú: Macro.

Pressman S. R. (2002). *Ingeniería de Software un Enfoque Práctico*, 5ª Edición. España, Madrid: Hall Hispanoamericana.

Pressman S. R.(s.f.)*Ingeniería de Software un Enfoque Práctico*, 6ª EdiciónEspaña, Madrid: Hallhispano américan.

Sabana Mendoza, M. (2006). *Modelamiento e Implementación de Base de Datos*, 1ªEdición. Lima – Perú. MegaByte.

TressmanRoger, S.(1998). *Ingeniería de Software*, *Un enfoque práctico*, 4ª. Edición. Editorial Mc Graw Hill. México.
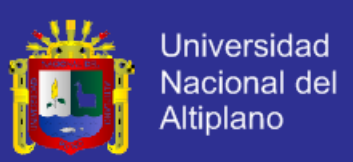

#### **TESIS**

CONDORI, L. (2008). *Aula virtual para el aprendizaje en los estudiantes del Instituto Superior Tecnológico Pedro Vilcapaza de Azángaro, Informática*, Universidad Nacional del Altiplano– Puno.

CHAMBI, M. (2011).*Sistema de Información Web para la Administración Tributaria de la Municipalidad Provincial de San Román*. Informática, Universidad Nacional del Altiplano - Puno.

LLANOS, A. & GUACHICHULLCA, J. (2012). *Propuesta de proceso para la gestión Tributaria de los Impuestos de matrícula y patentes e impuesto de 1.5 mil sobre los activos totales en el Municipio de cuenca para el caso de omisos o no declarantes. Ingeniero en Contabilidad y auditoría.* Cuenca-Ecuador.

MOLLOCONDO, A. (2013). *Sistema de información del Registro Predial para la Municipalidad,* Informática, Universidad Nacional del Altiplano – Puno

- OJEDA, A. (2012). *Desarrollo de un sistema de gestión de activos basado en estándares de software libre para la Gerencia de Administración y Finanzas de inviables bolívar*. Informática, Universidad de Oriente Núcleo de Monagas*, Informático*, Maturín-Venezuela.
- SALAS, E. &ENTHONY, W. (2012). *Mejoramiento de la recaudación de impuesto predial mediante la implantación del siaf-rentas-gl en la Gerencia de Rentas de la Municipalidad Provincial de Satipo*, *Informático*, Huancayo –Perú.

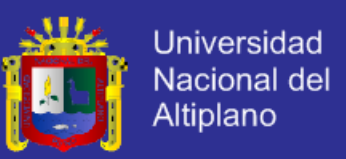

- SERRANO, A. (2010). *Desarrollo de un sistema de gestión y control administrativo para la coordinación de servicio comunitario, Informática*, Universidad de Oriente, Núcleo Monagas. Venezuela.
- SILLO, B & HUAYHUA, M. (2012). *Sistema integral web de información utilizando el patrón mvc para la gestión administrativa de la unidad de comedores de la UNA*, *Informático*, Universidad Nacional del Altiplano– puno.

VILLANUEVA, A. (2008).*Análisis y diseño e implementación de un datawarehouse de soporte de decisiones para el hospital del sistema de salud público, Informático*, Universidad Nacional del Altiplano– puno.

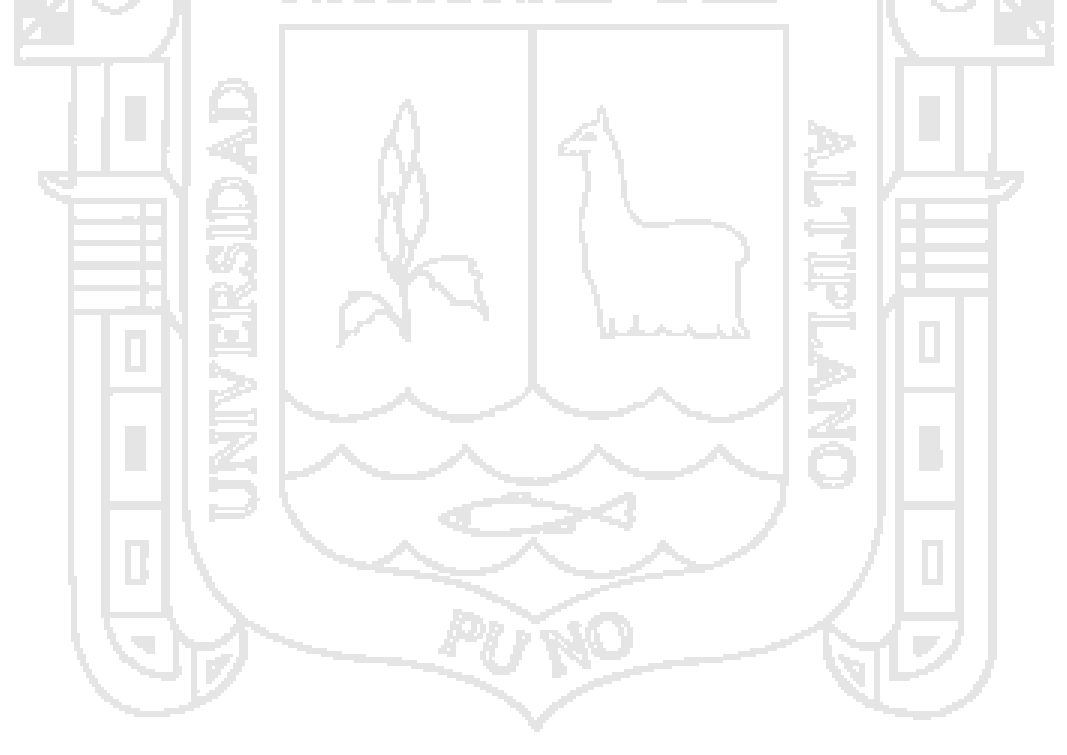

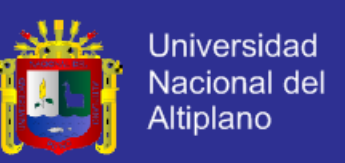

#### **REFERENCIAS ELECTRÓNICAS**

Ministerio de Economía y Finanzas (2010). Cumplimiento de metas y asignación de los recursos del Programa de Modernización Municipal. [www.mef.gob.pe/contenidos/predu\\_publ/migl/normas/DS190\\_2010EF.pdf.](http://www.mef.gob.pe/contenidos/predu_publ/migl/normas/DS190_2010EF.pdf)

Accesado el: [27,Diciembre 2010].

Ministerio de Economía y Finanzas (2011). Monto a transferir a favor de los gobiernos locales por cumplimiento de metas.

[www.mef.gob.pe/contenidos/predu\\_publ/migl/normas/Anexo1\\_DS199\\_2011.](http://www.mef.gob.pe/contenidos/predu_publ/migl/normas/Anexo1_DS199_2011.pdf)

[pdf,](http://www.mef.gob.pe/contenidos/predu_publ/migl/normas/Anexo1_DS199_2011.pdf) [http://cip.org.pe/imagenes/temp/tesis/45213083.pdf,](http://cip.org.pe/imagenes/temp/tesis/45213083.pdf)

Definición de Cliente / Servidor [en línea], [consulta 6 Agosto 2013]. Disponible en:

[www.mastermagazine.info/termino/4294.php#ixzz2ec3kESVV](http://www.mastermagazine.info/termino/4294.php#ixzz2ec3kESVV)

Metodologías de Desarrollo de Software [en línea], [consulta 5 setiembre 2013]. Disponible en:

<http://alarcos.inf-cr.uclm.es/doc/ISOFTWAREI/Tema04.pdf>

Metodologías Ágiles en el Desarrollo de Software (2003) [en línea], [consulta 4 Agosto 2013]. Disponible en:

[www.incap.org.gt/sisvan/index.php/es/acerca-desan/conceptos/sistema](http://www.incap.org.gt/sisvan/index.php/es/acerca-desan/conceptos/sistema)

Metodologías de Desarrollo de Software [en línea], [consulta 5 septiembre 2013]. Disponible en:

http://alarcos.infcr.uclm.es/doc/ISOFTWAREI/Tema04.pdf

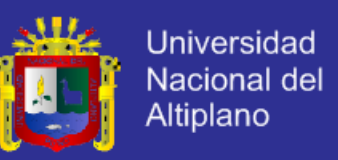

Métricas, Estimación y Planificación en Proyectos de Software [en línea], [consulta 14 octubre 2013]. Disponible en:

http://www.willydev.net/descargas/WillyDEV\_PlaneaSoftware.Pdf

PhpMyAdmin [en línea], [consulta 6 agosto 2013]. Disponible en:

<http://www.slideshare.net/LadyRincon/phpmyadmin> [Consulta 6 agosto 2013]

Qué es PHP [en línea], consulta 6 agosto 2013] Disponible en:

http://www.taringa.net/posts/info/11317916/Que-es-PHP-Lenguaje-deprogramacion.html

Sistema Administrativo Relacional de Bases de Datos [en Línea], [consulta 15 agosto 2013] Disponible en:

http://www.sinemed.com/recursos/docs/MySQL.pdf

Sistema de Administración Tributaria de Lima [en línea], [consulta 4 agosto 2013]. Disponible en:

http://www.sat.gob.pe/WebSiteV8/Modulos/contenidos/tri\_ImpVeh\_info.as px

Sistemas de información en la organización [en línea], [consulta 26 noviembre 2013]. Disponible en:

http://highered.mcgrawhill.com/sites/dl/free/9701026586/70189/CapituloM

uestra.pdf

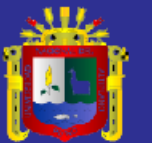

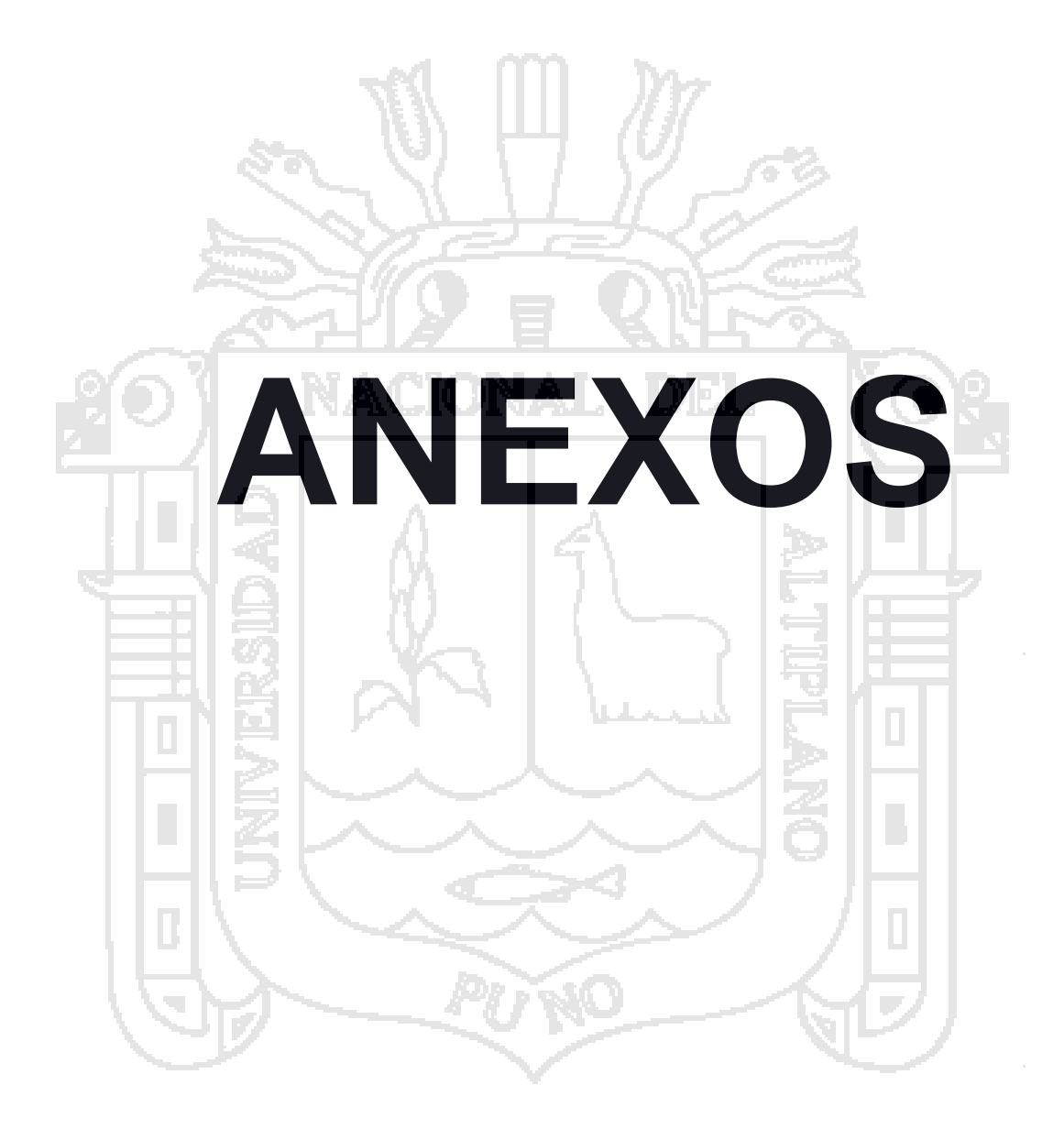

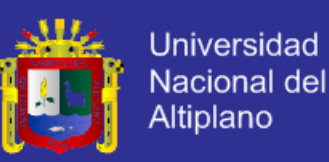

### **Organigrama Estructural y Funcional**

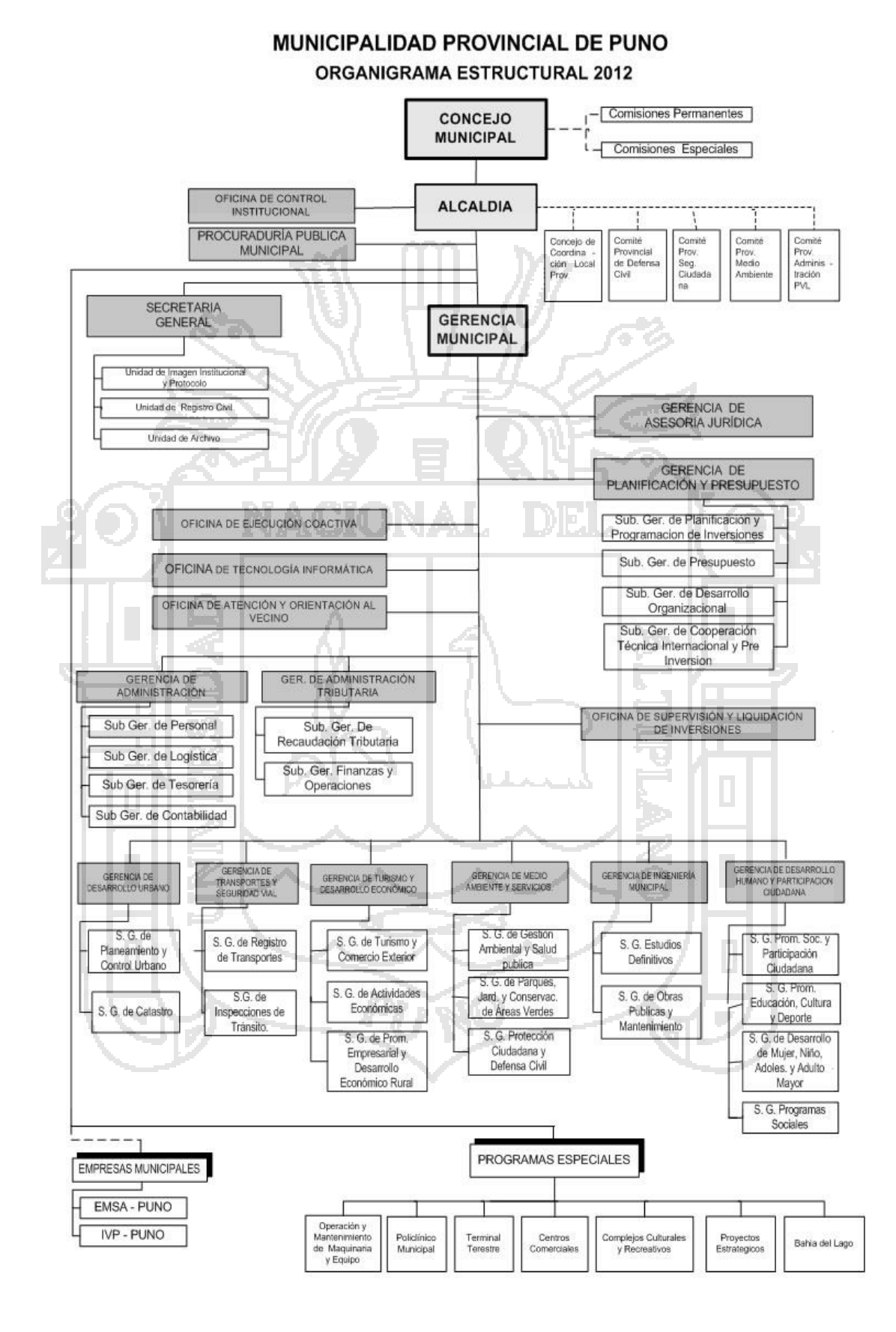

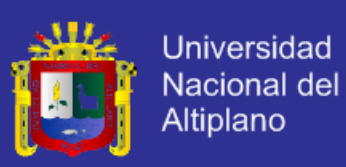

#### **ANEXO Nº 01**

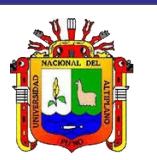

**UNIVERSIDAD NACIONAL DEL ALTIPLANO – PUNO**

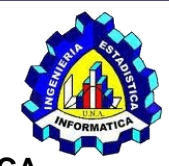

**FACULTAD DE INGENIERÍA ESTADÍSTICA E INFORMÁTICA**

#### **ESCUELA PROFESIONAL DE INGENIERÍA ESTADÍSTICA E INFORMÁTICA**

La presente encuesta se realiza con un fin investigativo, se ruega pueda brindar la información de la manera más apropiada, agradecemos enormemente el tiempo y la importancia que se presta para poder llevar a cabo la recopilación de la información necesaria para desarrollar esta investigación. Se le pide que llene o marque según corresponda las siguientes preguntas:

1.- ¿Cómo considera Ud. el servicio que ofrece la Unidad de recaudación del

Impuesto alcabala?

a) Deficiente. b) Regularmente. c) Eficiente.

2.- ¿Cree Ud. que con el Diseño e Implementación de un Sistema de Información para la recaudación de Impuesto de Acabala, mejore la Gestión

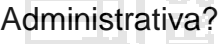

- a) Si.
- b) No.

3.- ¿Cuál es el tiempo (en minutos) que se demoran en realizar el pago del

Impuesto de Alcabala?

**…………………………**

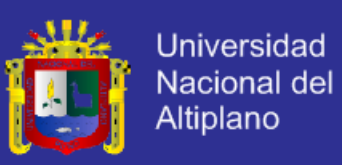

#### **ANEXO Nº 02**

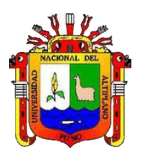

**UNIVERSIDAD NACIONAL DEL ALTIPLANO – PUNO**

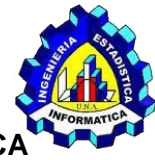

**FACULTAD DE INGENIERÍA ESTADÍSTICA E INFORMÁTICA**

#### **ESCUELA PROFESIONAL DE INGENIERÍA ESTADÍSTICA E INFORMÁTICA**

La presente encuesta se realiza con un fin investigativo, se ruega pueda brindar la información de la manera más apropiada, agradecemos enormemente el tiempo y la importancia que se presta para poder llevar a cabo la recopilación de la información necesaria para desarrollar esta investigación. Se le pide que llene o marque según corresponda las siguientes preguntas: sobre el Sistema de información para el pago del Impuesto de Alcabala en la Municipalidad Provincial de Puno 2013.

n e

**TELETING** 

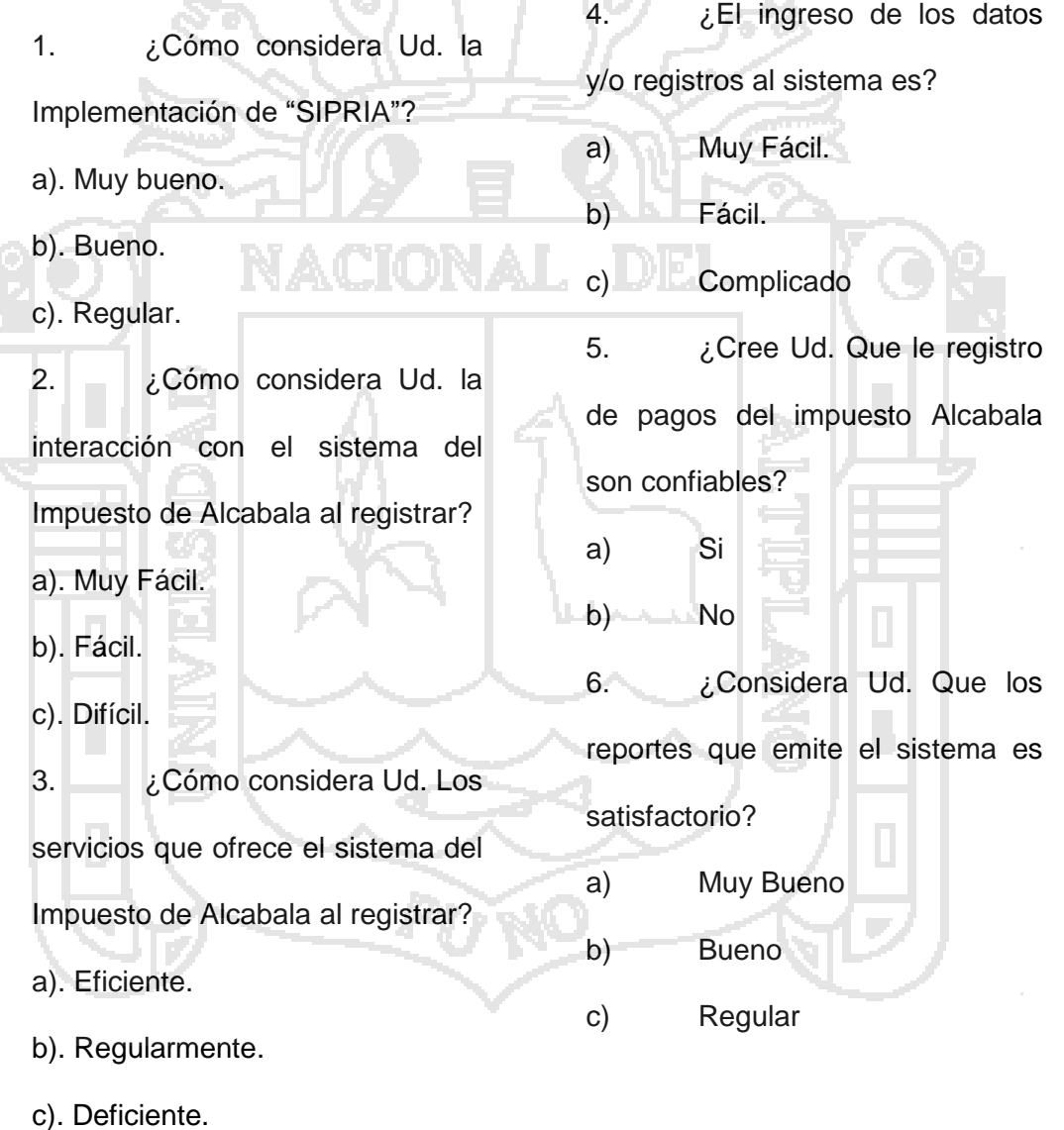

#### **ANEXO Nº 03**

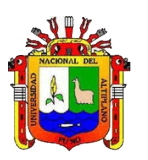

### **UNIVERSIDAD NACIONAL DEL ALTIPLANO - PUNO**

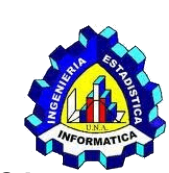

**Universidad** 

Nacional del Altiplano

**FACULTAD DE INGENIERÍA ESTADÍSTICA E INFORMÁTICA**

### **ESCUELA PROFESIONAL DE INGENIERÍA ESTADÍSTICA E INFORMÁTICA**

La presente encuesta se realiza con un fin investigativo, se ruega pueda brindar la información de la manera más apropiada, agradecemos enormemente el tiempo y la importancia que se presta para poder llevar a cabo la recopilación de la información necesaria para desarrollar esta investigación. Se le pide que llene o marque según corresponda las siguientes preguntas: sobre el Sistema de información para el pago del Impuesto de Alcabala en la Municipalidad Provincial de Puno 2015

1. ¿Cómo considera el tiempo de atención con el uso del sistema para el pago del impuesto alcabala?

a) Rápido.

b) Regularmente.

c) Lento.

2. ¿Cómo considera el tiempo de atención con el uso del sistema para el pago del impuesto alcabala?

d) Rápido.

e) Regularmente.

f)Lento.

3. ¿Teniendo en cuenta el tiempo en el proceso de registro que antiguamente se realizaba y con la actual implementación del sistema para el pago del impuesto Alcabala, cuál de los dos Ud. sugiere que se utilice?

a) El uso del sistema.

- b) El método tradicional.
- c) Ambos.

4. ¿Cuál era el tiempo que se demoraba para realizar el pago del impuesto alcabala antes de la implementación del sistema?

………………………………….

5. ¿Cuál es el tiempo que se demora para realizar el pago del impuesto alcabala con la implementación del sistema?

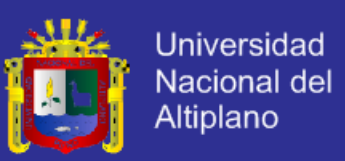

### **ANEXO Nº 04**

### **FICHA DE EVALUACIÓN DE LA CALIDAD DEL PRODUCTO DE**

### **SOFTWARE ESTANDAR ISO – 9126**

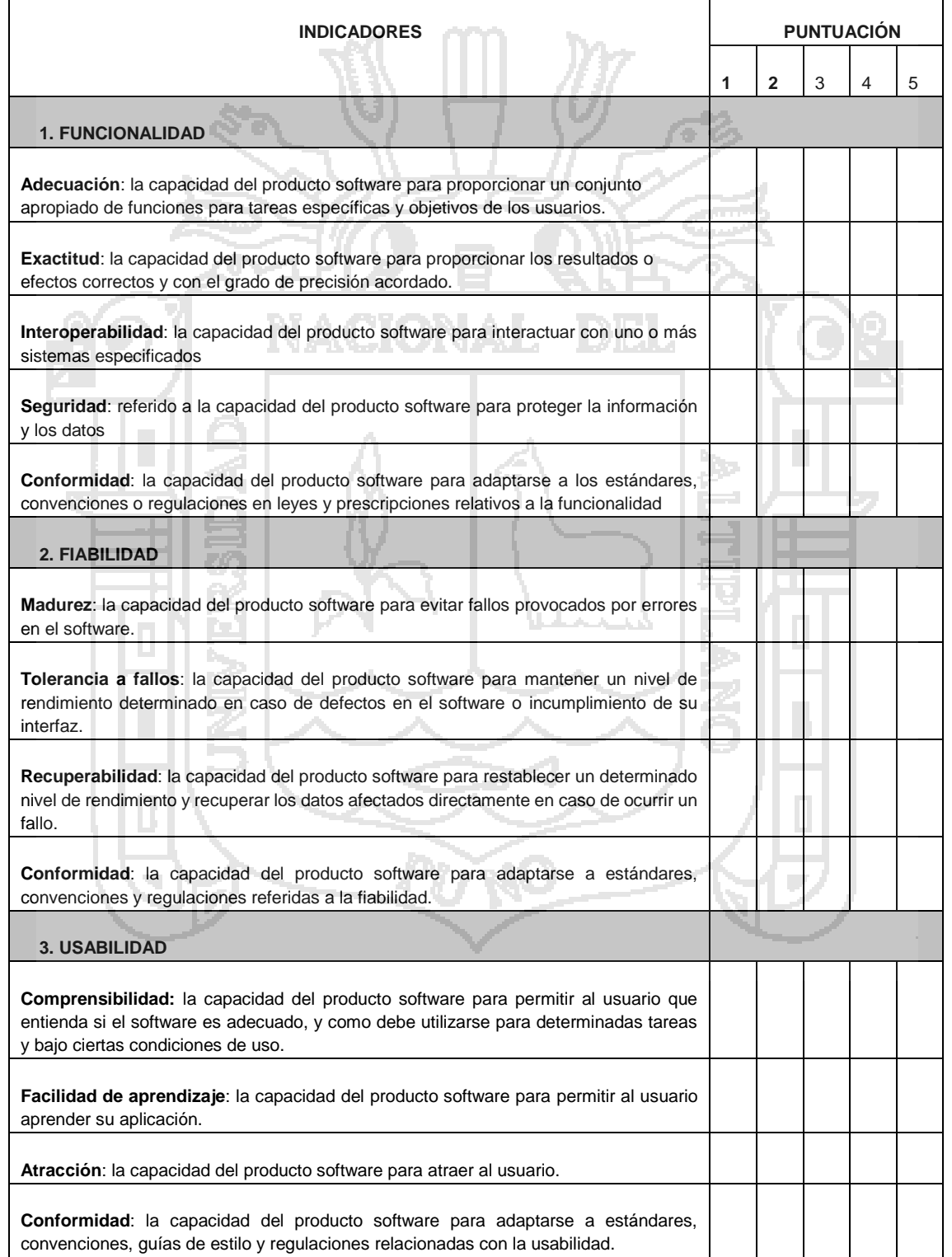

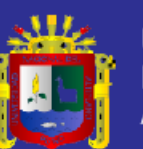

Universidad Nacional del<br>Altiplano

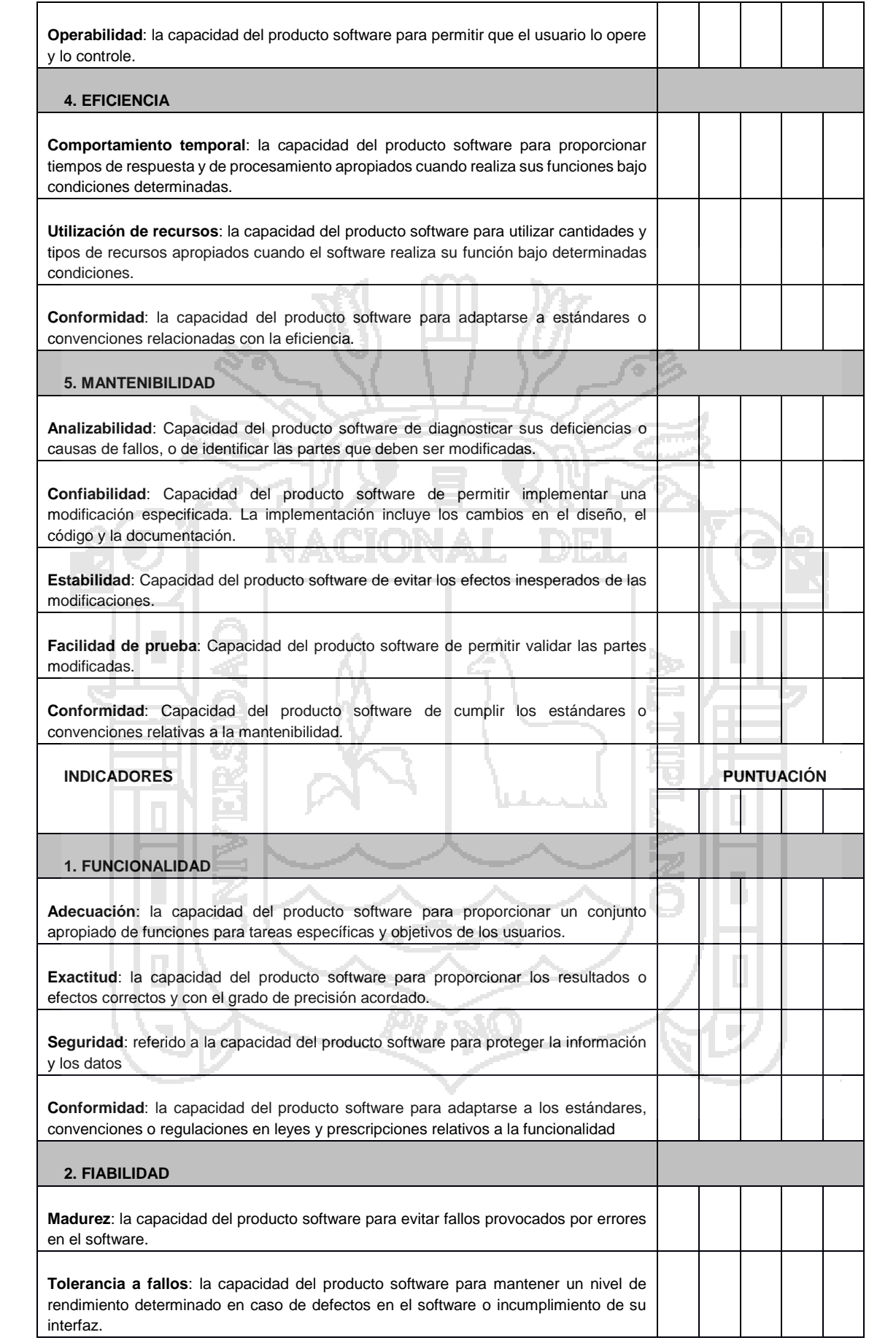

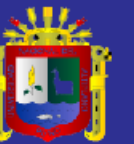

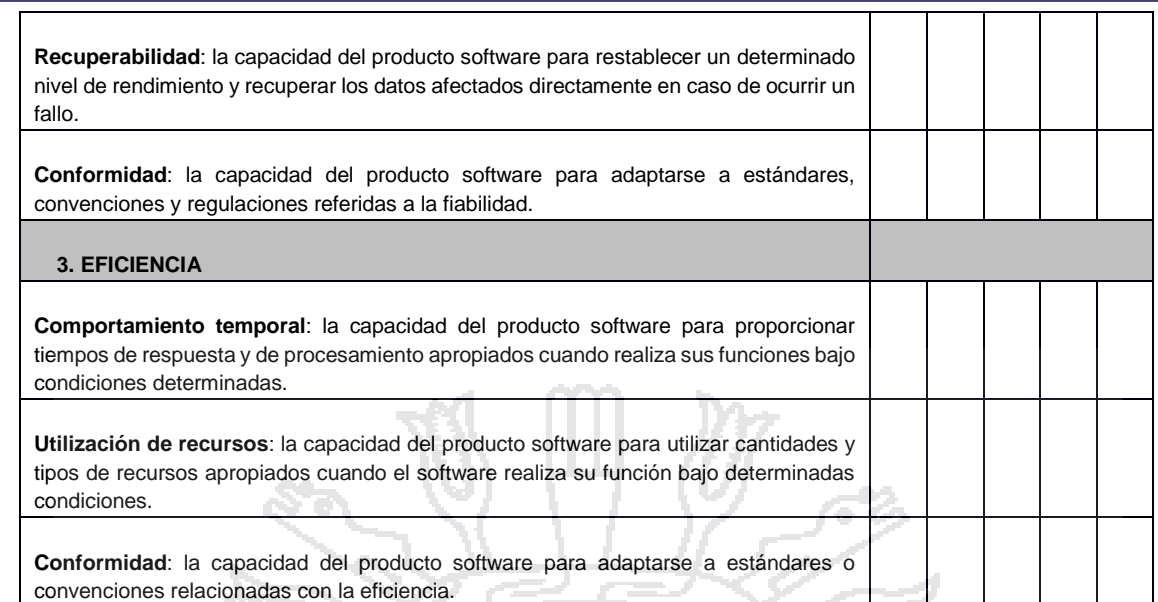

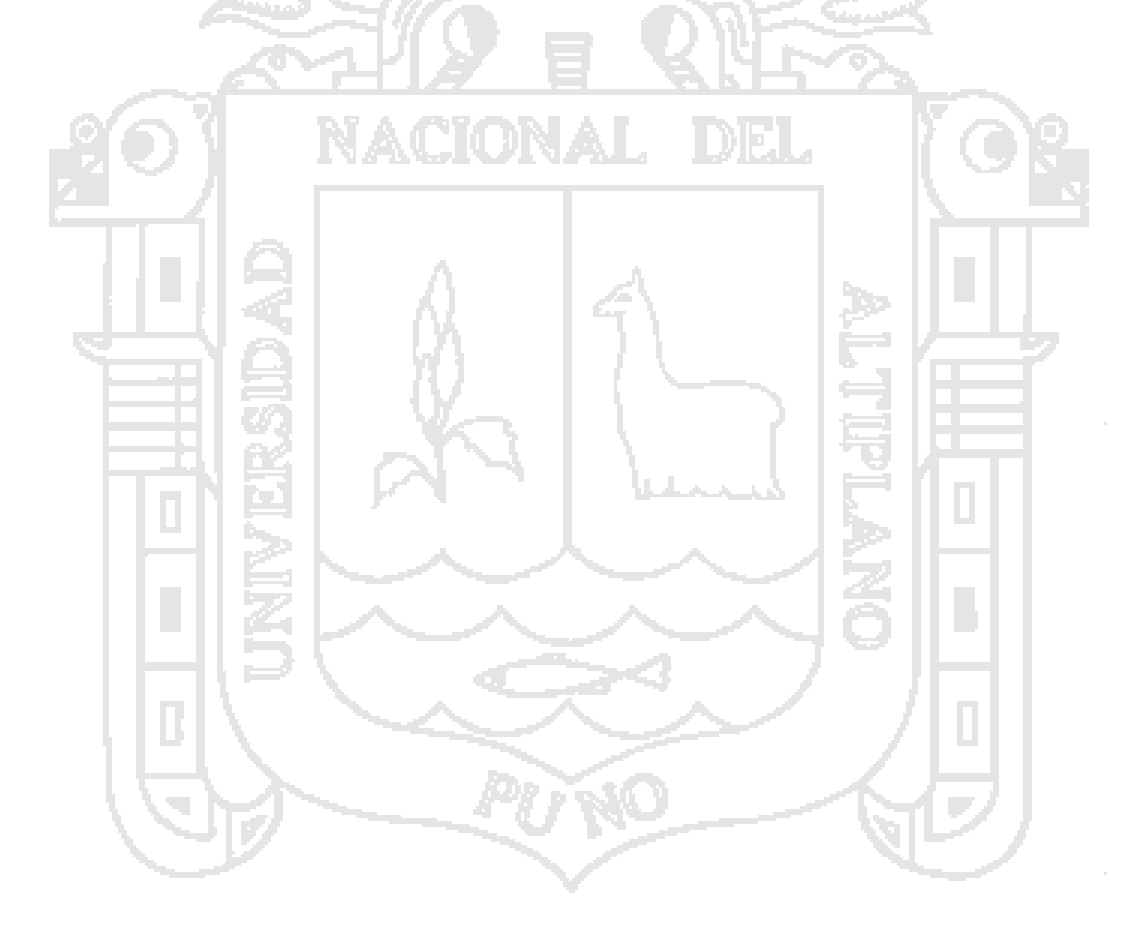

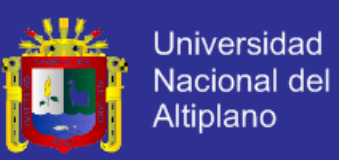

### **ANEXO Nº 05**

### **TABLA DE VALORACION DE ISO-9126**

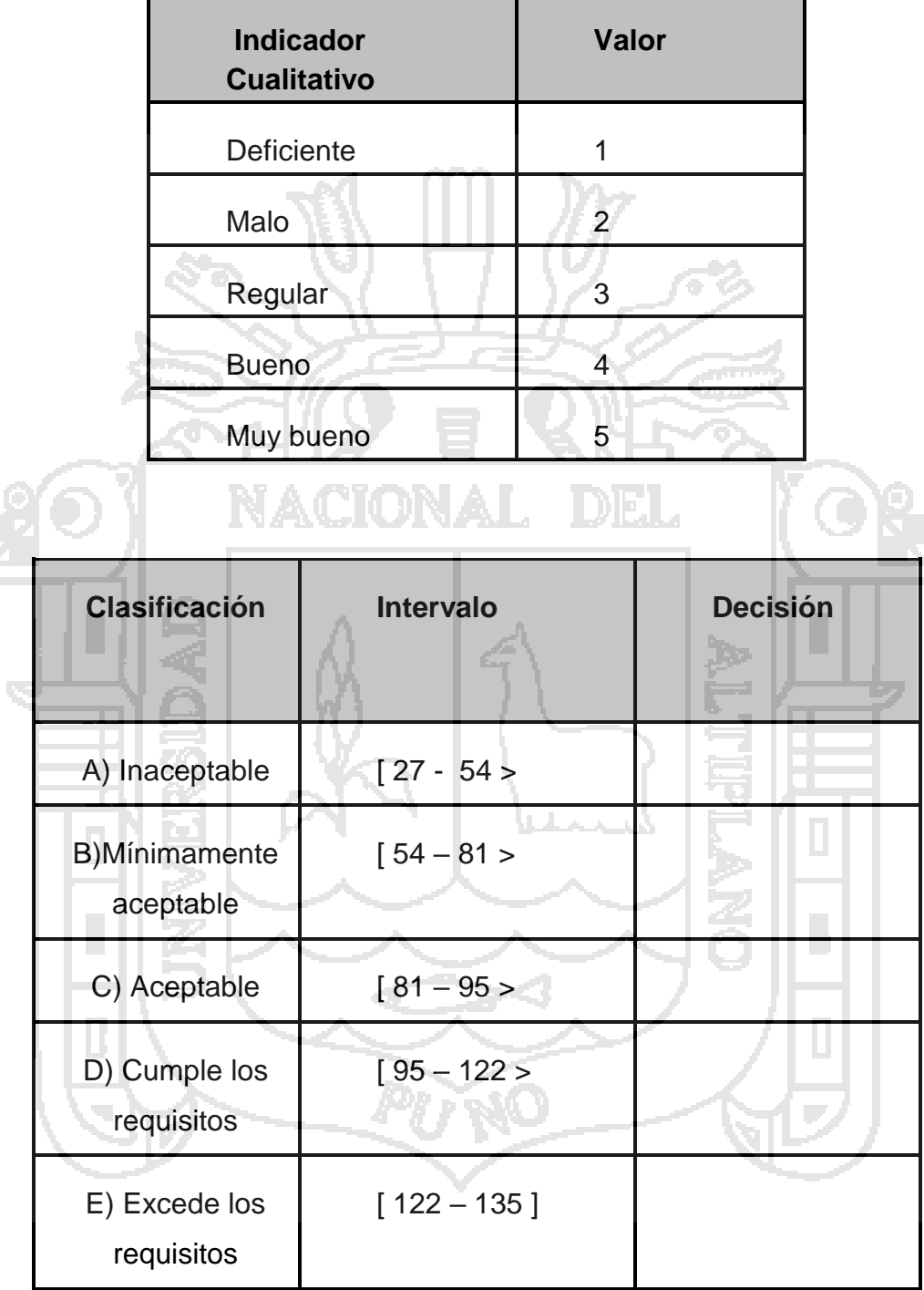

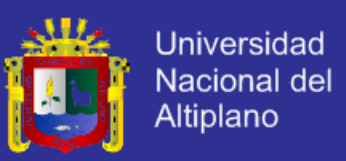

### **ANEXO 5.1**

### **A. DESCRIPCIÓN DE HISTORIAS DE USUARIOS POR MÓDULOS DE SISTEMA**

### **A.1 MÓDULO Nº 01: AUTENTIFICACIÓN DEL OPERADOR**

### **Tabla Nº 01 - A: Historia de Usuario – Validación del Código de Autorización**

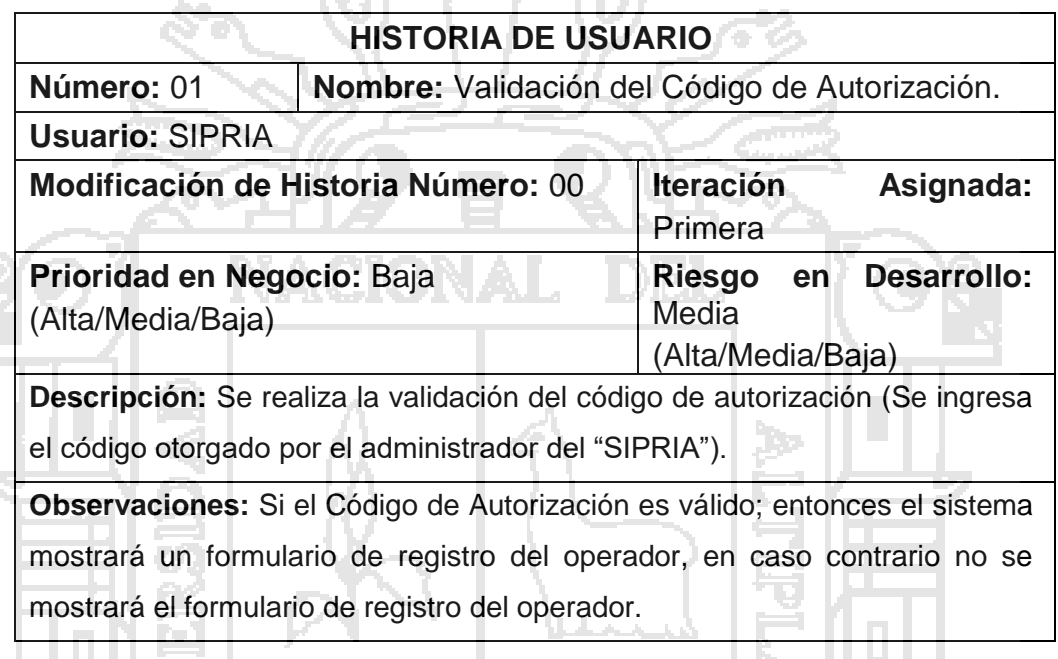

#### **Tabla Nº 02 – A: Historia de Usuario - Registrar Operador ICOL** . . . . . .

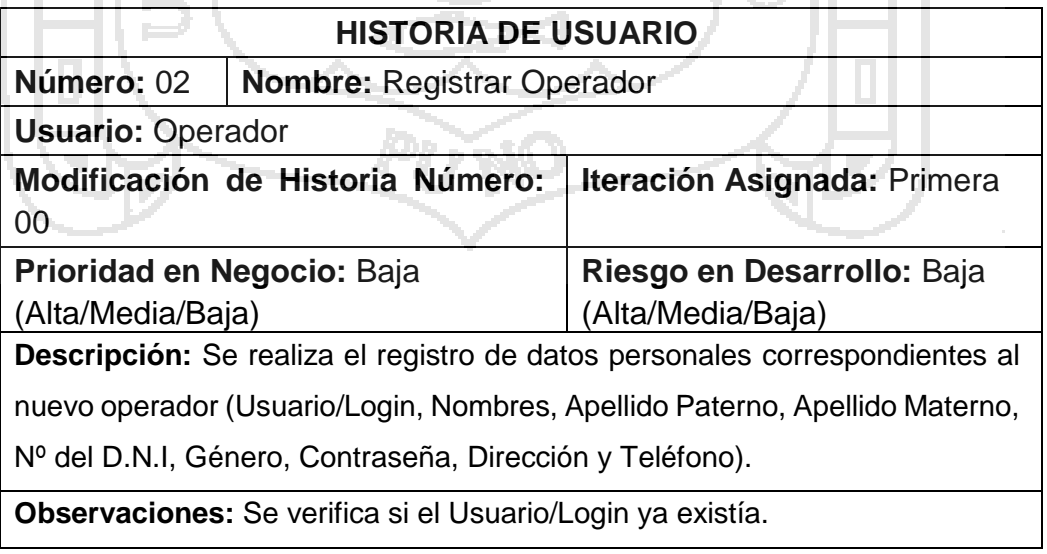

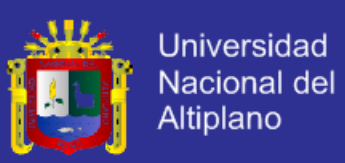

### **Tabla Nº 03 - A: Historia de Usuario – Acceso al Sistema**

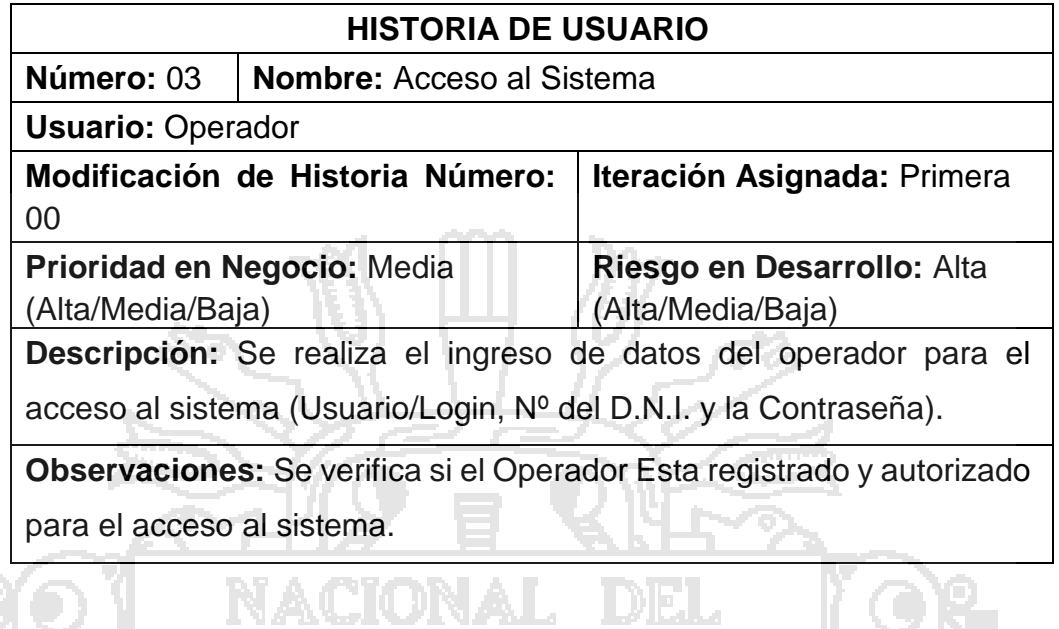

### **A.2 MÓDULO Nº 02: REGISTRAR**

### **Tabla Nº 04 - A: Historia de Usuario – Registrar Contribuyentes**

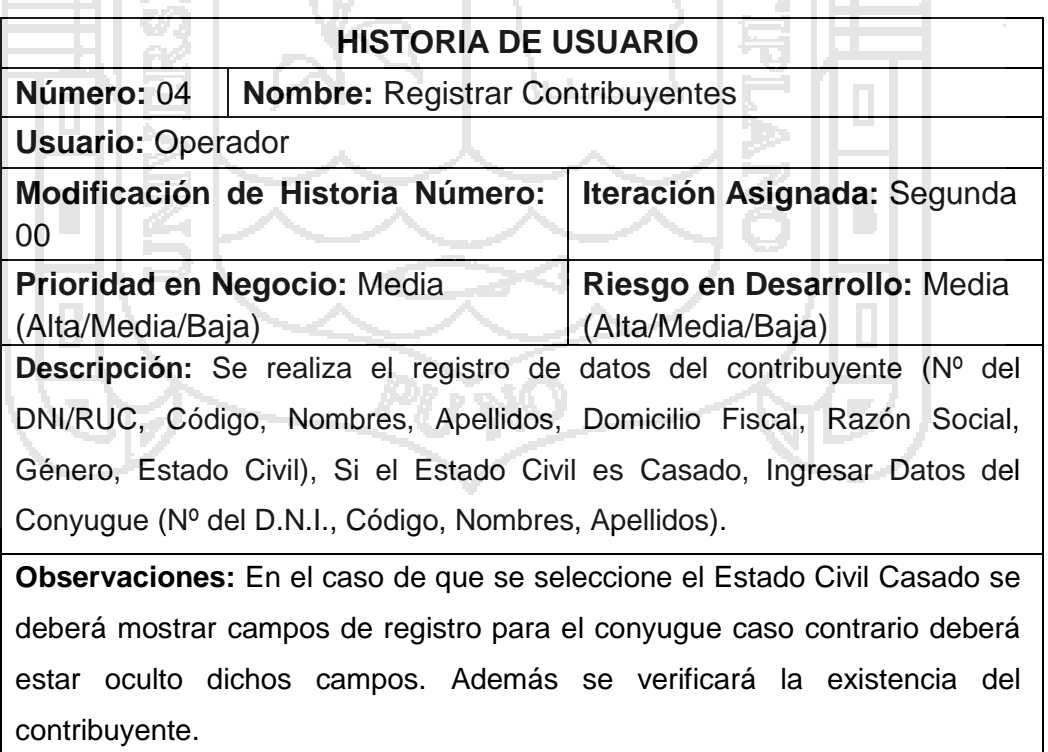

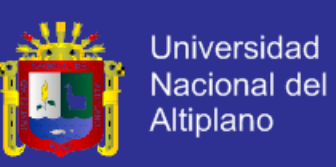

### **ANEXO N° 06**

### **1.- RESUTADOS DEL CUESTIONARIO**

### **1.1 RESULTADOS DE SERVICIOS QUE OFRECE "SIPRIA"**

Tabla N° 01 Servicios que Ofrece el Sistema "SIPRIA"

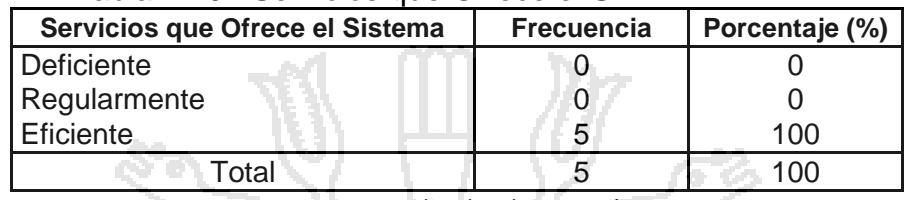

**Fuente:** Encuesta Aplicada a los Contribuyentes

#### Gráfico N° 01: Servicios que Ofrece el Sistema "SIPRIA"

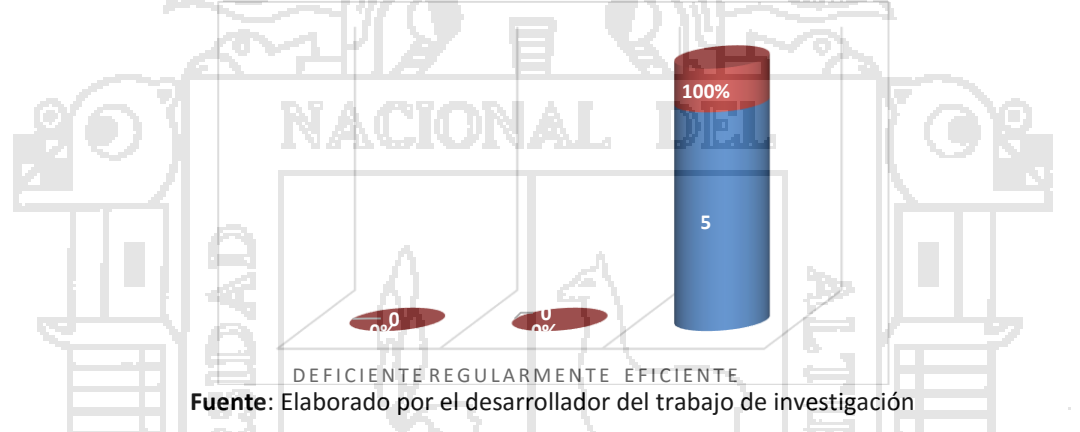

De acuerdo a la encuesta aplicada al personal que labora en la Sub Gerencia de recaudación Tributaria de la Municipalidad Provincial de Puno, se observa que el 100% de los trabajadores considera que el servicio que ofrece el software "SIPRIA" es eficiente.

**1.2 RESULTADOS SOBRE LA INTERRACCIÓN CON EL SISTEMA "SIPRIA"**

Tabla Nº 02: Interacción con el Sistema "SIPRIA"

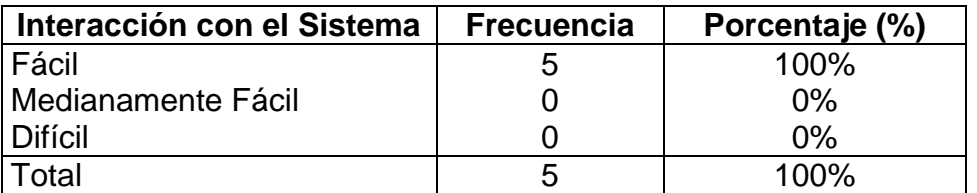

**Fuente:** Encuesta Aplicada a los Contribuyentes.

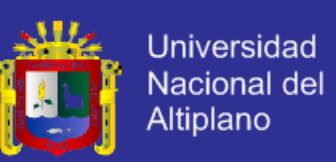

Gráfico Nº 02: Interacción con el Sistema "SIPRIA"

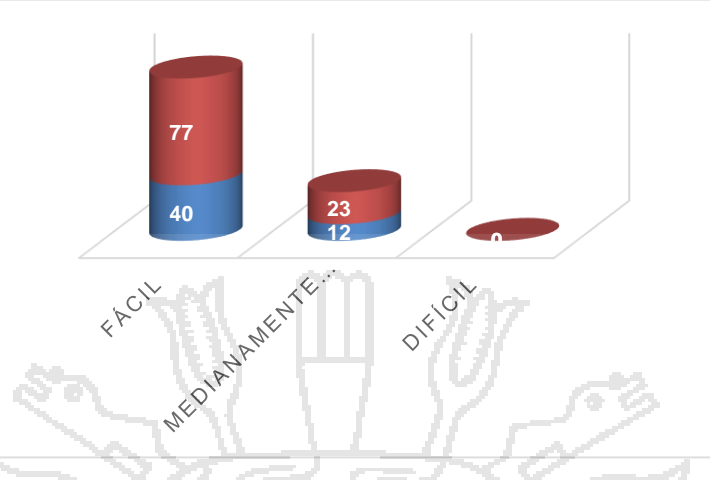

**Fuente:** Elaborado por el Equipo de Trabajo.

De acuerdo con la encuesta realizada en la Municipalidad Provincial de puno se puede observar que el 100% de los Operadores considera que la interacción con el software "SIPRIA" es Fácil.

## **1.3 RESULTADOS SOBRE EL DISEÑO E IMPLEMENTACION DEL SISTEMA**

Tabla N° 03 Diseño e Implementación del Sistema "SIPRIA"

ं ह

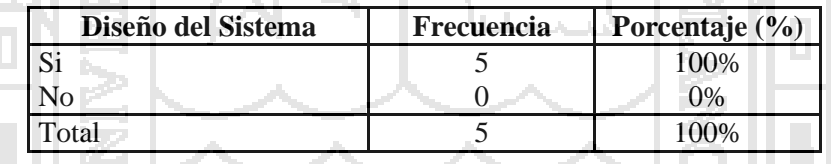

**Fuente:** Encuesta aplicada al usuario del Sistema

Gráfico N° 03 Diseño e Implementación del Sistema "SIPRIA"

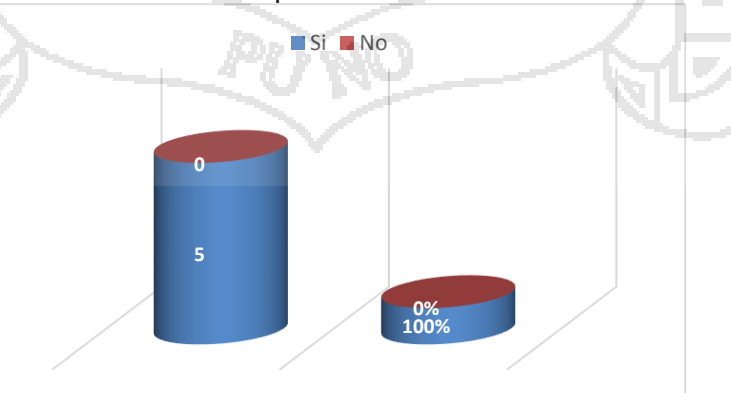

**Fuente:** Elaborado por el desarrollador del trabajo de investigación

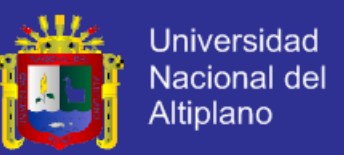

De acuerdo a la encuesta aplicada al personal que labora en la Sub Gerencia de recaudación Tributaria de la Municipalidad Provincial de Puno, se observó que el 100% de los trabajadores considera que el diseño e implementación del sistema mejoro la gestión administrativa.

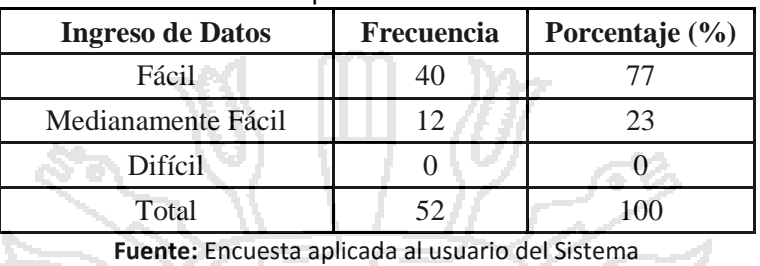

Tabla N° 04 Diseño e Implementación del Sistema "SIPRIA"

Gráfico N° 04 Diseño e Implementación del Sistema "SIPRIA"

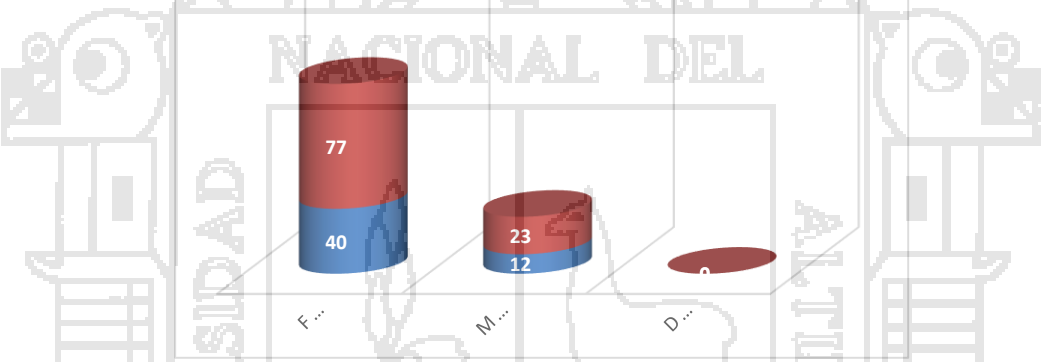

**Fuente:** Elaborado por el desarrollador del trabajo de investigación

De acuerdo a la encuesta aplicada al personal que labora en la Sub Gerencia de recaudación tributaria de la Municipalidad Provincial de Puno, se observa que el 77% de los Trabajadores considera que el ingreso de datos y/o registro que ofrece el software "SIPRIA" es Muy Fácil y el 23% del total considera que el ingreso de datos y/o registro que ofrece es fácil.

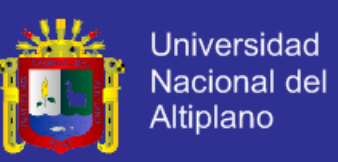

#### **1.4 RESULTADOS SOBRE LA CONFIABILIDAD DEL REGISTRO DE**

#### **PAGOS EN EL "SIPRIA"**

Tabla N° 04: confiabilidad en el registro de pagos que ofrece en sistema "SIPRIA"

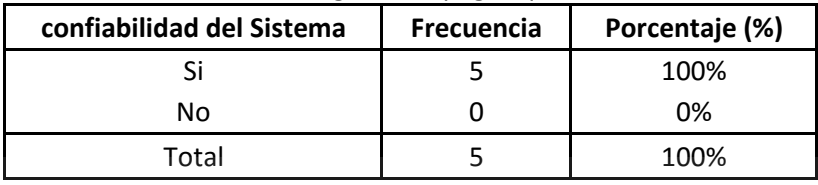

**Fuente:** Encuesta aplicada al usuario del Sistema

Gráfico N° 04: confiabilidad en el registro de pagos que ofrece el sistema "SIPRIA"

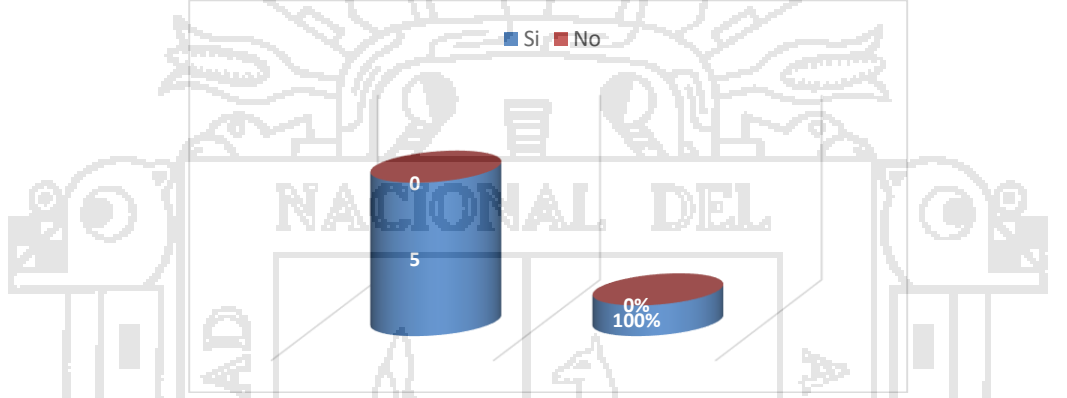

**Fuente:** Elaborado por el desarrollador del trabajo de investigación

De acuerdo a la encuesta aplicada al personal que labora en la Sub Gerencia de recaudación tributaria de la Municipalidad Provincial de Puno, se observa que el 100% de los Trabajadores considera que el registro de pagos que ofrece el software "SIPIV" son Confiables.

**1.5. RSULTADOS SOBRE LOS REPORTES QUE EMITE EL SISTEMA "SIPRIA"**

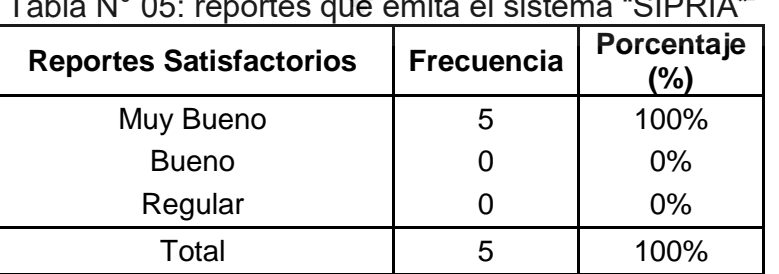

Tabla N° 05: reportes que emita el sistema "SIPRIA"

**Fuente:** Encuesta aplicada a los usuarios del sistema

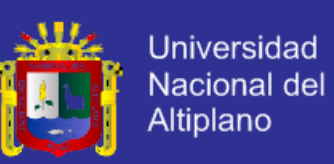

Gráfico N° 05: Reportes que emite el Sistema "SIPRIA"

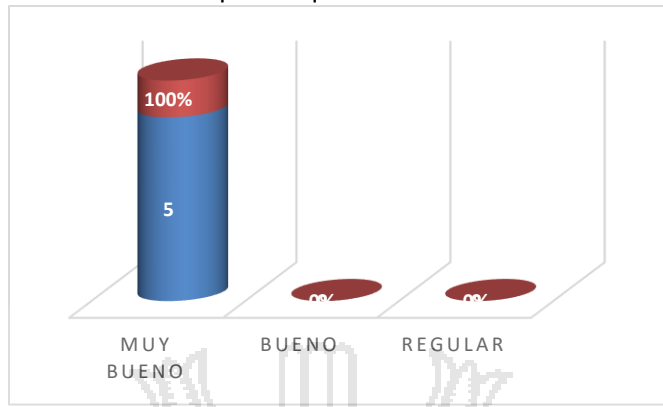

**Fuente:** Elaborado por el desarrollador del trabajo de investigación

De acuerdo a la encuesta aplicada al personal que labora en la Sub Gerencia de recaudación tributaria de la Municipalidad Provincial de Puno, se observa que el 100% de los Trabajadores considera que el los reportes que emite el sistema "SIPRIA" son satisfactorios

### **2. RESULTADOS DEL CUESTIONARIO APLICADO A LOS CONTRIBUYENTES**

#### **2.1 RESULTADOS DEL TIEMPO DE ATENCIÓN CON EL USO DEL SISTEMA**

#### **"SIPRIA"**

Tabla Nº 01: Tiempo de Atención con el uso del Sistema "SIPRIA"

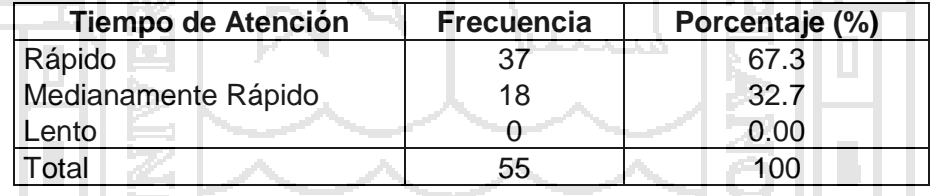

**Fuente:** Encuesta Aplicada a los Contribuyentes

#### Gráfico Nº 01: Tiempo de Atención con el uso del Sistema "SIPRIA"

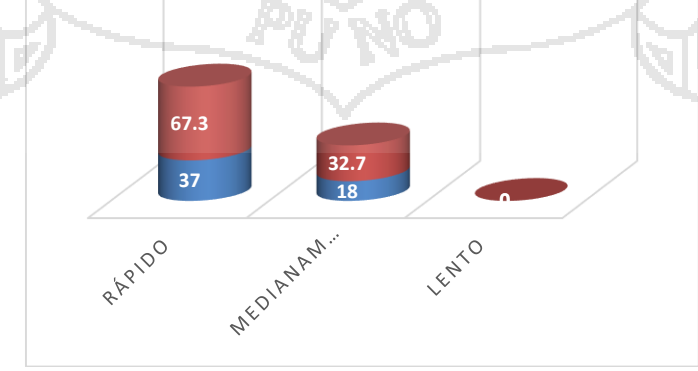

**Fuente:** Elaborado por el desarrollador del trabajo de investigación

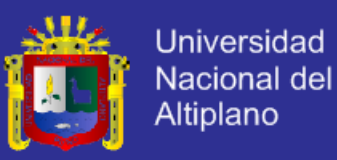

De acuerdo con la encuesta realizada en la Municipalidad .Provincial de Puno, se puede observar que el 72.43 % de los Contribuyentes considera que la atención con el uso del software "SIPRIA" es Rápida y un 28.57 % opina que es Medianamente Rápida.

**2.2. RESULTADOS SOBRE EL SERVICIO QUE OFRECE LA UNIDAD DEL REGISTRO DEL IMPUESTO DE ALCABAL CON EL USO DEL SISTEMA "SIPRIA"**

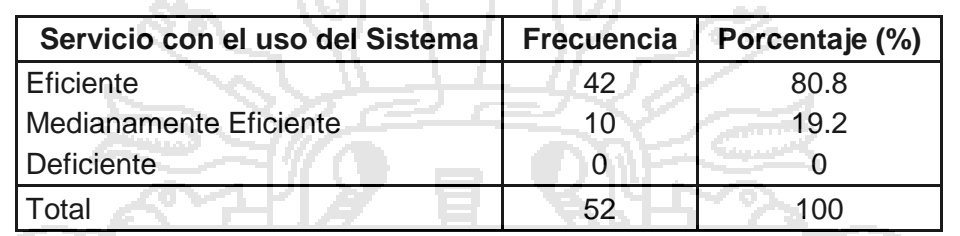

Tabla Nº 02: Servicio con el uso del Sistema "SIPRIA"

**Fuente:** Encuesta Aplicada a los Contribuyentes.

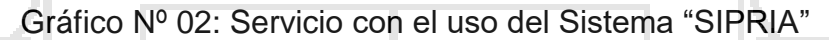

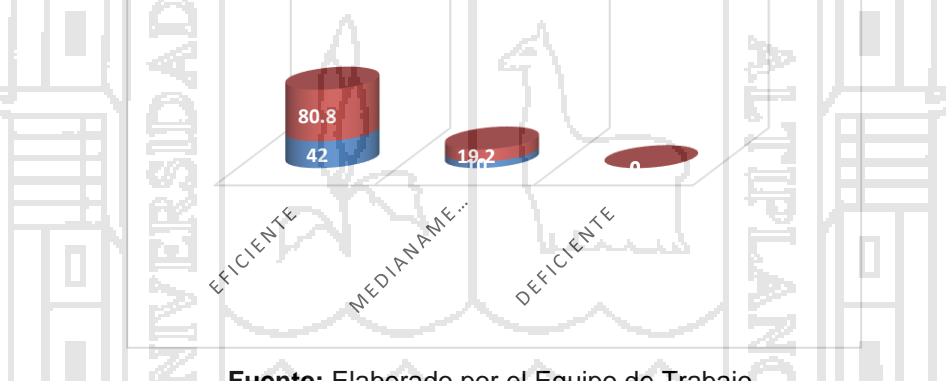

**Fuente:** Elaborado por el Equipo de Trabajo.

De acuerdo con la encuesta realizada en la Municipalidad Provincial de Puno se puede observar que el 80.8 % de los Contribuyentes considera que con la Implementación del Sistema "SIPRIA" el servicio que ofrece la Unidad de Registro Predial es Eficiente y un 19.2 % opina que es Medianamente Eficiente.

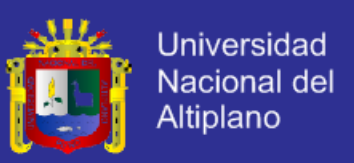

### **ANEXO N° 06**

### **2 RESULTADOR DELA EVALUACION DE LA CALIDAD DE PRODUCTO**

### **DE SOFTWARE DEL SISTEMA DE SIPRIA SEGÚN EL ESTANDAR ISO**

**9126.**

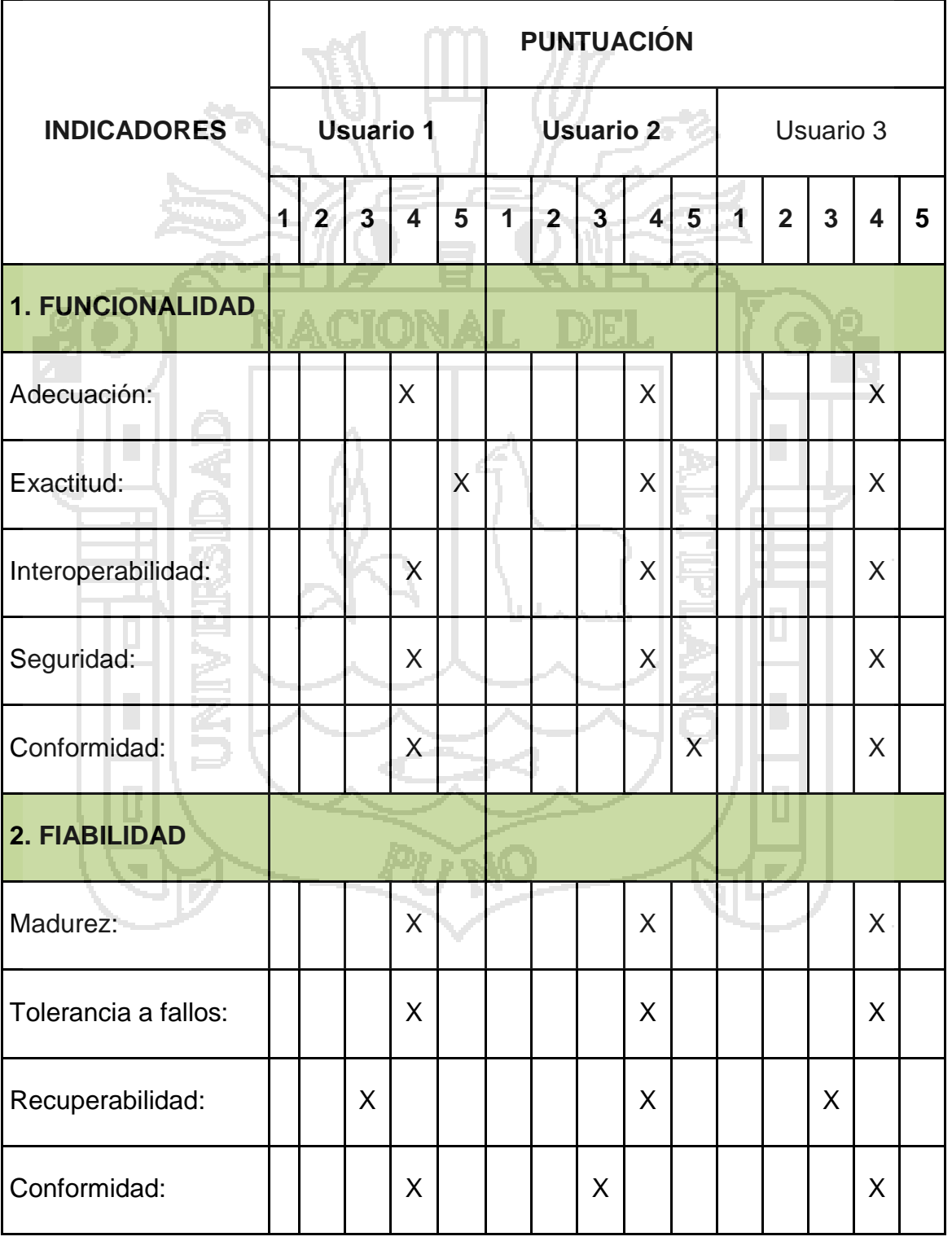

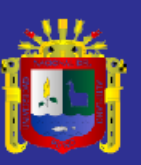

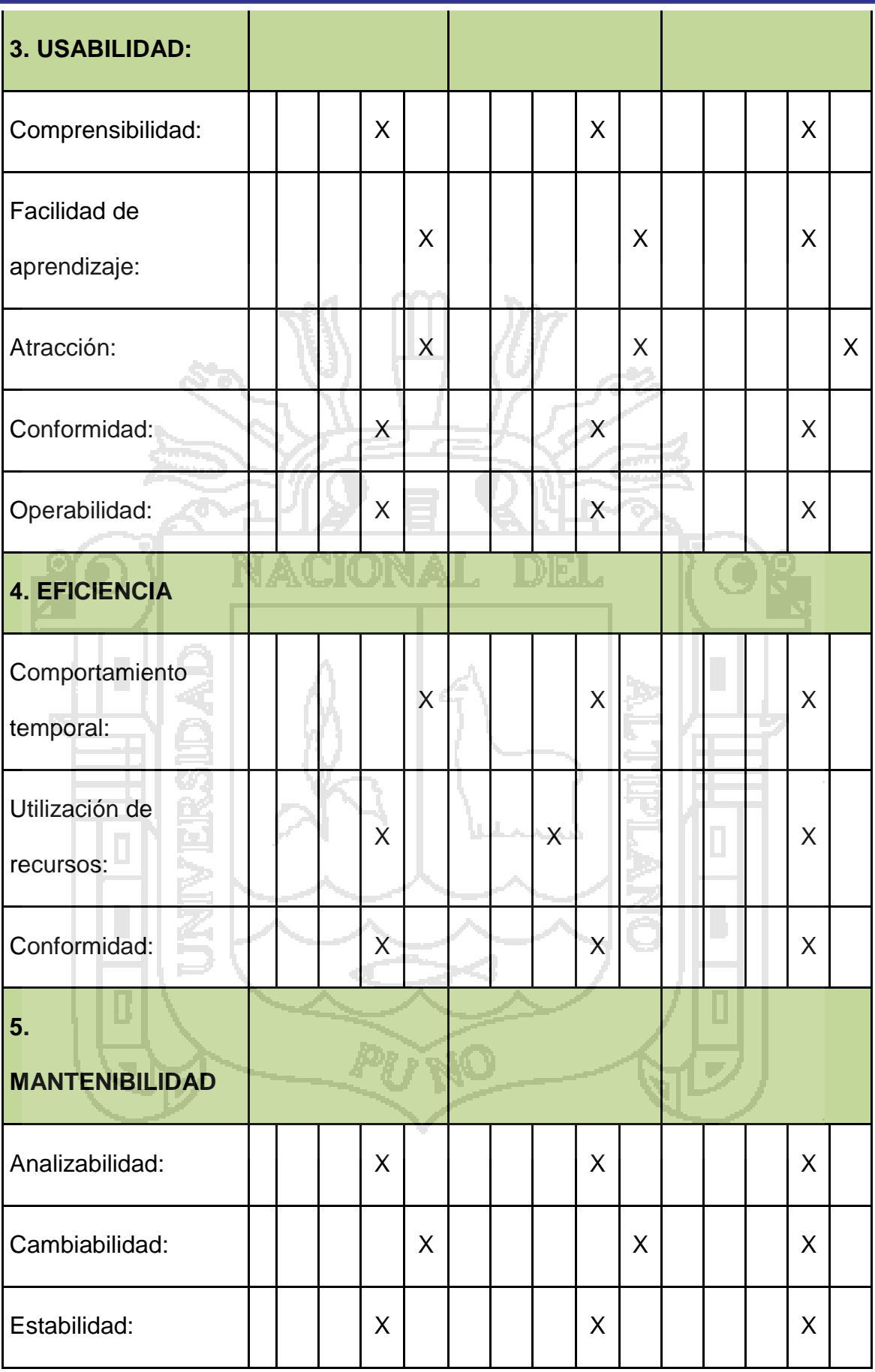

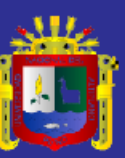

Universidad Nacional del Altiplano

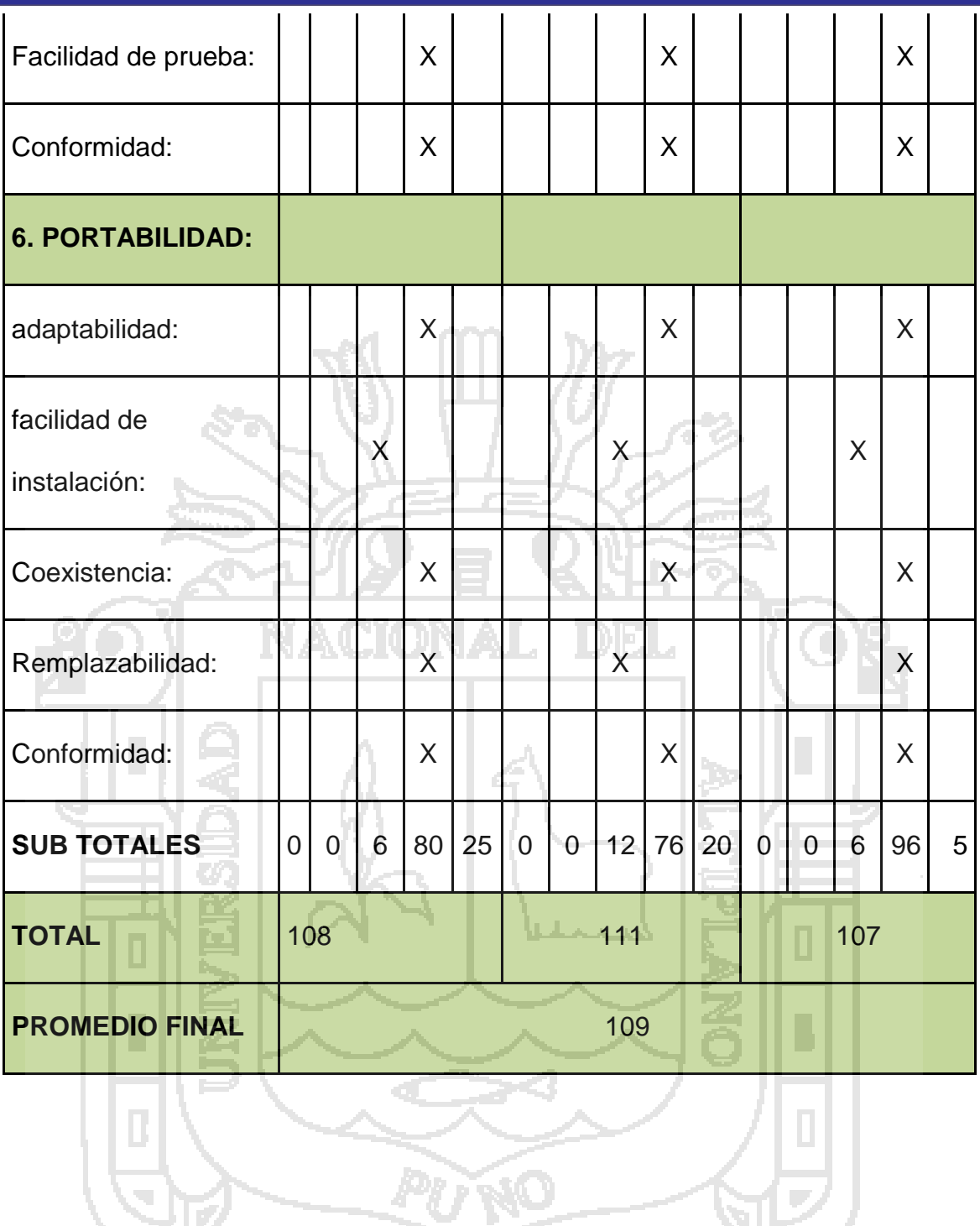

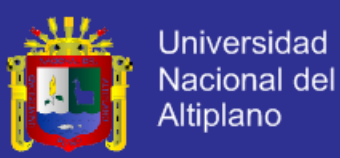

### **ANEXO 07**

### **RECIBO EMITIDO POR EL SISTEMA**

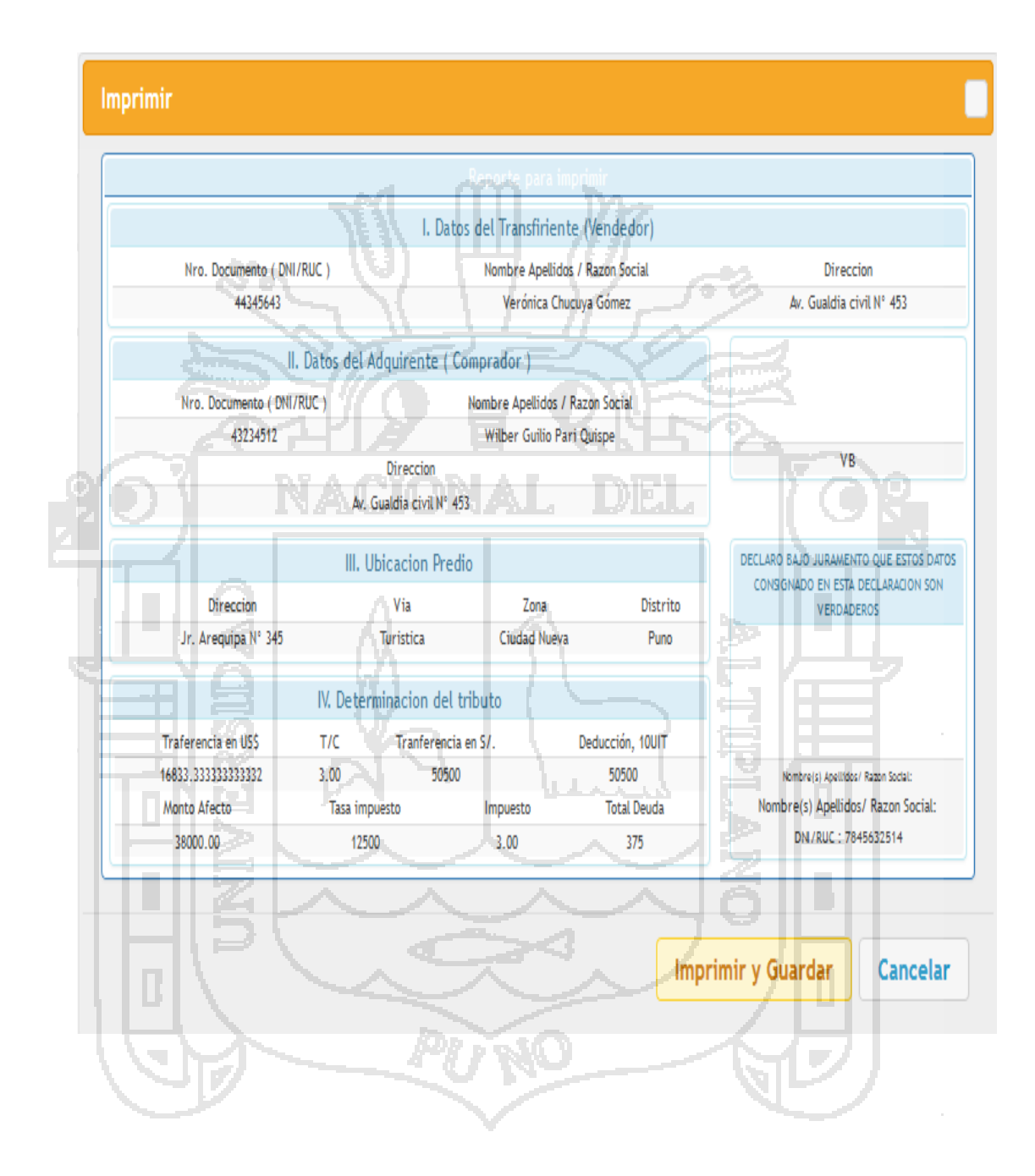

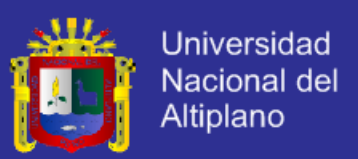

### **ANEXO 07**

### **UNIVERSIDAD NACIONAL DEL ALTIPLANO – PUNO**

### **FACULTAD DE INGENIERÍA ESTADÍSTICA E INFORMÁTICA**

ESCUELA PROFESIONAL DE INGENIERÍA ESTADISTICA E INFORMÁTICA

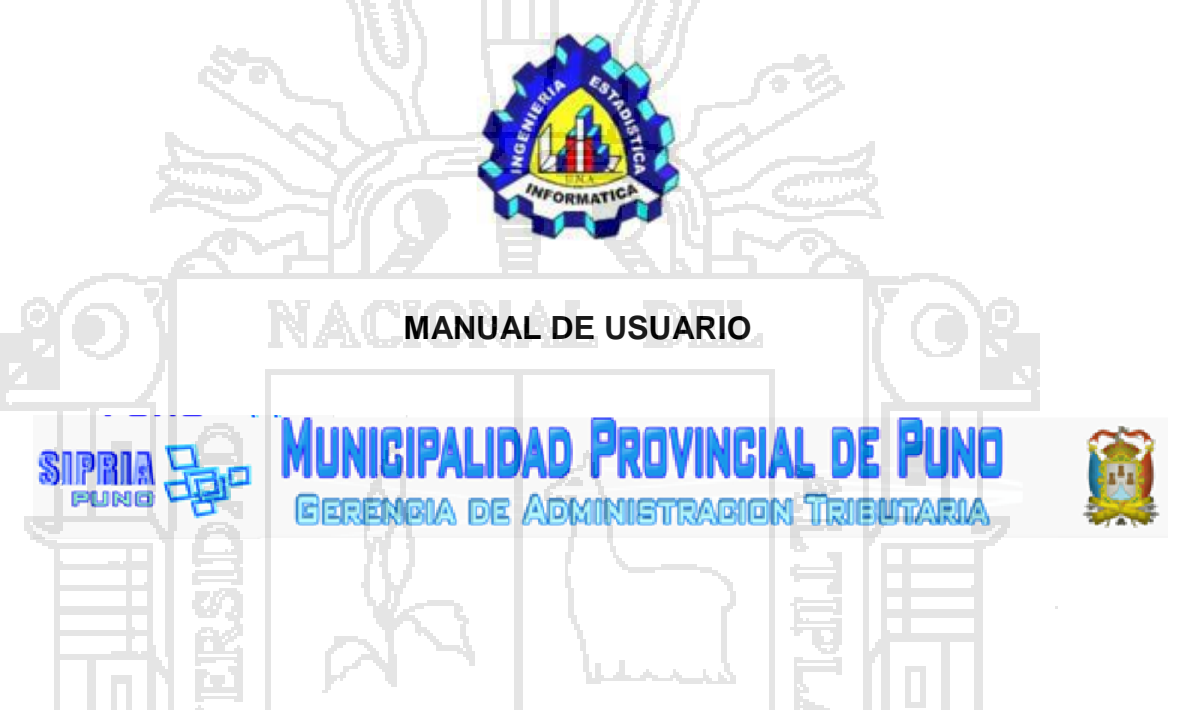

**Implementación de un Sistema de Información para la Recaudación del** 

**Impuesto de Alcabala 'SIPRIA' de la Municipalidad Provincial de Puno**

**Elaborado por Bach. Verónica Chucuya Gómez**

**Puno 2015**

![](_page_134_Picture_1.jpeg)

### ¿Qué es SIPRIA?

El sistema de información para el pago del Impuesto de Alcabala (SIPRIA) es un sistema para registrar los pagos del Impuesto de Alcabala, y permite generar los formularios necesarios para registrar los datos de los Bienes Inmuebles, generar en Impuesto, emisión de comprobantes de pago, digitación de información, obtener listados de pagos.

¿Cuál es el objetivo del manual del usuario?

El propósito de este manual es facilitar al usuario la operación de las diferentes pantallas de captura y consulta de la información que se administra en el sistema de Información del Impuesto de Alcabala.

### **1.-Requerimiento Básico**

Para la utilización del SIPRIA se debe tener instalado localmente

**Mysal** 

El Appserver

Navegadores: Internet Explorer, Mozilla Firefox, google Chrome

El sistema es una aplicación web, lo que permite que una vez instalado en una máquina, se puede acceder desde cualquier otra que esté conectado a la misma red.

![](_page_135_Picture_1.jpeg)

### **2.-Pantalla principal del sistema**

Para el ingreso del sistema se tiene dos opciones; la primera es dar doble clic en el icono del navegador (Internet Explorer, Mozilla Firefox, google Chrome) dentro de su navegador, teclee la siguiente dirección electrónica: <http://localhost/siaPuno>

![](_page_135_Figure_4.jpeg)

Si los datos fueron digitados correcta, mostrara la siguiente ventana

![](_page_136_Picture_1.jpeg)

**Universidad** Nacional del Altiplano

![](_page_136_Figure_3.jpeg)

MUNICIPALIDA

**Figura N° 03: Ventana de inicio del sistema**

#### **3. Roles**

el rol es el clasificación que tienen los usuarios dentro del sistema, de manera que asi se controla el trabajo de cada usuario, dando determinados privilegios a los mismos según el rol.

**Administrador :** posee todos los privilegios dentro del sistema, generalmente son peronas capaces de manejar todo su información; pueden registrar contribuyentes, los bienes inmuebles de dichos datos, ingresar y modificar/eleiminar impuestos, genrar recibos de pagos, actualizar y modificar/eleminar pagos, acceso a los reportes, engresar y modificar los interes mensuales, el ingreso de nuevos bienes de inmuebles. Generalmente este rol lo ocupa el personal de la oficina de mayor rango y el administrador del sistema

![](_page_137_Picture_1.jpeg)

**Consulta**: lo poseen los usuarios que solo puedesn ser los historiales de pago y realizan le recaudacion del impuesto de alcabala; cabe mensionar que esos calculos no se almacenar en la base de datos ni modifican ningun dato previamente almacenado.

**Analista:** lo poseen los usuarios encargados de introducir la infomacion de los contribuyentes, los propietarios de su bienes inmubles, generar los recibos de pago y sus respectivos correspondientes declaraciones juradas, realizan los calculos convenientes para el impuesto de alcabala y tener acceso al historal de pagos.generalmente este rol lo ocupa el personal de oficina

**4. agregar nuevo contribuyente**

#### **a. nuevo contribuyente**

contribuyente es aquella persona, grupo de personas de bienes inmuebles y responsable de realizar el pago del Impuesto. Para poder registrar a un nuevo contribuyente se debe posicionarse en la barra de menu, en la opción nuevo contribuyente luego mostrara la ventanas

![](_page_137_Picture_79.jpeg)

**Figura N° 04 Formulario de registro del nuevo contribuyente.**

![](_page_138_Picture_1.jpeg)

Esta opción está habilitado para el administrador y el analista. El sistema debe

almacenar toda la información relevante del contribuyente.

![](_page_138_Picture_86.jpeg)

**Figura N° 05 Formulario de registro de pago de Impuesto**

Para que el personal sea usuario del sistema, debe solicitar su registro al personal de mayor rango, los administradores del sistema son los encargados de registrar al personal que labora en la oficina, para ello deben hacer clic en la opción nuevo usuario.

Contribuyente individual.- Es aquella persona que es único propietario de bienes inmuebles y responsable del pago. Para poder registrar a contribuyentes de este tipo damos clic en la primera opción **agregar** y nos mostrara el formulario **nuevo usuario** el cual se debe de llenar correctamente; el sistema nos permite **registrar** a contribuyentes cuyo campo(s) del formulario está vacío o incorrecto y mostrará ventanas de advertencias hasta subsanar las fallas en el formulario de registro.

Inmediatamente y damos clic en el botón nuevo usuario e ingresamos sus datos de cliente Comprador. Si los datos del contribuyente fueron ingresados

![](_page_139_Picture_1.jpeg)

correctamente, el sistema almacenara dichos datos en la base de datos y

mostrara la respuesta de la operación.

![](_page_139_Picture_59.jpeg)

Registro de nuevo tributo

**Figura N° 06 Formulario de Datos correctos**

La ventana de respuesta de la operación contiene un botón (agregar) para poder registrar los bienes inmuebles del contribuyente.

Una vez registrado el propietario de un bien inmueble, el sistema debe almacenar las características importantes del inmueble el sistema brinda las opciones como para el registro de los contribuyente, registro de bienes inmuebles y el pago del impuesto.

![](_page_139_Picture_60.jpeg)

**Figura N° 07: Formulario para registro de bienes inmuebles**

l mi

![](_page_140_Picture_1.jpeg)

En los campos fueron registrados correctamente y muestra la ventana de

respuesta si e caso faltara un dato muestra la siguiente ventana.

![](_page_140_Figure_4.jpeg)

Figura N° 08: formulario de advertencia de datos faltantes.

#### **5.- Generar Impuesto**

a. Nuevo Impuesto

Esta opción solo puede realizar el administrador y el analista para ingresar los nuevos Impuestos, previamente ya debe estar registrado el inmueble y el propietario; para lo cual ingresamos el monto a pagar.

![](_page_141_Picture_1.jpeg)

![](_page_141_Picture_38.jpeg)

F**igura N° 09: formulario para realizar el pago del Impuesto**

![](_page_141_Picture_39.jpeg)

**Figura N° 10: ventana con valores ya calculados del Impuesto**

Realizar pago del Impuesto en esta opción solo debe realizar el administrador luego de haber generado el impuesto, se debe generar el comprobante de pago, para ello el sistema tiene ya los intereses correspondientes al mes en

![](_page_142_Picture_1.jpeg)

la facturación anual. Si se desea imprimir dicho formato, debemos hacer clic en el botón vista previa y luego imprimir y guardar.

6.- Reportes

Dicho información ésta habilitado solo para los usuarios de tercer nivel (administradores).

a.- Ingreso a Diario

Esta opción es útil para saber el ingreso a diarios; para generar dichos reportes se debe hacer clic en el menú de reportes y seleccionar ingresos

![](_page_142_Figure_7.jpeg)

**Figura N° 11 – b: Ventana del reporte diario**

![](_page_143_Picture_1.jpeg)

Esta opción es útil para saber los ingresos realizados el reporte semanal; para generar dichos reportes se deber hacer clic en el menú desplegable y seleccionar ingresos semanales.

![](_page_143_Picture_93.jpeg)

**Figura N° 12 – a opción para obtener el reporte semanal**

Dicho enlace nos muestra la ventana donde uno de los campos están por defecto con la fecha actual, si damos clic en el botón semana actual o anterior nos muestra el reporte las semanas o una lista de todos los contribuyente que realizaron sus pagos del Impuesto y se brinda la impresión en el archivo de

![](_page_143_Picture_6.jpeg)

#### c.- Ingreso mensual

Esta opción es útil saber los ingresos mensuales; para generar dichos reportes se debe hacer clic en el menú desplegable y seleccionar reportes mensuales.
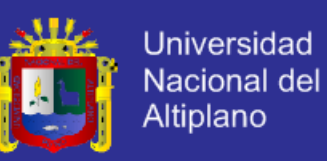

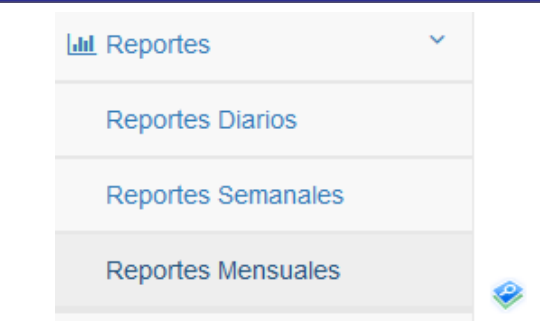

**Figura N° 13 – a formulario de reportes mensuales**

Dicho enlace nos muestra una ventana donde uno los campos están por defecto el mes actual, si damos clic en el botón mostrar reporte se muestra una lista de todo los contribuyente que realizaron sus respectivos pagos.

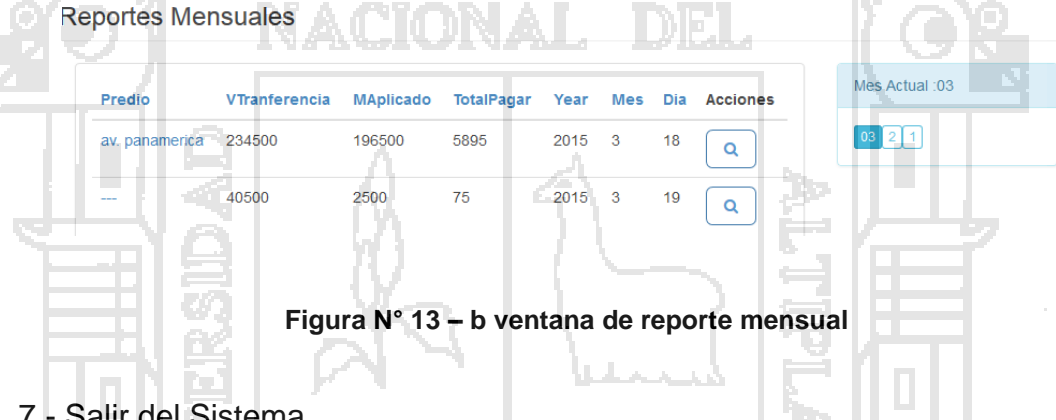

## 7.- Salir del Sistema

En la opción correcta de poder cerrar el sistema y poder borrar los datos del proceso de ingreso al sistema; para ellos solo debemos hacer clic en la opción de cerrar en la barra de menú y esperar unos minutos y se cerrara el sistema y la ventana.

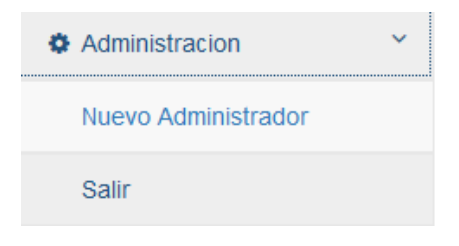

## **Figura N° 14: Opción salir del sistema de forma correcta**